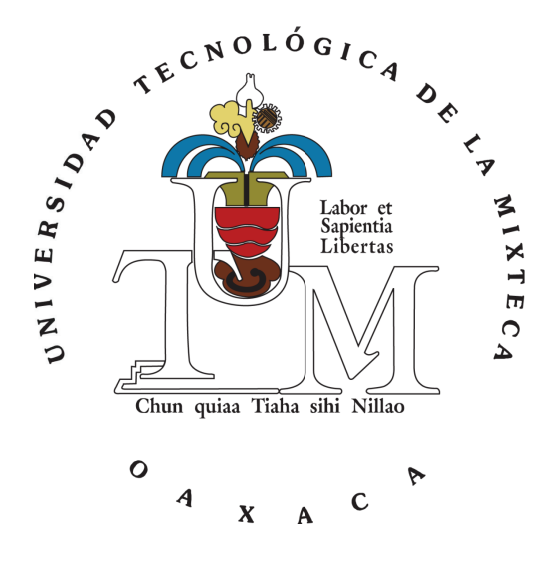

Universidad Tecnológica de la Mixteca

### Control de posición de un manipulador de 3 GDL para la extracción de sangre

TESIS Para obtener el grado de: Ingeniero en Mecatrónica

Presenta: José Ramón Sosa Méndez

Director de tesis: Dr. Oscar David Ramírez Cárdenas

Huajuapan de León, Oaxaca, México, abril de 2023

A la persona más importante de mi vida por todo su apoyo A mi familia por apoyarme siempre

## <span id="page-3-0"></span>Agradecimientos

En primer lugar, quiero agradecer a el Dr. Oscar David Ramírez Cárdenas, por todo el tiempo y el apoyo proporcionado para realizar este trabajo, además de la confianza brindada a lo largo de este camino.

Un agradecimiento de forma especial a Ita quien es la persona más importante en mi vida, quien me ha brindado su apoyo incondicional desde que estaba realizando mis estudios universitarios.

Quiero agradecer a mi padre, por enseñarme que siempre hay que esforzarse para cumplir las metas, y especialmente por todo su esfuerzo para apoyarme en mis estudios.

A mi madre, quien siempre me ha enseñado que por más difícil que parezca algo siempre se puede lograr, y por enseñarme a siempre ponerme metas en esta vida y trabajar para cumplirlas.

A mis hermanos, por todo el apoyo que siempre me brindaron, por todos esos consejos que me dieron y por su plena confianza en m´ı.

Un agradecimiento especial a la familia Pérez Feria quienes me brindaron toda su confianza y apoyo a lo largo de este camino.

# <span id="page-4-0"></span>´ Indice general

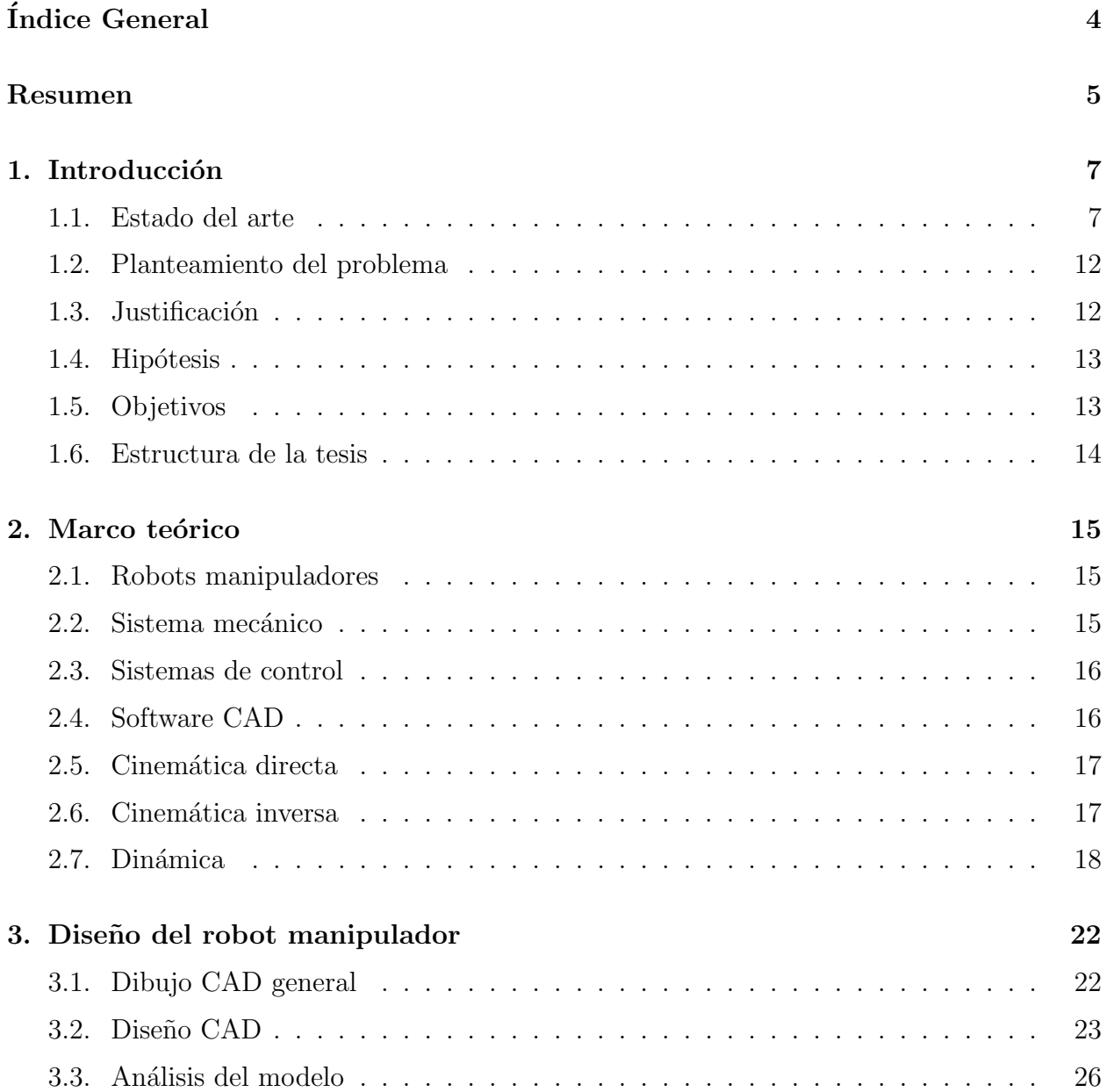

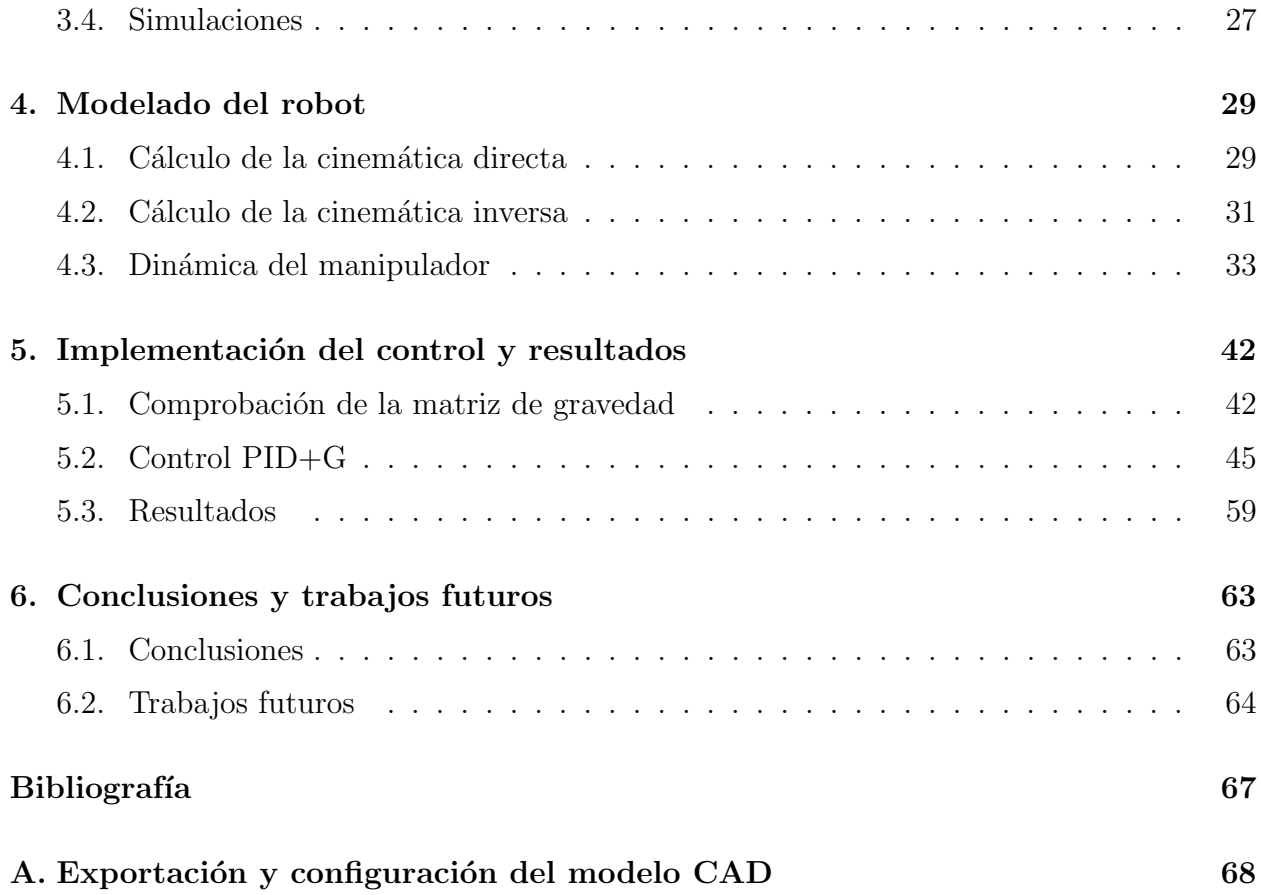

## Resumen

En la elaboración de este proyecto de tesis se realizó una investigación, sobre el diseño de un dispositivo médico que realice la extracción de sangre de manera automática, por medio de un manipulador de 3 GDL con un control PID más compensación por gravedad, se realizó un diseño el cual permite realizar simulaciones, mediantes las cuales se obtengan datos esenciales del sistema, para realizar la construcción de este en un trabajo posterior.

Se realizaron los cálculos de la cinemática tanto directa como inversa sobre el robot diseñado, de igual forma se muestran los cálculos realizados para la obtención de la dinámica del robot la cual ayudar´a a obtener las matrices necesarias para el control PID+G. Para el control como se mencionó se emplea el control PID+G, para este se realiza la obtención de las ganancias las cuales dieran el resultado más óptimo. Se realiza una co-simulación entre  $SolidWorks^®$  y *Adams View* las cuales ayudan a observar el funcionamiento del control desarrollado.

Los resultados obtenidos muestran que el control PID+G realiza el seguimiento de la trayectoria propuesta de manera adecuada, el diseño cumple con su función pues logra realizar el seguimiento de la trayectoria sin tener limitaciones en las articulaciones, las cuales produzcan que no se cumpla el objetivo final; la extracción de sangre.

# <span id="page-7-0"></span>Capítulo 1 Introducción

Desde hace varias décadas, se han diseñado manipuladores robóticos para su aplicación en diversas áreas. El área en la que toma más relevancia a partir de 2007 es en la medicina, dando origen a robots cirujanos, estos pueden ser: robots servo-asistentes, asistentes-coordinadores, efectores semiautónomos y los robots tele operados  $[1]$ , todos estos manipuladores hacen uso de un control para mejorar la precisión y facilitar el trabajo en las tareas más simples.

Actualmente se ha observado un amplio interés por manipuladores que empleen control PID (Proporcional Integral Derivativo) para el funcionamiento de estos, ya que un robot que trabaja con este tipo de control ayudado por sensores externos, es capaz de posicionarse, manipular y clasificar logrando que el manipulador sea más robusto. Por lo anterior, con la finalidad de controlar el comportamiento de un manipulador existen diversas técnicas aplicables como lo son: el controlador tipo PID  $[2, 3]$  $[2, 3]$ , PD+G (Proporcional Derivativo más compensación de Gravedad), Control lógico difuso (FLC, por sus siglas en inglés) [\[4\]](#page-65-4), redes neuronales [\[5\]](#page-65-5) y algunas combinaciones de ellos como el PID difuso [\[6\]](#page-65-6), pero la elección de estos depende de la aplicación que se requiera.

#### <span id="page-7-1"></span>1.1. Estado del arte

Algunas de las técnicas mencionadas se ven aplicadas en investigaciones, como el trabajo presentado por García [\[7\]](#page-65-7), el cual emplea un robot manipulador que realiza tareas de montaje y ensamblado. En el trabajo emplean la técnica de control PID, el cual ayuda a posicionar al robot con respecto a su punto de referencia en su campo de visión. Mezclaron este control con algunos fundamentos de inteligencia artificial, para proveer de cierta "Inteligencia" al brazo manipulador, este se desarrolla experimentalmente en el entorno de LabVIEW© empleando algunas de sus librerías como lo son: Vision and Montion para el procesamiento de im´agenes y Control Desing and Simulation para la etapa de control. Esto indica que se hizo uso de la visión artificial para la detección o localización de los elementos manualmente, definiendo y seleccionando el contorno del objeto. Se presenta una implementación práctica

del control visual, la cual propone dotar a un brazo manipulador de la capacidad de disponer de información visual para interactuar con su entorno. Para esto hicieron uso de una tarjeta controladora y tarjeta de potencia de servomotores para el brazo robótico, estas tarjetas permiten su interconexión y comunicación, así como el control desde LabVIEW<sup>©</sup>. Se utilizó una cámara vía USB HP BUSINESS QP896A6, esta es usada para el control visual, que se desarrolla en una tarjeta Arduino Mega 2560 que permite interactuar con la programación gráfica de LabVIEW<sup>©</sup>, y a su vez, llevar los algoritmos de control a entornos más reales en las distintas áreas de la ingeniería. El control de tipo PID permite ajustar la posición de dos servomotores con respecto a la posición en píxeles del objeto detectado en la aplicación. El control corrige el error de posición cuando el objeto se mueve de arriba hacia abajo (eje y), o de izquierda a derecha (eje x) simultáneamente; la corrección de ese error contribuye al seguimiento del objeto dentro del rango de posicionamiento de los servomotores.

Por otro lado, Correa [\[8\]](#page-65-8) presenta un robot manipulador de 3 GDL (grados de libertad) en configuración antropomórfica (figura [1.1\)](#page-8-0), accionado por servomotores de corriente directa (DC, por sus siglas en inglés).Un controlador difuso es diseñado para mejorar la precisión del posicionamiento de los eslabones. Se realiza una comunicación bidireccional por puerto paralelo, para enviar señales de control y recibir valores de posición, hacia y desde los microcontroladores que lo comandan. En la construcción de la estructura mecánica, utilizaron materiales de bajo peso y gran resistencia mecánica, tales como el aluminio y el polietileno de ultra alto peso molecular (UHMW, por sus siglas en inglés). Cada articulación fue dotada con encoders incrementales y micro interruptores de fin de carrera, adem´as, los actuadores que los accionan, son motores eléctricos DC de imán permanente. Para garantizar que el movimiento inicie y termine en los puntos límites y que el movimiento sea suave al iniciar y finalizar la trayectoria, optaron por diseñar un sistema de control mono articular. Lo anterior lo consiguieron trabajando con el microcontrolador PIC16F877 de Microchip. Este dispositivo, permitió realizar la toma de datos desde el codificador incremental en un período de muestreo de 13.1072 milisegundos, interrumpir al computador a través del puerto paralelo y enviarle datos de acuerdo a un protocolo preestablecido y recibir datos de salida del sistema de control, para as´ı enviarlos como se˜nal de PWM (Pulse-width modulation) a cada sistema de potencia creando así un perfil de trayectoria para cada articulación.

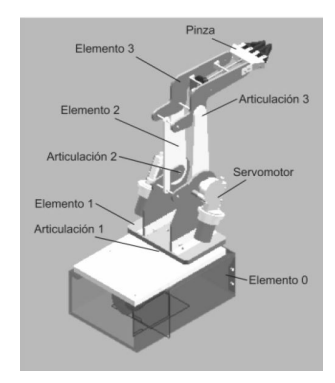

<span id="page-8-0"></span>Figura 1.1: Estructura mecánica del manipulador (imagen tomada de [\[8\]](#page-65-8)).

Un ejemplo de implementación de un control difuso es presentado por Burgos et al.  $[9]$ , el control se aplica a un manipulador robótico Puma. La cinemática del manipulador es obtenida a trav´es de la metodolog´ıa de Denavith-Hartenberg (DH), y el control se logra implementar a través de un controlador lógico programable (PLC, por sus siglas en inglés). El robot empleado cuenta con seis sensores electromecánicos, uno para cada articulación para el conocimiento de la posición en todo momento. Granados et al. [\[10\]](#page-65-10), trabajan mediante la cinemática directa con mapas de Bézier en conjunto con un sistema de visión artificial. Aplicaron diferentes aproximaciones, la primera es por control de velocidad del movimiento del resolver (RMRC, por sus siglas en inglés) usando pasos fijos en una trayectoria; el método RMRC con dos series de pasos, comenzando por pasos largos para acercarse al punto deseado y terminando con pasos cortos para incrementar la exactitud, y por último usando RMRC descendiente directo, donde se utiliza la pseudo-inversa del jacobiano para minimizar la función a la posición objetivo de forma iterativa basándose en el algoritmo de optimización Newton-Raphson, conteniendo los resultados de aplicar cada uno de estas aproximaciones.

En el 2013, Rascon et al. [\[11\]](#page-66-0) presentan un control  $H_{\infty}$  combinado con un control PID para la regulación de posición y fuerza de un robot manipulador de 3 GDL. Utilizan la tarjeta de adquisición de datos multifuncional PCI modelo 626 de Sensoray Co. Inc. para control en tiempo real, dicha tarjeta contiene cuatro salidas analógicas (resolución de 13 bits), 20 canales entrada/salidas digitales. El controlador lo implementan en Simulink © de Matlab  $\degree$  y con el propósito de ilustrar el controlador propuesto, llevan a cabo experimentos en el robot Pegasus fabricado por la compañía Amatrol. Ortiz et al. [\[12\]](#page-66-1) presentan una estructura para un regulador del tipo  $PD+G$ , que asegure la estabilidad asintótica global del sistema de control en lazo cerrado para la dinámica no lineal del robot de acuerdo con el método directo de Lyapunov y el principio de invariancia de LaSalle. Las pruebas de la ley de control propuesta fueron ejecutadas en una plataforma experimental de un robot antropom´orfico de 3 GDL, el cual está constituido por tres motores de transmisión directa. Para la electrónica de instrumentación utilizaron una tarjeta de control de movimiento modelo MFIO3A de marca Precision Microdynamics Company Inc. Llegando a la conclusión de que la regulación de posición PD (Proporcional derivativo) con funciones hiperbólicas y con compensación de gravedad, esta es una estrategia confiable que proporciona respuestas satisfactorias pues cumple con el objetivo de control de regular errores nulos y velocidades nulas.

En el artículo presentado por Miyamoto et al.  $[13]$ , se trabaja con un modelo el cual contiene un ciclo de retroalimentación de un modelo neuronal interno para el sistema de motores y uno de la din´amica inversa del sistema del motor. Consideran un modelo neuronal como un identificador de un sistema no lineal desconocido. Por lo que para simplicidad se considera un manipulador de 3 GDL como objeto controlado. Esta red neuronal fue aplicada para el aprendizaje del control de trayectoria en un robot manipulador industrial (Kawasaki-Unimate PU-MA 260). El modelo de la red neuronal la implementaron en una microcomputadora (Hewlett Packard 9000-300-320), aunque el manipulador tiene 6 GDL, por simplicidad, solo se usarán 3 GDL. Otro trabajo importante es presentado por Salamea et al. [\[14\]](#page-66-3) donde implementan un control PD convencional, agreg´andole una constante I (Integrador) difusa y redes neuronales aplicado a un robot planar tipo RRR (Rotacional Rotacional Rotacional). Se aplica cinemática inversa y directa, además de realizar la dinámica del robot, para considerar los elementos que afectan el movimiento de este como lo son: inercia, fuerza centrífuga, gravitacional y efecto coriolis. El sistema de control consta de m´ultiples entradas y m´ultiples salidas (MIMO, por sus siglas en inglés), que tiene como variables de entrada los desplazamientos angulares deseados, los cuales se obtienen del bloque generador de trayectorias. Para el control difuso proponen un PD+I difuso, proponen dos controladores neuronales, para ambos utilizan la técnica de backpropagation, el primero siendo una red neuronal basada en cuatro capas empleando el algoritmo de Levenberg-Marquardt, siguiendo una conexión simple entre capas, mientras que en el segundo controlador propone una conexión en cascada entre las capas, siendo esta la única diferencia entre ambos controladores.

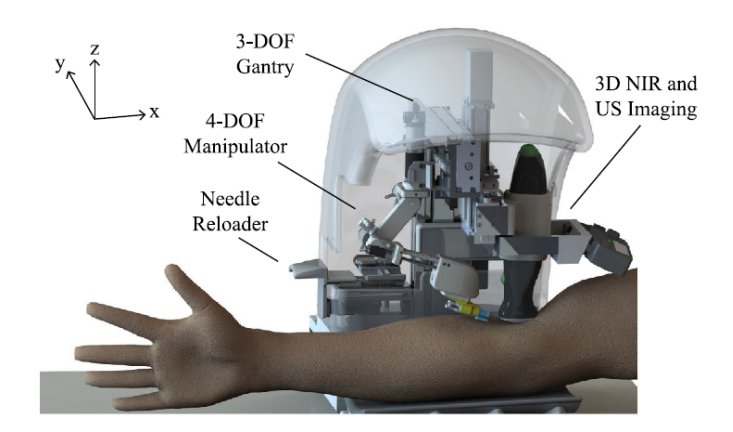

Figura 1.2: Manipulador extractor de sangre (imagen tomada de [\[15\]](#page-66-4)).

Existen aplicaciones para el control de trayectoria en tiempo real que resuelven este problema de diferentes maneras. Un ejemplo de ello es el robot presentado por Mehta y Burks [\[16\]](#page-66-5), que se basa en un sistema de control por traslación híbrido y control rotacional para acercarse a los cítricos en este caso. Otra aplicación es el trabajo desarrollado por Meng et al. [\[17\]](#page-66-6), que describe un robot de 3 GDL controlado por visión artificial. Este robot se utiliza para realizar desplazamientos y posicionamientos precisos durante intervenciones vasculares, y utiliza una estructura de maestro-esclavo que requiere que una persona lo maneje. Li et al. [\[18\]](#page-66-7) presentan un robot de extracción de sangre mediante punción de la yema del dedo en el año 2021. El brazo mecánico se compone de 4 GDL, dos de los cuales son rotacionales. Uno controla el movimiento vertical y el último controla la carga final. Para llevar a cabo la extracción de sangre, el robot reconstruye el dedo con una cámara binocular y realiza una navegación tridimensional para obtener el centro del dedo y llevar a cabo la punción.

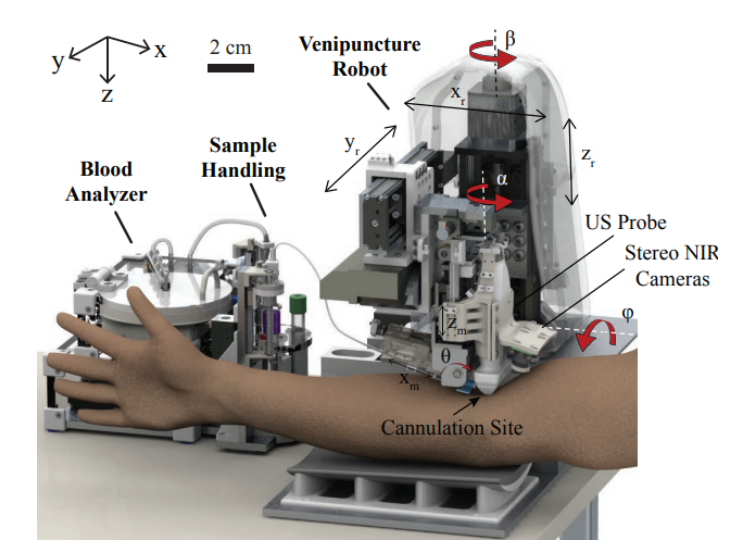

Figura 1.3: Manipulador extractor de sangre (imagen tomada de [\[19\]](#page-66-8)).

En este mismo campo de la medicina se encuentran otras aplicaciones, como el trabajo desarrollado por Zivanovic et al.  $[20]$ , en el que se presenta un sistema robótico para tomar muestras de sangre de forma autónoma del antebrazo mediante un sistema telemanipulado de 1 GDL. Este consta de un brazo maestro y un esclavo, y es controlado mediante un algoritmo tipo PID para implementar el control fuerza/posición, debido a que se emplea una sonda de cabeza plana para la detección de la vena, dando como resultado una precisión de 1 mm en las pruebas desarrolladas. En 2015, Belter et al. [\[15\]](#page-66-4) propusieron un robot extractor de sangre que cuenta con 7 GDL. Toma 3 GDL para asegurar el sistema de cámaras y de la sonda ultrasónica, las cuales se mueven con soportes de aluminio de manera cartesiana. Los 4 GDL restantes son empleados en serie para formar un brazo el cual realiza la extracción de sangre. Este robot tiene implementados motores de DC que cuentan con cabezales de engranajes y codificadores incrementales. Este robot emplea un control PID incorporado en la biblioteca de LabView©.

En 2016, Balter et al. [\[19\]](#page-66-8) desarrollan un robot de 6 GDL el cual realiza el proceso de extracción de sangre, empleando visión artificial para el posicionamiento. De sus 6 GDL, emplea tres para el posicionamiento y los tres restantes son empleados en el efector final para ajustar los ángulos y la posición de este. El robot es operado por una persona, la cual le indica el lugar de la inserción. Para este sistema se hace una implementación del control a trav´es de la herramienta LabVIEW©. Balter et al. [\[21\]](#page-66-10) continuaron desarrollando su dispositivo de extracción de sangre, ya que encontraron diversas desventajas. Proponen un nuevo robot, el cual cuenta con 2 GDL para realizar el procedimiento de extracción de sangre. Uno de los GDL es para bajar el brazo robótico a la altura del paciente y el otro para realizar la inserción de la aguja. Este dispositivo cuenta con diversos sensores, entre ellos un ultrasonido, el cual proporciona una imagen en la interfaz donde el operador selecciona la zona a inyectar. Cuando se introducen los datos referentes a la zona de punción, este realiza el cálculo de la cinemática del robot y realiza la punción en el paciente.

En el año 2022, He et al. [\[22\]](#page-66-11) emplean un robot de 6 GDL de diseño propio para poder hacer la elección del mejor punto de punción mediante una cámara NIR. Sus 6 GDL le permiten posicionarse en el espacio de trabajo y, además de eso, poder modificar la posición de la aguja y su inclinación respecto a la información leída en tiempo real. Como resultado, la extracción de sangre en sus pruebas tiene una precisión del  $91.2\%$ .

### <span id="page-12-0"></span>1.2. Planteamiento del problema

En la actualidad existen infinidad de aplicaciones para los robots manipuladores, tales como el montaje y ensamblado a nivel industrial [\[7\]](#page-65-7), pero no solo se limitan a resolver este tipo de problemas, también se encuentran robots manipuladores en diversas aplicaciones médicas, como lo son la asistencia en cirugías o realización de procesos médicos que requieren de gran precisión. Estas aplicaciones se dan para resolver problemáticas y ayudar a los pacientes a tener una mejor experiencia en sus tratamientos.

Incluso una aplicación aparentemente tan cotidiana como la toma de muestras de sangre puede tener complicaciones por diversos factores, entre ellos la falta de calificación del personal. Es por esto que se ha buscado el automatizar este proceso mediante el uso de manipuladores robóticos  $[19-21]$  $[19-21]$ , los cuales facilitan la tarea.

Para controlar el posicionamiento del robot, se puede realizar mediante diversas técnicas de control. En algunos casos se puede resolver contemplando solamente la cinemática del robot, pero existen controles como el tipo PID+G (Proporcional integral derivativo más compensación por gravedad) que proporciona un mejor desempeño al manipulador que realiza estas acciones.

Teniendo en cuenta la aplicación que se desea realice el manipulador, se pretende implementar el control PID+G, complementado con el uso de sensores externos para el posicionamiento del efector final. De esta forma, el sistema será capaz de realizar este proceso en cualquier persona, y el posicionamiento solo se verá afectado por el rango de acción del robot manipulador.

#### <span id="page-12-1"></span>1.3. Justificación

Considerando las aplicaciones y la versatilidad que poseen los manipuladores robóticos, en las aplicaciones médicas  $[17,19–21]$  $[17,19–21]$  $[17,19–21]$ , se pretende usar la propiedad más atractiva de estos la cual es posicionarse con una excelente precisión, dando la posibilidad de implementar un control a cada una de las articulaciones de las que se compone el robot, el control es robusto por lo cual se ve implementado en robots industriales de gran precisión.

De igual forma debido a la aplicación, se requiere que el manipulador que se presenta sea un manipulador de tipo RRP (Rotacional Rotacional Prism´atico) y no un antropom´orfico,

debido a que la aplicación no requiere de un giro en el sistema porque el paciente se posiciona para que el dispositivo realice la acción, debido a esto el implementar un robot antropomórfico le puede restar precisión al sistema, ya que al realizar el procedimiento se requiere de cierta fuerza, lo cual podría provocar que el manipulador termine por moverse hacia un lado, lo cual en este tipo de procedimientos coaccionaría un fallo.

El emplear un control robusto como lo es un PID+G en conjunto con sensores externos, le puede dar mayor precisión al robot respecto a otros sistemas. Aunado a esto ayuda a extrapolar posteriormente este sistema a otras aplicaciones médicas las cuales requieren de mucha precisión y no quedarse solamente en una aplicación de extracción de sangre.

#### <span id="page-13-0"></span>1.4. Hipótesis

Se podrá realizar el control de posición de un manipulador de 3 GDL para la extracción de sangre, mediante un control clásico tipo PID+G en conjunto con sensores externos.

#### <span id="page-13-1"></span>1.5. Objetivos

#### Objetivo general

Diseñar y simular un manipulador de 3 GDL tipo RRP con control de tipo PID+G, ayudado de un sensor de proximidad fijado en el efector final para el posicionamiento automático con respecto a su objetivo.

#### Objetivos específicos

- Diseñar un manipulador de 3 GDL que realice la inserción de la aguja en el entorno de  $SolidWorks^{\circledR}$ .
- Analizar el modelo dinámico del manipulador de 3 GDL diseñado.
- Realizar análisis de fuerzas en la simulación del dispositivo robótico.
- Diseñar un control de tipo  $PID+G$  para el posicionamiento automático del manipulador.
- Validar el control diseñado para la precisión del posicionamiento en un entorno robótico.

### <span id="page-14-0"></span>1.6. Estructura de la tesis

Esta tesis se distribuye de la siguiente manera. En el capítulo 1 se tiene la Introducción, donde se aborda el estado del arte y la importancia de realizar este tipo de trabajos. En el capítulo 2, se presenta el Marco teórico donde se encuentran diversas definiciones las cuales ayudan a comprender mejor algunos términos que se ocupan en el desarrollo de la tesis. En el capítulo 3, se presenta el Diseño del robot manipulador, en esta sección se encuentra una imagen que muestra el dise˜no del manipulador, posteriormente se describe cada una de las piezas que lo conforman. En el capítulo 4, se presentan los cálculos realizados para la cinemática y dinámica del robot. En el capítulo 5, se presenta la Implementación del control y resultados, en esta sección se muestra el cálculo del controlador y los resultados obtenidos de la simulación del controlador en conjunto con el robot manipulador. En el capítulo 6, se presentan las conclusiones y trabajos futuros, en esta sección se presentan las conclusiones a las que se llegaron y se describen los trabajos que se pueden realizar posteriormente para mejorar el funcionamiento del robot diseñado.

## <span id="page-15-0"></span>Capítulo 2

## Marco teórico

#### <span id="page-15-1"></span>2.1. Robots manipuladores

En la actualidad la mayoría de los robots industriales que existen son brazos articulados. Por la definición de la RIA (Robot Institute of America), un robot industrial es un manipulador multifuncional dise˜nado para mover materiales, piezas, herramientas o dispositivos especiales, mediante movimientos variados, programados para la ejecución de tareas [\[23\]](#page-67-0). En esta definición se excluyen manipuladores manuales o secuenciales que, si bien pueden realizar distintas tareas, estas solo pueden ser efectuadas al realizar cambios mecánicos y no tienen en cuenta la capacidad de programación de movimientos [\[24\]](#page-67-1).

### <span id="page-15-2"></span>2.2. Sistema mecánico

Un robot manipulador es un sistema mecánico constituido por diversas articulaciones y, comúnmente, un efector final. El efector final puede ser de herramientas intercambiables para realizar diversas tareas específicas. Este sistema tiene la característica que a mayor número de articulaciones este cuenta con mayor maniobrabilidad, pero esto dificulta el control del sistema. Normalmente también se obtienen menores precisiones por acumulación de errores, en la actualidad la mayoría de los robots industriales tienen menos de 6 GDL (los grados son de rotación y traslación) [\[23\]](#page-67-0).

#### <span id="page-16-0"></span>2.3. Sistemas de control

Los sistemas de control se pueden clasificar según una estructura jerárquica.

- lace Nivel inferior: realiza tareas básicas como las de servocontrol y de supervisión de articulaciones. En este nivel se encuentran la mayoría de los robots industriales, pues emplean servomecanismos convencionales con realimentaciones de posición y velocidad, con las que se generan se˜nales de control sobre las articulaciones.
- Nivel dos: genera trayectorias, donde se planean los desplazamientos de una posición a otra. El sistema que genera las trayectorias es en este caso el que se encarga de suministrar a los servomecanismos las referencias apropiadas para conseguir el desplazamiento del efector final.
- Nivel superior: encargados de la comunicación con el usuario, interpretación de los programas, percepción sensorial y planificación. Los primeros robots eran exclusivamente guiados manualmente, estos realizaban un almacenamiento de las posiciones en una memoria digital , en la actualidad son guiados mediante sensores m´as actualizados como lo pueden ser c´amaras, computadoras las cuales tienen controles y replican movimientos dados por el usuario [\[23\]](#page-67-0).

#### <span id="page-16-1"></span>2.4. Software CAD

En la ingeniería el Dibujo asistido por computadora (CAD, por sus siglas en inglés) se emplea en todos los procesos, un software CAD ayuda a crear modelos 3D y dibujos detallados en 2D. Además este tipo de software permite probar de forma interactiva las variantes de productos sin realizar prototipos físicos.

Esto brinda diversas ventajas, como:

- Agilización del proceso del diseño.
- Obtener documentación más sólida.
- Reutilización de los datos de diseño.
- $\blacksquare$  Mayor precisión para reducir los errores. [\[25\]](#page-67-2)

Existen diversos softwares CAD, de los cuales algunos se emplean para el desarrollo de modelos y otros a los que se exporta un modelo en CAD para realizar simulaciones.

Entre todos ellos algunos de los que se mencionarán en este documento son:  $SolidWorks^{\circledR}$ v Adams View $^{\circledR}$ .

#### <span id="page-17-0"></span>2.5. Cinemática directa

La cinemática directa consiste en encontrar la posición del efector final o punto final del robot manipulador sin tomar en cuenta las fuerzas físicas, esta solución se encuentra en función de las coordenadas articulares. En la actualidad existen diferentes métodos para resolver este problema [\[26\]](#page-67-3). Uno de estos métodos es de DH el cual puede describirse defi-niendo 4 datos asociados a cada una de las articulaciones [\[23\]](#page-67-0), las variables articulares  $(q_i)$ son definidas como:

- $\theta_i$ , representa la articulaciones rotacionales.
- $d_i$ , representa las articulaciones prismáticas o lineales.
- $a_i$ , representa la longitud del eslabón.
- $\alpha_i$ , representa el ángulo de separación entre los ejes  $z_i$  y  $z_{i-1}$ .

En la convención DH se emplean transformaciones homogéneas representadas por  $H_i$ , esta se representa por cuatro transformaciones básicas:

$$
H_i = R_{z,\theta_i} T_{z,d_i} T_{x,a_i} R_{x,\alpha_i} \tag{2.1}
$$

Después de realizar todas las operaciones la matriz de transformación homogénea  $H_i$ queda de la siguiente forma:

<span id="page-17-2"></span>
$$
H_{i} = \begin{bmatrix} c_{\theta_{i}} & -s_{\theta_{i}}c_{\alpha_{i}} & s_{\theta_{i}}s_{\alpha_{i}} & a_{i-1}c_{\theta_{i}} \\ s_{\theta_{i}} & c_{\theta_{i}}c_{\alpha_{i}} & -c_{\theta_{i}}s_{\alpha_{i}} & a_{i-1}s_{\theta_{i}} \\ 0 & s_{\alpha_{i}} & c_{\alpha_{i}} & d_{i} \\ 0 & 0 & 0 & 1 \end{bmatrix}
$$
(2.2)

Donde se emplea la nomenclatura  $c_{\theta}$ ,  $s_{\theta}$  para designar de manera abreviada a cos  $\theta$ , sin  $\theta$ respectivamente [\[27\]](#page-67-4).

#### <span id="page-17-1"></span>2.6. Cinemática inversa

Para realizar el control de un robot es necesario obtener los valores de las variables articulares para que la posición y orientación del robot sean las deseadas, este proceso se trata del inverso del apartado anterior, es decir se trata de calcular las variables articulares para situar el efector final con respecto de un sistema de referencia.

Uno de los métodos para encontrar el modelo inverso consiste en estudiar geométricamente el manipulador en cuestión para formular las ecuaciones. Este problema se puede reducir a la resolución de triángulos, donde la complejidad de este método geométrico depende de las características de la estructura cinemática.

Una vez que se plantean las ecuaciones por este método, es importante efectuar las simplificaciones para así minimizar el número de operaciones a efectuar, pues el controlador debe resolver este modelo en un periodo t´ıpicamente de algunas decenas de milisegundos.

No obstante, se sabe que el modelo inverso se puede obtener también mediante métodos num´ericos, pero cabe aclarar que estos m´etodos frecuentemente tienen problemas de convergencia [\[23\]](#page-67-0).

### <span id="page-18-0"></span>2.7. Dinámica

Para este análisis se consideran las fuerzas que causan el movimiento del manipulador, esto es importante ya que un control requiere de una exactitud la cual se logra mediante el uso de un conjunto de ecuaciones diferenciales que permiten modelar de manera adecuada un robot.

Las ecuaciones que lo describen se conocen como ecuaciones dinámicas, y estas son las que describen el movimiento del manipulador. Para obtener estas ecuaciones se emplea el m´etodo de las ecuaciones de Euler-Lagrange (E-L), este m´etodo emplea las coordenadas generalizadas del sistema que se piensa modelar, y empleando el lagrangiano del sistema, se obtienen las ecuaciones dinámicas del mismo.

Pero antes de esto se deben conocer los movimientos que realiza el sistema y es importante realizar el modelado de sus propiedades inerciales. Estas propiedades están descritas mediante la masa de los eslabones y la inercia se describe mediante el tensor de inercia.

#### Tensor de inercia

El tensor de inercia es de gran importancia debido a que este permite el cálculo de entidades fundamentales como lo son la energía cinética.

Para el cálculo de los momentos de inercia que componen al tensor se encuentran las  $fórmulas para los **momentos de inercia principales** (véase ecuación 2.3), y los **products**$  $fórmulas para los **momentos de inercia principales** (véase ecuación 2.3), y los **products**$  $fórmulas para los **momentos de inercia principales** (véase ecuación 2.3), y los **products**$ de inercia (véase ecuación  $2.4$ ):

<span id="page-18-1"></span>
$$
I_{xx} = \sum_{i \in S} m_i [y_i^2 + z_i^2]
$$
  
\n
$$
I_{yy} = \sum_{i \in S} m_i [x_i^2 + z_i^2]
$$
  
\n
$$
I_{zz} = \sum_{i \in S} m_i [x_i^2 + y_i^2]
$$
\n(2.3)

<span id="page-19-0"></span>
$$
I_{xy} = \sum_{i \in S} m_i x_i y_i
$$
  
\n
$$
I_{yz} = \sum_{i \in S} m_i x_i z_i
$$
  
\n
$$
I_{yz} = \sum_{i \in S} m_i y_i z_i
$$
  
\n(2.4)

Por lo cual la matriz del tensor de inercia queda conformada de la siguiente forma:

$$
\mathbf{I} = \begin{bmatrix} I_{xx} & -I_{xy} & -I_{xz} \\ -I_{yx} & I_{yy} & -I_{yz} \\ -I_{zx} & -I_{zy} & I_{zz} \end{bmatrix} \tag{2.5}
$$

El cálculo de este tensor de inercia se puede realizar con respecto a cualquier sistema de referencia, aunque normalmente este se calcula con un sistema de referencia que se encuentre unido al cuerpo rígido  $[28]$ .

#### Ecuaciones Euler-Lagrange

De acuerdo con Colorado [\[28\]](#page-67-5) (pp. 288-320) para definir las ecuaciones de E-L se establece  $U(q)$  como la función de energía del sistema y la fuerza generalizada  $Q_j$ , la cual se debe a fuerzas externas no potenciales. La fuerza generalizada  $Q_j$  se expresa como:

<span id="page-19-1"></span>
$$
Q_j = -\frac{\partial U(q)}{\partial q_j} + \tau_j \tag{2.6}
$$

Ahora defínase el **lagrangiano** del sistema como:

$$
L = T - U \tag{2.7}
$$

Tomando esto en consideración la ecuación [2.6](#page-19-1) se puede reescribir y quedar como:

<span id="page-19-2"></span>
$$
\frac{d}{dt}\frac{\partial L}{\partial \dot{q}_j} - \frac{\partial L}{\partial q_j} = \tau_j - \frac{\partial U(q)}{\partial q_j}, j = 1, ..., n
$$
\n(2.8)

Estas son las ecuaciones de E-L, pero para aplicarlas y obtener las ecuaciones dinámicas de un robot manipulador se emplea la ecuación [2.8,](#page-19-2) teniendo en cuenta que en general la expresión de la energía cinética de un robot se puede escribir como:

$$
T(\mathbf{q}, \dot{\mathbf{q}}) = \frac{1}{2} \dot{\mathbf{q}}^T M(\mathbf{q}) \dot{\mathbf{q}} \tag{2.9}
$$

Donde  $M(\mathbf{q})\dot{\mathbf{q}}$  es la matriz de masas del sistema y  $\mathbf{q}$  es el vector de coordenadas generalizadas. De esto se obtiene que:

$$
\frac{\partial T}{\partial \dot{\mathbf{q}}} = M(\mathbf{q})\dot{\mathbf{q}} \tag{2.10}
$$

$$
\frac{d}{dt}\frac{\partial T}{\partial \dot{\mathbf{q}}} = M(\mathbf{q})\ddot{\mathbf{q}} + \dot{M}\mathbf{q}
$$
\n(2.11)

De lo cual se obtiene que:

$$
\frac{d}{dt}\frac{\partial T}{\partial \dot{\mathbf{q}}} - \frac{\partial T}{\partial \dot{\mathbf{q}}} = M\ddot{\mathbf{q}} + \dot{M}\dot{\mathbf{q}} - \frac{1}{2}\dot{\mathbf{q}}^T M(\mathbf{q})\dot{\mathbf{q}} \tag{2.12}
$$

$$
\frac{d}{dt}\frac{\partial T}{\partial \dot{\mathbf{q}}} - \frac{\partial T}{\partial \dot{\mathbf{q}}} = M\ddot{\mathbf{q}} + \dot{M}\dot{\mathbf{q}} - \frac{1}{2} \begin{bmatrix} \dot{q}^T & \frac{\partial M}{\partial q_1} & \dot{q} \\ \vdots & \vdots & \vdots \\ \dot{q}^T & \frac{\partial M}{\partial q_n} & \dot{q} \end{bmatrix}
$$
(2.13)

De esto se define a  $N(\mathbf{q}, \dot{\mathbf{q}})$  como:

$$
N(\mathbf{q}, \dot{\mathbf{q}}) = \dot{M}\dot{\mathbf{q}} - \frac{1}{2} \begin{bmatrix} \dot{q}^T & \frac{\partial M}{\partial q_1} & \dot{q} \\ \vdots & \vdots & \vdots \\ \dot{q}^T & \frac{\partial M}{\partial q_n} & \dot{q} \end{bmatrix}
$$
(2.14)

En conjunto con las ecuaciones de E-L se definen las ecuaciones dinámicas como:

$$
M(\mathbf{q})\ddot{\mathbf{q}} + N(\mathbf{q}, \dot{\mathbf{q}}) + G(\mathbf{q}) = \Gamma \tag{2.15}
$$

En esta ecuación  $N(\mathbf{q}, \dot{\mathbf{q}})$  corresponde a las fuerzas inerciales,  $G(\mathbf{q})$  es el término de pares gravitacionales y Γ corresponde a los pares externos aplicados al robot.

Para resolver se emplean las siguientes formulas:

$$
M(\mathbf{q}) = \sum_{i=1}^{n} \left[ m_i [J_{v_i}^0]^T J_{v_i}^0 + [J_{w_i}^{c_i}]^T I_{c_i}^{c_i} J_{w_i}^{c_i} \right]
$$
(2.16)

Donde los jacobianos se definen como:

<span id="page-20-0"></span>
$$
J_{v_i}^0 = \begin{bmatrix} \frac{\partial p_{c_i}^0}{\partial q_1} & \frac{\partial p_{c_i}^0}{\partial q_2} & \dots & \frac{\partial p_{c_i}^0}{\partial q_i} & 0 & \dots & 0 \end{bmatrix}
$$
 (2.17)

$$
J_{w_i}^0 = \begin{bmatrix} \bar{\epsilon_1} z_1^0 & \bar{\epsilon_2} z_2^0 & \dots & \bar{\epsilon_i} z_i^0 & 0 & \dots & 0 \end{bmatrix}
$$
 (2.18)

$$
G^{0}(\mathbf{q}) = -\begin{bmatrix} [J^{0}_{v_1}]^T & [J^{0}_{v_2}]^T & \dots & [J^{0}_{v_n}]^T \end{bmatrix} \begin{bmatrix} m_1 g^0 \\ m_2 g^0 \\ \vdots \\ m_n g^0 \end{bmatrix}
$$
(2.19)

La matriz de fuerzas inerciales se compone de dos elementos. (Para mas detalles Colorado [\[28\]](#page-67-5) pp. 294 )

$$
N(\mathbf{q}, \dot{\mathbf{q}}) = C(\mathbf{q})\dot{\mathbf{q}}^2 + B(\mathbf{q})[\dot{\mathbf{q}}\dot{\mathbf{q}}] \tag{2.20}
$$

Donde el término  $C(\mathbf{q})$  corresponde a las fuerzas centrifugas y  $B(\mathbf{q})$  corresponde a las fuerzas de Coriolis. Estas matrices se calculan de la siguiente forma:

$$
C(\mathbf{q})\dot{\mathbf{q}}^{2} = \begin{bmatrix} b_{1,11} & b_{1,22} & \dots & b_{1,nn} \\ b_{2,11} & b_{2,22} & \dots & b_{2,nn} \\ \vdots & \vdots & \ddots & \vdots \\ b_{n,11} & b_{n,22} & \dots & b_{n,nn} \end{bmatrix} \begin{bmatrix} \dot{q}_{1}^{2} \\ \dot{q}_{2}^{2} \\ \vdots \\ \dot{q}_{n}^{2} \end{bmatrix}
$$
(2.21)  

$$
B(\mathbf{q})[\dot{\mathbf{q}}\dot{\mathbf{q}}] = \begin{bmatrix} 2b_{1,12} & 2b_{1,13} & \dots & 2b_{1,(n-1)n} \\ 2b_{2,12} & 2b_{2,13} & \dots & 2b_{2,(n-1)n} \\ \vdots & \vdots & \ddots & \vdots \\ 2b_{n,12} & 2b_{n,13} & \dots & 2b_{n,(n-1)n} \end{bmatrix} \begin{bmatrix} \dot{q}_{1}\dot{q}_{2} \\ \dot{q}_{2}\dot{q}_{3} \\ \vdots \\ \dot{q}_{(n-1)}\dot{q}_{n} \end{bmatrix}
$$
(2.22)  

$$
b_{ijk} = \frac{1}{2}[m_{ijk} + m_{ikj} - m_{jki}]
$$

Con todo esto se realiza el cálculo de la energía potencial y la energía cinética del sistema, para después calcular el lagrangiano.

$$
U(\mathbf{q}) = \sum_{i} U_i(\mathbf{q})
$$
  

$$
U_i(\mathbf{q}) = m_i g h_i = m_i(-g^T p_{c_i})
$$
 (2.23)

$$
T(\mathbf{q}, \dot{\mathbf{q}}) = \frac{1}{2} \dot{\mathbf{q}}^T M(\mathbf{q}) \dot{\mathbf{q}} = \frac{1}{2} \dot{\mathbf{q}}^T \left\{ \sum_{i=1}^n \left[ m_i [J_{v_i}^0]^T J_{v_i}^0 + [J_{w_i}^{c_i}]^T I_{c_i}^{c_i} J_{w_i}^{c_i} ] \right\} \dot{\mathbf{q}} \tag{2.24}
$$

Alternativamente al uso de estas ecuaciones se puede emplear el cálculo del análisis cinemático y el cálculo del Jacobiano para obtener  $M(\mathbf{q})$  para obtener  $T(\mathbf{q}, \dot{\mathbf{q}})$  y  $U(\mathbf{q})$ , una vez teniendo esto se aplica el lagrangiano y se obtienen las ecuaciones dinámicas.

# <span id="page-22-0"></span>Capítulo 3

# Diseño del robot manipulador

## <span id="page-22-1"></span>3.1. Dibujo CAD general

<span id="page-22-2"></span>Uno de los objetivos principales de este proyecto de tesis es el diseñar un robot manipu-lador de 3 GDL el cual se muestra en la figura [3.1,](#page-22-2) en la cual se aprecia la vista isométrica general del robot.

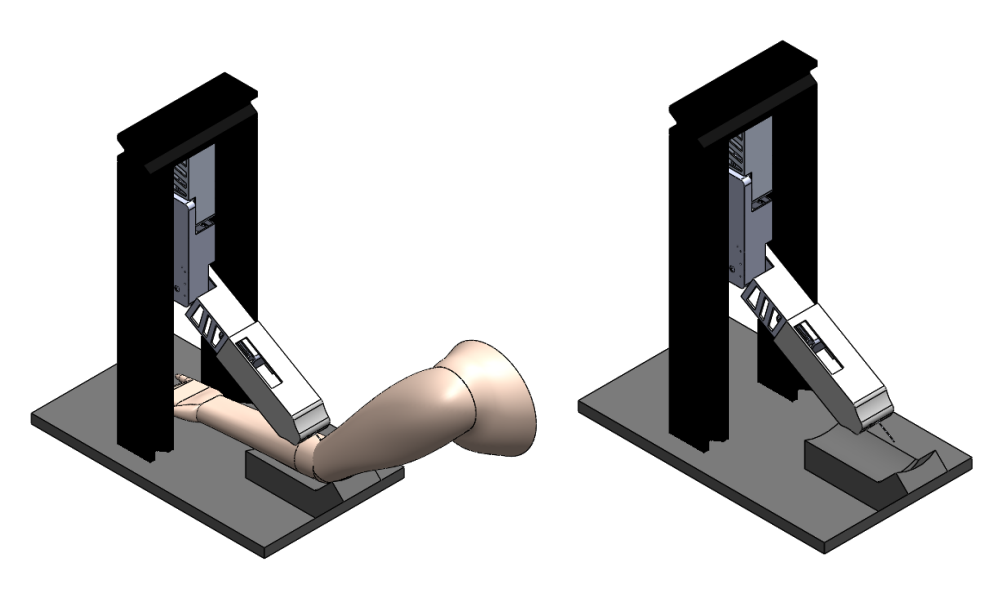

Figura 3.1: CAD General del robot.

### <span id="page-23-0"></span>3.2. Diseño CAD

Para el diseño CAD del manipulador (véase figura [3.1\)](#page-22-2). Se han tomado en cuenta diversas consideraciones que faciliten el uso de este dispositivo. En primer lugar, se busca que el diseño sea estético para evitar problemas que puedan ocasionar algún inconveniente (por ejemplo, miedo a los usuarios). Esto se traduce en un diseño lineal en el cual el acoplamiento de cada uno de los eslabones ayuda a ocultar los motores, de manera que solo de observe una linea cuando este se encuentre extendido.

<span id="page-23-1"></span>Para fijar el brazo se diseña una estructura que consta de dos pilares los cuales elevan el robot manipulador, para que este se encuentre en la parte superior y le sea más fácil tener acceso al brazo del usuario (véase figura [3.2\)](#page-23-1). Estos pilares se unen mediante otro pilar, este sirve para fijar la base del manipulador, toda esta estructura forma parte de la llamada bancada del robot manipulador.

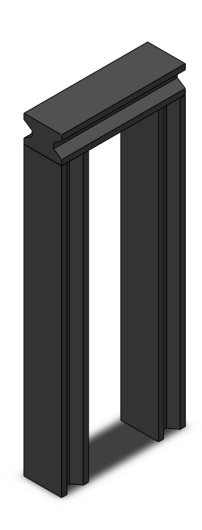

Figura 3.2: Bancada del Robot.

La base se une a la bancada, y tiene un diseño hueco en el cual se introduce un motor que sirve para el posicionamiento del primer eslabón (véase figura [3.3\)](#page-24-0). De igual manera, para conservar la armonía con el resto del robot manipulador el diseño cuenta con aberturas a los laterales. Estas aberturas sirven para ventilar los motores y evitar que se calienten, lo que podría disminuir su eficiencia.

<span id="page-24-0"></span>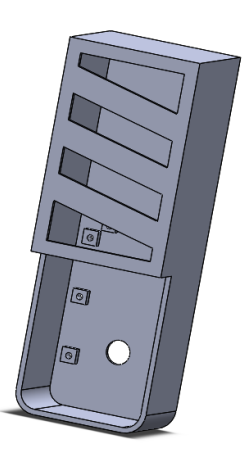

Figura 3.3: Base del Robot manipulador.

<span id="page-24-1"></span>En cuanto a los primeros dos eslabones (véase figura [3.4\)](#page-24-1), el diseño es hueco para evitar que tengan un peso excesivo. Además sirve para que los motores se introduzcan y evitar así que se produzca un abultamiento en el diseño.

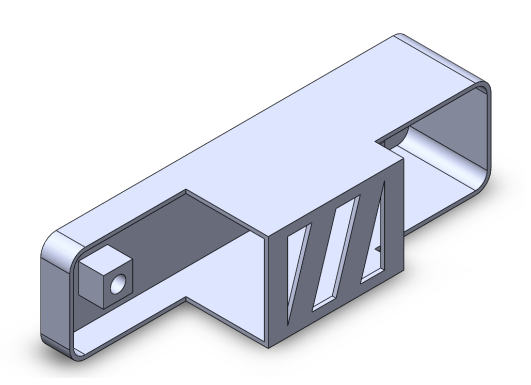

Figura 3.4: Diseño de los eslabones.

La tercera pieza del robot (figura [3.5\)](#page-25-0) oculta el mecanismo biela-manivela-corredera que realiza la punción. Esta cuenta con diferentes aberturas, una de ella es lateral y de un tamaño considerable, ya que ayuda a realizar el reemplazo de la aguja utilizada para la extracción de sangre. Otra abertura cruza la parte de arriba y de abajo, permitiendo a la manivela moverse libremente sin chocar con la carcasa. En la parte central, la pieza cuenta con paredes que sirven como guías del porta aguja, para que este realice su movimiento sin girar y no se introduzca en un ´angulo diferente al deseado. En el extremo de la pieza se cuenta con la abertura del sensor de proximidad que realiza la detección en caso de que el usuario realice un movimiento súbito.

<span id="page-25-0"></span>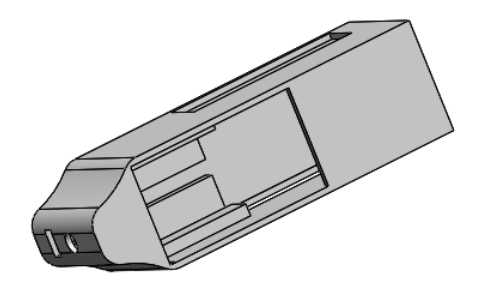

Figura 3.5: Eslabón C.

Para el mecanismo biela-manivela-corredera (véase figura [3.6\)](#page-25-1), se realiza el cálculo de las dimensiones de cada elemento para que alcance la distancia máxima deseada cuando esté totalmente extendido. La bancada de este mecanismo se divide en dos partes: el motor, que le proporciona el giro, y la carcasa, que sirve para cubrir el mecanismo y funciona como corredera. En el otro extremo de la manivela, se encuentra el sujeta jeringa.

El sujeta jeringa esta compuesto por dos partes. La primera está unida a la manivela, la cual tiene forma de "C"para que la jeringa pueda ser insertada. Esta parte incluye una abertura en la que se coloca el soporte de la jeringa, lo que evita que se mueva hacia adelante y hacia atrás. La segunda parte se cierra en conjunto con la primera, manteniendo la jeringa dentro del mecanismo y evitando se salga del mismo, lo que garantiza que la jeringa siempre mantenga su posición (consulte la parte final de la figura [3.6](#page-25-1) para una visualización del mecanismo).

<span id="page-25-1"></span>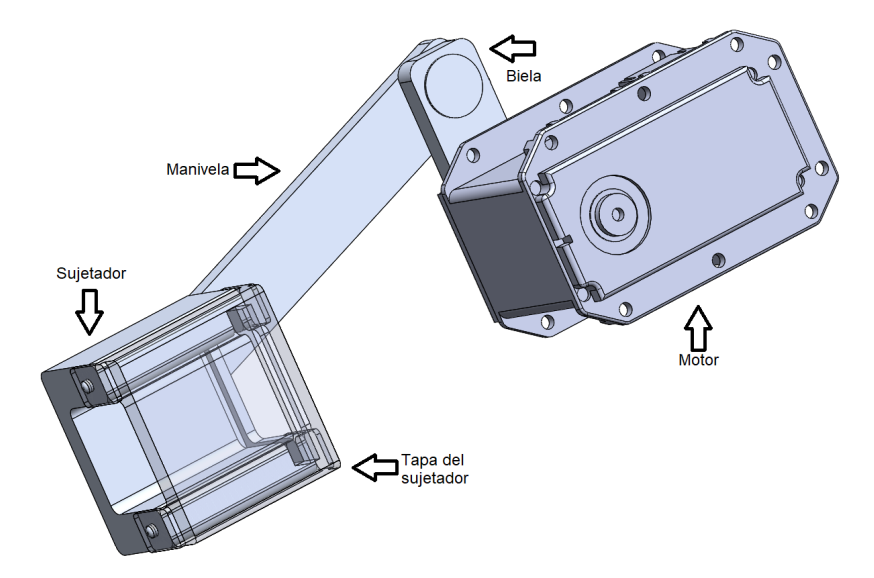

Figura 3.6: Mecanismo biela-manivela-corredera.

#### <span id="page-26-0"></span>3.3. Análisis del modelo

Para verificar la deformación y la torsión de los elementos del robot ante una fuerza externa se realizó un análisis estático. Este análisis se realiza utilizando un mallado del modelo en el software  $SolidWorks^{\circledR}$ , indicando que elementos son los que se encuentran fijos y sobre cuales existe una articulación, posteriormente se le aplica una fuerza al efector final del robot para analizar su comportamiento. En la literatura se encuentra que anteriormente para la inserción de la aguja se podía a llegar a emplear una fuerza de 5 N [\[15\]](#page-66-4), en la actualidad debido a los avances que se han realizado en las agujas se requiere una fuerza mucho menor, pero en este caso se realiza el análisis con la mayor fuerza que se podría llegar a emplear (5 N).

Con esta simulación se obtienen dos tipos de análisis, el análisis de tensiones y el análisis de desplazamientos. A continuación, se muestran los resultados del análisis de tensiones, como se observa en la figura [3.7,](#page-26-1) el análisis muestra que la parte más susceptible a sufrir un fallo es la parte que sujeta el brazo, se observa que existe una deformación de  $2.13 \times 10^6$  $N/m^2$  donde el límite elástico del material es  $2.757 \times 10^7$   $N/m^2$ , por esta razón esta fuerza no es suficiente para romper el brazo y se valida el diseño ante una fuerza de deformación.

<span id="page-26-1"></span>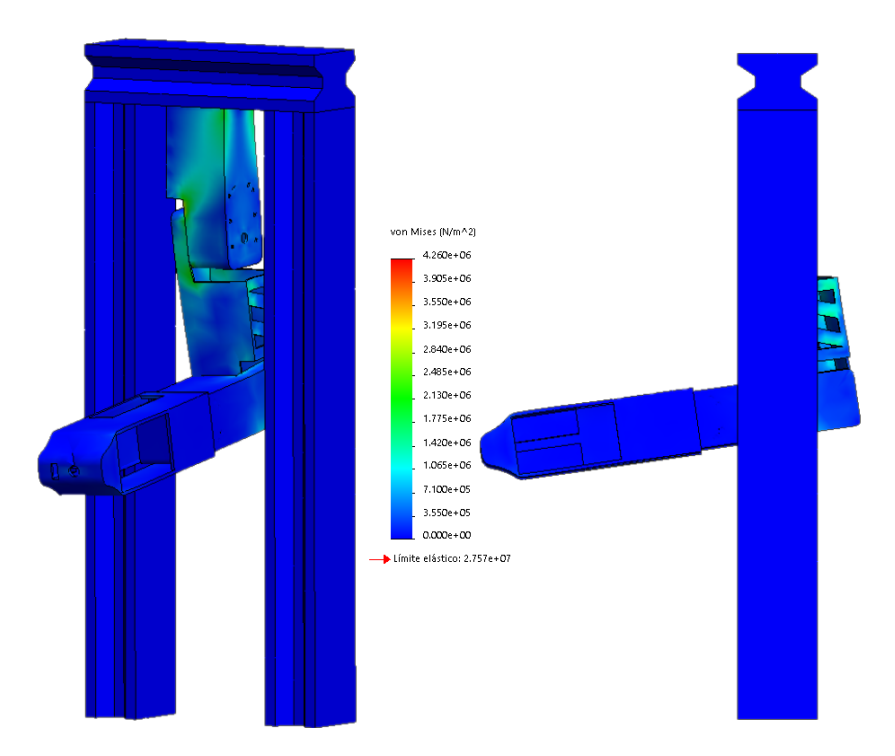

Figura 3.7: Análisis de tensiones.

El análisis de desplazamientos (véase figura [3.8\)](#page-27-1) muestra cuanto se desplaza el robot de su posición inicial, donde se observa que la parte con mayor desplazamiento a diferencia del análisis anterior es el efector final, pues este recibe toda la fuerza de empuje. Estos análisis muestran que el robot sufre algunos desplazamientos, sin embargo este no llega a un punto de ruptura o deformación, resistiendo satisfactoriamente la fuerza de prueba.

<span id="page-27-1"></span>Después de estos análisis y de saber que no se someterá a un esfuerzo de esta magnitud se concluye que el robot resistirá estructuralmente los esfuerzos que requiera esta aplicación.

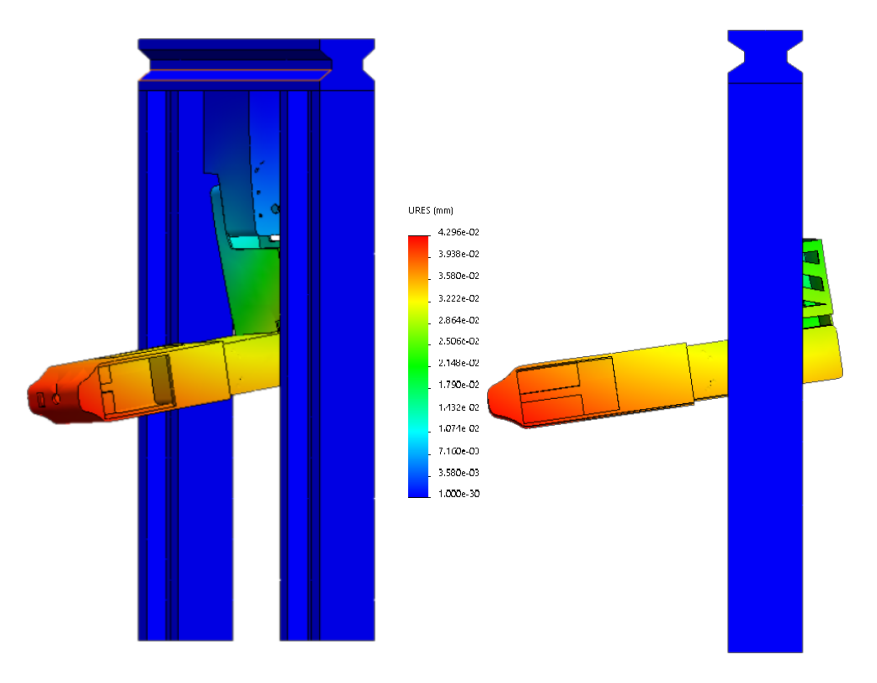

Figura 3.8: Análisis de desplazamientos.

### <span id="page-27-0"></span>3.4. Simulaciones

Una vez realizado el ensamble del robot manipulador en  $SolidWorks^{\circledR}$ , este es exportado para iniciar la simulación y validar el funcionamiento del robot. Estas simulaciones se realizan en el entorno de Adams View<sup>®</sup>, ya que este software permite observar el movimiento del manipulador de una manera más realista. Si alguna parte del diseño estuviera errónea, este software no tendría un correcto funcionamiento.

El proceso de exportación e importación al software Adams View $^{\circledR}$  se explica en el apéndice [A.](#page-68-0) Cuando todos los elementos del manipulador se encuentran configurados, se realiza la exportación de un sistema de control desde Adams View<sup>®</sup> seleccionando las entradas y salidas a emplear. Desde MATLAB simulink $\mathbb{R}^{\otimes}$  se realiza una co-simulación básica empleando un elemento de tipo seno (véase figura [3.9\)](#page-28-0), el cual proporciona un movimiento cíclico al manipulador. Con esto se comprueba el funcionamiento de cada una de las articulaciones  $(véase figura 3.10).$  $(véase figura 3.10).$  $(véase figura 3.10).$ 

<span id="page-28-0"></span>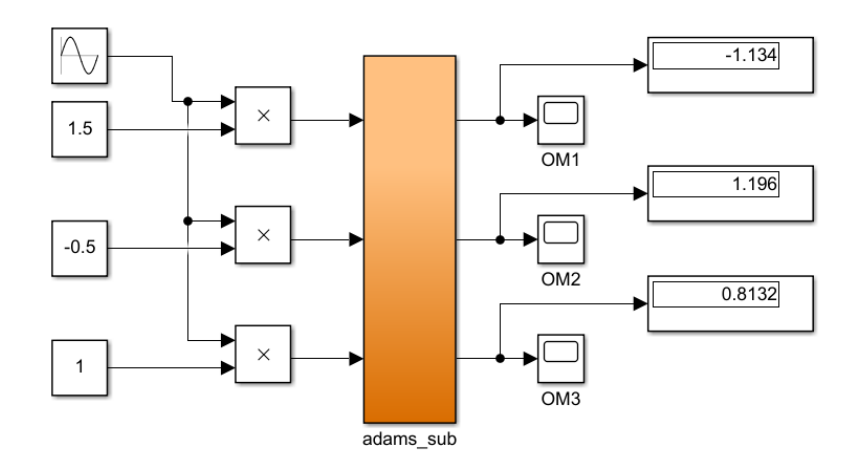

Figura 3.9: Elementos de MATLAB simulink.

<span id="page-28-1"></span>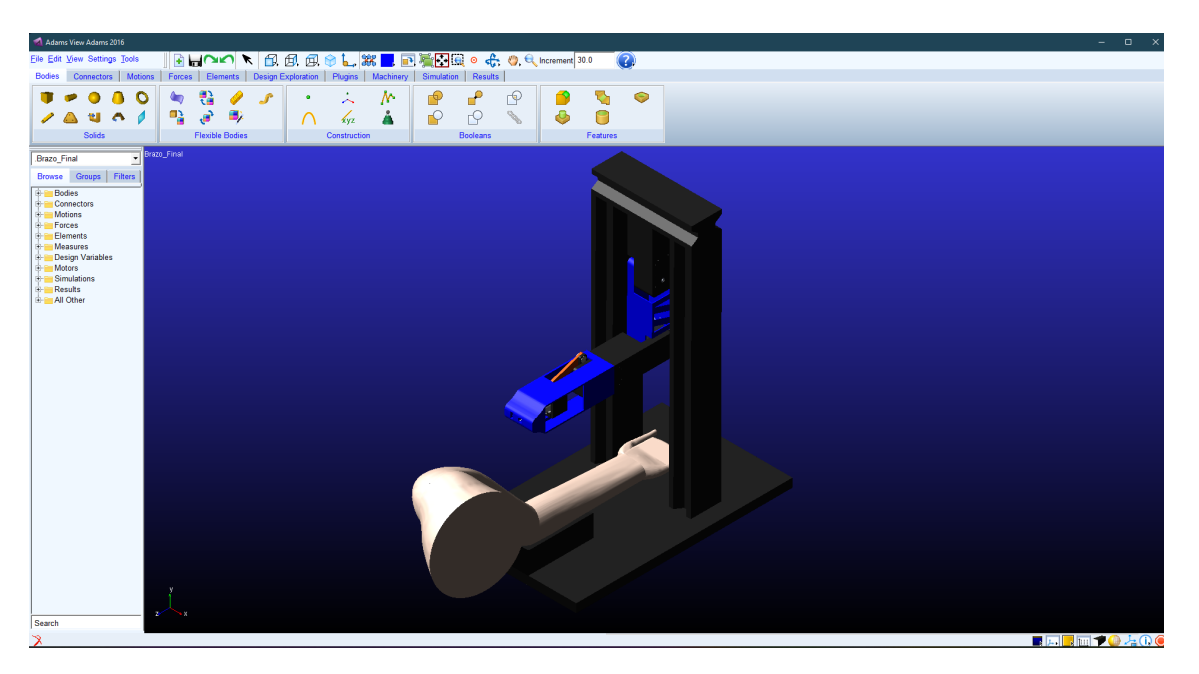

Figura 3.10: Simulación generada.

Una vez conprobadas las articulaciones, los elementos seno serán cambiados por el controlador y sus respectivas entradas mediante lo cual se comprueba y revisa el control de cada una de las articulaciones en una simulación más avanzada. Esta simulación se realiza una vez obtenidos los cálculos dinámicos del robot.

## <span id="page-29-0"></span>Capítulo 4

## Modelado del robot

### <span id="page-29-1"></span>4.1. Cálculo de la cinemática directa

<span id="page-29-2"></span>Una vez se tiene el diseño del manipulador se realiza el cálculo de la cinemática directa, mediante el método de DH que se trató en el capítulo [2.5.](#page-17-0) La posición inicial para el cálculo de la cinem´atica se muestra en la figura [4.1,](#page-29-2) en esta figura se observa que el robot cuenta con 3 GDL, y que el sistema de referencia se encuentra en la base del robot. La tabla [4.1](#page-30-0) muestra los valores de DH con respecto a la posición inicial seleccionada, estos valores son obtenidos de cada uno de los eslabones que se forman al trasladarse de un eje de referencia al siguiente, quedando que del eje 0 al 1 se obtiene el primer eslabón, del 1 al 2 el segundo eslabón, del 2 al 3 el tercer eslabón y del 3 al 4 el cuarto eslabón.

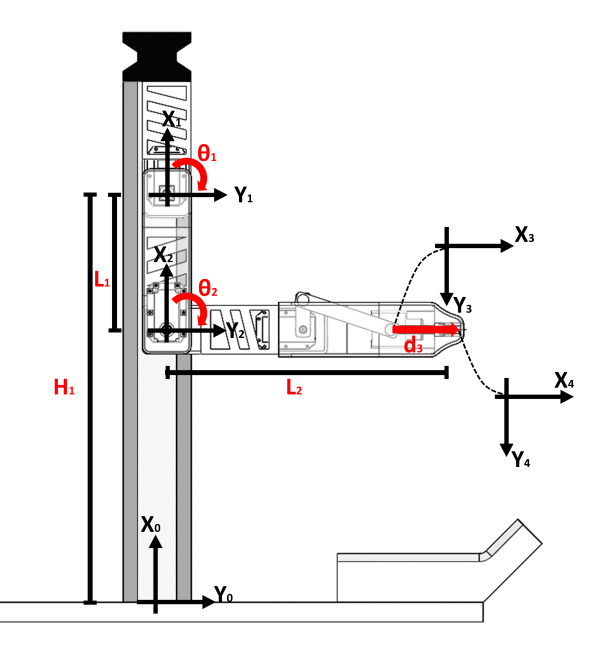

Figura 4.1: Posición inicial del manipulador.

<span id="page-30-0"></span>

| Eslabones |           |            |                |            |       |
|-----------|-----------|------------|----------------|------------|-------|
|           | <b>V;</b> | $\bm{d_i}$ | $a_i$          | $\alpha_i$ |       |
|           |           |            |                |            |       |
|           | $q_1$     |            |                |            |       |
| റ         | $q_2$     |            | L2             |            | U2    |
|           |           |            | q <sub>3</sub> |            | $a_3$ |

Tabla 4.1: Valores de DH.

En la tabla [4.1](#page-30-0) se observa que los valores que se denominan como  $q_1, q_2, y_3$  se convierten en las variables articulares  $\theta_1$ ,  $\theta_2$  y  $d_3$  respectivamente.

Donde los valores de  $L_1$ ,  $L_2$  y  $L_3$  son  $42cm$ ,  $14cm$  y  $30.5cm$  respectivamente. Se aplica la matriz de transformación homogénea [2.2,](#page-17-2) del apartado [2.5.](#page-17-0) Se desarrollan las matrices y resultan de la siguiente forma:

$$
A_1^0 = \begin{bmatrix} 1 & 0 & 0 & H_1 \\ 0 & 1 & 0 & 0 \\ 0 & 0 & 1 & 0 \\ 0 & 0 & 0 & 1 \end{bmatrix}; \qquad A_2^1 = \begin{bmatrix} C_{\theta_1} & S_{\theta_1} & 0 & -L_1 C_{\theta_1} \\ -S_{\theta_1} & C_{\theta_1} & 0 & L_1 S_{\theta_1} \\ 0 & 0 & 1 & 0 \\ 0 & 0 & 0 & 1 \end{bmatrix};
$$

$$
A_3^2 = \begin{bmatrix} S_{\theta_2} & -C_{\theta_2} & 0 & L_2 S_{\theta_2} \\ C_{\theta_2} & S_{\theta_2} & 0 & L_3 C_{\theta_2} \\ 0 & 0 & 1 & 0 \\ 0 & 0 & 0 & 1 \end{bmatrix}; \qquad A_4^3 = \begin{bmatrix} 1 & 0 & 0 & d_3 \\ 0 & 1 & 0 & 0 \\ 0 & 0 & 1 & 0 \\ 0 & 0 & 0 & 1 \end{bmatrix};
$$

Con las matrices anteriores se obtiene la matriz  $A_0^4$  que resulta de la multiplicación de  $A_1^0 * A_2^1 * A_3^2 * A_4^3$ , quedando la matriz de transformación homogénea de la siguiente forma:

$$
A_4^0 = \begin{bmatrix} S_{(\theta_1 + \theta_2)} & -C_{(\theta_1 + \theta_2)} & 0 & H_1 + [d_3 + L_2]S_{(\theta_1 + \theta_2)} - L_1 C_{\theta_1} \\ C_{(\theta_1 + \theta_2)} & S_{(\theta_1 + \theta_2)} & 0 & [d_3 + L_2]C_{(\theta_1 + \theta_2)} + L_1 S_{\theta_1} \\ 0 & 0 & 1 & 0 \\ 0 & 0 & 0 & 1 \end{bmatrix}
$$
(4.1)

De la matriz anterior se extraen las ecuaciones que representan la posición del efector final en las coordenadas  $Px$ ,  $Py$  y  $Pz$ , con las cuales obtenemos la posición en el plano con respecto a cada uno de los ángulos de las articulaciones.

$$
Px = H_1 + [d_3 + L_2]S_{(\theta_1 + \theta_2)} - L_1 C_{\theta_1}
$$
\n(4.2)

$$
Py = [d_3 + L_2]C_{(\theta_1 + \theta_2)} + L_1S_{\theta_1}
$$
\n(4.3)

$$
Pz = 0\tag{4.4}
$$

#### <span id="page-31-0"></span>4.2. Cálculo de la cinemática inversa

<span id="page-31-1"></span>Para el cálculo de la cinemática inversa se aplica el método mencionado en la sección [2.6,](#page-17-1) por lo cual lo primero es colocar el robot en una postura en la cada una de las articulaciones no se encuentren en la posición inicial, se trazan los triángulos para obtener los ángulos que se necesitan (véase figura [4.2\)](#page-31-1).

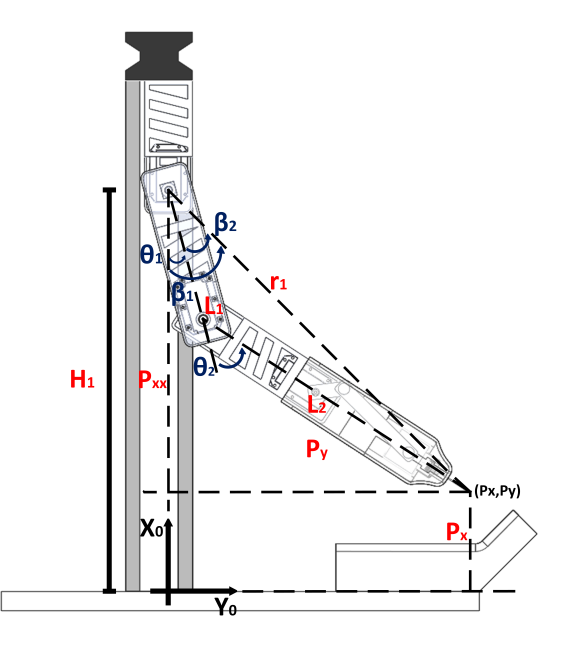

Figura 4.2: Posición para el cálculo de la cinemática inversa.

Para este robot se decide tomar como fijo el GDL prismático, debido a que su comportamiento puede ser remplazado por el movimiento conjunto de las otras dos articulaciones. De esta manera, la tarea del robot se limita a posicionarse en el plano con las dos primeras articulaciones, y la tercera articulación queda libre para realizar la tarea de la inserción de la aguja.

Se observa que de acuerdo con la figura [4.2,](#page-31-1) la altura  $P_{xx}$  a la que se encuentra el extremo de la aguja visto desde el marco de referencia 1, está determinada por:

$$
P_{xx} = H_1 - Px \tag{4.5}
$$

Donde  $r_1$  se obtiene mediante.

<span id="page-31-2"></span>
$$
r_1^2 = P_{xx}^2 + P_y^2 \tag{4.6}
$$

$$
r_1 = \sqrt{P_{xx}^2 + P_y^2} \tag{4.7}
$$

 $\theta_2$  se obtiene partiendo del triángulo formado por los lados  $r_1$ ,  $L_1$  y  $L_2 + d_3$ . Este último valor se renombra como  $L_3$ , este cambio de variable se realiza para facilitar el cálculo, con esto se aplica la fórmula [4.6](#page-31-2) para obtener el valor de  $r_1^2$ .

$$
r_1^2 = L_1^2 + L_3^2 - 2L_1L_3Cos(180 - \theta_2)
$$
\n(4.8)

Como  $Cos(180 - \theta_2) = -Cos(\theta_2)$  se obtiene:

$$
r_1^2 = L_1^2 + L_3^2 + 2L_1L_3Cos(\theta_2)
$$
\n(4.9)

despejando a  $Cos(\theta_2)$ 

$$
2L_1 L_3 Cos(\theta_2) = r_1^2 - L_1^2 - L_3^2 \tag{4.10}
$$

$$
Cos(\theta_2) = \frac{r_1^2 - L_1^2 - L_3^2}{2L_1L_3} \tag{4.11}
$$

$$
M = \frac{r_1^2 - L_1^2 - L_3^2}{2L_1 L_3} \tag{4.12}
$$

Se obtiene que el  $Sen(\theta_2)$ :

$$
Sen(\theta_2) = \sqrt{1 - M^2} \tag{4.13}
$$

$$
\therefore \quad \theta_2 = \text{atan}\left(\frac{\text{Sen}(\theta_2)}{\text{Cos}(\theta_2)}\right) \tag{4.14}
$$

Finalmente  $\theta_2$  queda de la siguiente forma:

$$
\theta_2 = \text{atan}\left(\frac{\sqrt{1 - M^2}}{M}\right) \tag{4.15}
$$

Para el cálculo de  $\theta_1$  se parte de que  $\beta_1 = \theta_1 + \beta_2$  (véase figura [4.2\)](#page-31-1), de esta manera se obtiene.

$$
tan(\beta_1) = \frac{P_y}{P_{xx}} \Rightarrow \beta_1 = atan\left(\frac{P_y}{P_{xx}}\right)
$$
\n(4.16)

Donde  $\beta_2$  se obtiene a partir del triángulo formado por  $L_1$ ,  $r_1$  y  $L_2$ , de esta manera se tiene la ecuación:

$$
L_3^2 = r_1^2 + L_1^2 - 2r_1L_1Cos(\beta_2)
$$
\n(4.17)

despejando a  $Cos(\beta_2)$ 

$$
2r_1L_1Cos(\beta_2) = L_3^2 + r_1^2 - L_1^2 \tag{4.18}
$$

$$
Cos(\beta_2) = \frac{r_1^2 + L_1^2 - L_3^2}{2L_1L_3} \tag{4.19}
$$

$$
M_2 = \frac{r_1^2 + L_1^2 - L_3^2}{2L_1L_3} \tag{4.20}
$$

Se obtiene que el  $Sen(\beta_2)$ 

$$
Sen(\beta_2) = \sqrt{1 - M_2^2} \tag{4.21}
$$

$$
\therefore \quad \beta_2 = \text{atan}\left(\frac{\text{Sen}(\beta_2)}{\text{Cos}(\beta_2)}\right) \tag{4.22}
$$

$$
\beta_2 = \text{atan}\left(\frac{\sqrt{1 - M_2^2}}{M_2}\right) \tag{4.23}
$$

Por lo cual  $\theta_1 = \beta_1 - \beta_2$ 

$$
\theta_1 = \operatorname{atan}\left(\frac{P_y}{P_{xx}}\right) - \operatorname{atan}\left(\frac{\sqrt{1 - M_2^2}}{M_2}\right) \tag{4.24}
$$

### <span id="page-33-0"></span>4.3. Dinámica del manipulador

Para el cálculo de la dinámica del manipulador se usan algunas ecuaciones descritas en el capítulo [2.7,](#page-18-0) para este cálculo se utilizan datos obtenidos del cálculo de la cinemática directa. Los elementos que se emplean para este cálculo se encuentran en la figura [4.3.](#page-34-0)

<span id="page-34-0"></span>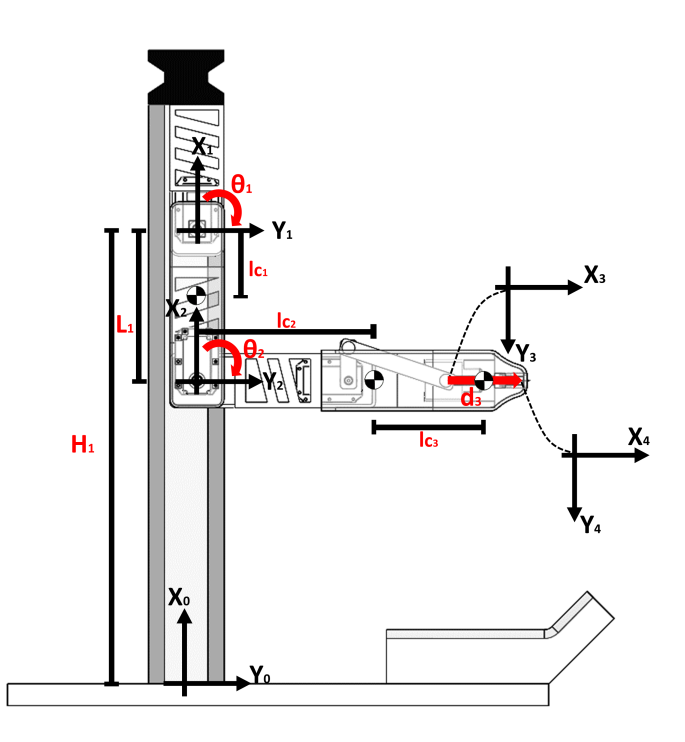

Figura 4.3: Configuración para el cálculo de la dinámica.

Se obtienen los vectores de posición de cada uno de los centros de masa de los eslabones. En este caso se cuenta con tres centros de masa, el primero pertenece al eslabón 1 y se encuentra a una distancia lc<sub>1</sub> del primer sistema de referencia, el segundo centro de masa el cual pertenece al eslabón 2, este se encuentra a una distancia  $lc_2$  del segundo sistema de referencia, y el tercer centro de masa pertenece al mecanismo biela-manivela-corredera este se denota con  $lc_3$  y se ve afectado por  $d_3$ , teniendo en cuenta lo anterior los vectores de posición quedan como:

$$
P_1 = \begin{bmatrix} H_1 - lc_1C_{\theta_1} \\ lc_1S_{\theta_1} \\ 0 \end{bmatrix}; \qquad P_2 = \begin{bmatrix} H_1 - L_1C_{\theta_1} + lc_2S_{(\theta_1 + \theta_2)} \\ L_1S_{\theta_1} + lc_2C_{(\theta_1 + \theta_2)} \\ 0 \end{bmatrix};
$$

$$
P_3 = \begin{bmatrix} H_1 - L_1C_{\theta_1} + L_2S_{(\theta_1 + \theta_2)} + [lc_3 + d_3]S_{(\theta_1 + \theta_2)} \\ L_1S_{\theta_1} + L_2C_{(\theta_1 + \theta_2)} + [lc_3 + d_3]C_{(\theta_1 + \theta_2)} \\ 0 \end{bmatrix};
$$

Teniendo los vectores de posición se calcula el jacobiano, el cual permite realizar el paso de velocidades del espacio articular al cartesiano, con la ecuación [2.17,](#page-20-0) quedando los jacobianos de la siguiente forma:

$$
J_{v_1}^0 = \begin{bmatrix} lc_1 S_{\theta_1} & 0 & 0 \\ lc_1 C_{\theta_1} & 0 & 0 \\ 0 & 0 & 0 \end{bmatrix}; \qquad J_{v_2}^0 = \begin{bmatrix} L_1 S_{\theta_1} + lc_2 C_{(\theta_1 + \theta_2)} & lc_2 C_{(\theta_1 + \theta_2)} & 0 \\ L_1 C_{\theta_1} - lc_2 S_{(\theta_1 + \theta_2)} & -lc_2 S_{(\theta_1 + \theta_2)} & 0 \\ 0 & 0 & 0 \end{bmatrix}
$$

$$
J_{v_3}^0 = \begin{bmatrix} L_1 S_{\theta_1} + [L_2 + lc_3 + d_3] C_{(\theta_1 + \theta_2)} & [L_2 + lc_3 + d_3] C_{(\theta_1 + \theta_2)} & S_{(\theta_1 + \theta_2)} \\ L_1 C_{\theta_1} - [L_2 + lc_3 + d_3] S_{(\theta_1 + \theta_2)} & - [L_2 + lc_3 + d_3] S_{(\theta_1 + \theta_2)} & C_{(\theta_1 + \theta_2)} \\ 0 & 0 & 0 \end{bmatrix}
$$

Con estas matrices se realiza el cálculo de la energía cinética  $T_v$  correspondiente al movimiento lineal con la formula:

$$
T_v = \frac{1}{2}\dot{\mathbf{q}}^T \left[ m_1 [J_{v_1}^0]^T J_{v_1}^0 + m_2 [J_{v_2}^0]^T J_{v_2}^0 + m_3 [J_{v_3}^0]^T J_{v_3}^0 \right] \dot{\mathbf{q}} \tag{4.25}
$$

Realizando las operaciones por separado se obtiene que:

$$
m_1[J_{v_1}^0]^T J_{v_1}^0 = m_1 \begin{bmatrix} lc_1 S_{\theta_1} & lc_1 C_{\theta_1} & 0 \\ 0 & 0 & 0 \\ 0 & 0 & 0 \end{bmatrix} \begin{bmatrix} lc_1 S_{\theta_1} & 0 & 0 \\ lc_1 C_{\theta_1} & 0 & 0 \\ 0 & 0 & 0 \end{bmatrix} = m_1 \begin{bmatrix} lc_1^2 & 0 & 0 \\ 0 & 0 & 0 \\ 0 & 0 & 0 \end{bmatrix}
$$

$$
m_2[J_{v_2}^0]^T J_{v_2}^0 = m_2 \begin{bmatrix} L_1 S_{\theta_1} + lc_2 C_{(\theta_1 + \theta_2)} & L_1 C_{\theta_1} - lc_2 S_{(\theta_1 + \theta_2)} & 0 \\ lc_2 C_{(\theta_1 + \theta_2)} & -lc_2 S_{(\theta_1 + \theta_2)} & 0 \\ 0 & 0 & 0 \end{bmatrix}
$$

$$
\begin{bmatrix} L_1 S_{\theta_1} + lc_2 C_{(\theta_1 + \theta_2)} & lc_2 C_{(\theta_1 + \theta_2)} & 0 \\ L_1 C_{\theta_1} - lc_2 S_{(\theta_1 + \theta_2)} & -lc_2 S_{(\theta_1 + \theta_2)} & 0 \\ 0 & 0 & 0 \end{bmatrix}
$$

$$
= m_2 \begin{bmatrix} L_1^2 - 2L_1lc_2 S_{\theta_2} + lc_2^2 & lc_2^2 - L_1lc_2 S_{\theta_2} & 0 \\ lc_2^2 - L_1lc_2 S_{\theta_2} & lc_2^2 & 0 \\ 0 & 0 & 0 \end{bmatrix}
$$

$$
m_{3}[J_{v_{3}}^{0}]^{T}J_{v_{3}}^{0} = m_{3} \begin{bmatrix} L_{1}S_{\theta_{1}} + [L_{2} + lc_{3} + d_{3}]C_{(\theta_{1} + \theta_{2})} & L_{1}C_{\theta_{1}} - [L_{2} + lc_{3} + d_{3}]S_{(\theta_{1} + \theta_{2})} & 0\\ [L_{2} + lc_{3} + d_{3}]C_{(\theta_{1} + \theta_{2})} & -[L_{2} + lc_{3} + d_{3}]S_{(\theta_{1} + \theta_{2})} & 0\\ S_{(\theta_{1} + \theta_{2})} & C_{(\theta_{1} + \theta_{2})} & 0\\ [L_{1}S_{\theta_{1}} + [L_{2} + lc_{3} + d_{3}]C_{(\theta_{1} + \theta_{2})} & [L_{2} + lc_{3} + d_{3}]C_{(\theta_{1} + \theta_{2})} & S_{(\theta_{1} + \theta_{2})}\\ [L_{1}C_{\theta_{1}} - [L_{2} + lc_{3} + d_{3}]S_{(\theta_{1} + \theta_{2})} & -[L_{2} + lc_{3} + d_{3}]S_{(\theta_{1} + \theta_{2})} & C_{(\theta_{1} + \theta_{2})}\\ 0 & 0 \end{bmatrix}
$$

$$
=m_3 \begin{bmatrix} L_1^2 - 2L_1(L_2 + lc_3 + d_3)S_{\theta_2} + L_2^2 + 2L_2(lc_3 + d_3) + (lc_3 + d_3)^2 & (L_2 + lc_3 + d_3)(L_2 + lc_3 + d_3 - L_1S_{\theta_2}) & L_1C_{\theta_2} \\ (L_2 + lc_3 + d_3)(L_2 + lc_3 + d_3 - L_1S_{\theta_2}) & (L_2 + lc_3 + d_3)^2 & 0 \\ L_1C_{\theta_2} & 0 & 1 \end{bmatrix}
$$
Reescribiendo los términos para facilitar la lectura de la ecuación, la energía cinética queda de la siguiente forma:

<span id="page-36-0"></span>
$$
T_v = \frac{1}{2}\dot{\mathbf{q}}^T \begin{bmatrix} tv_{11} & tv_{12} & tv_{13} \\ tv_{21} & tv_{22} & tv_{23} \\ tv_{31} & tv_{32} & tv_{33} \end{bmatrix} \dot{\mathbf{q}} \qquad (4.26)
$$

donde:

$$
tv_{11} = m_1lc_1^2 + m_2[L_1^2 - 2L_1lc_2S_{\theta_2} + lc_2^2] + m_3[L_1^2 - 2L_1(L_2 + lc_3 + d_3)S_{\theta_2}
$$
  
+  $L_2^2 + 2L_2(lc_3 + d_3) + (lc_3 + d_3)^2$ ]  

$$
tv_{12} = tv_{21} = m_2[lc_2^2 - L_1lc_2S_{\theta_2}] + m_3[(L_2 + lc_3 + d_3)(L_2 + lc_3 + d_3 - L_1S_{\theta_2})]
$$
  

$$
tv_{13} = tv_{31} = m_3L_1C_{\theta_2}
$$
  

$$
tv_{23} = m_2lc_2^2 + m_3(L_2 + lc_3 + d_3)^2
$$
  

$$
tv_{23} = tv_{32} = 0
$$
  

$$
tv_{33} = m_3
$$

Ahora se realiza el cálculo de los tensores de inercia de cada uno de los eslabones, estos vectores quedan de la siguiente forma:

$$
I_1 = \begin{bmatrix} I_{x_1} & I_{xy_1} & I_{xz_1} \\ I_{yx_1} & I_{y_1} & I_{zy_1} \\ I_{zx_1} & I_{zy_1} & I_{z_1} \end{bmatrix}; \qquad I_2 = \begin{bmatrix} I_{x_2} & I_{xy_2} & I_{xz_2} \\ I_{yx_2} & I_{y_2} & I_{yz_2} \\ I_{zx_2} & I_{zy_2} & I_{z_2} \end{bmatrix}; \qquad I_3 = \begin{bmatrix} I_{x_3} & I_{xy_3} & I_{xz_3} \\ I_{yx_3} & I_{y_3} & I_{yz_3} \\ I_{zx_3} & I_{zy_3} & I_{z_3} \end{bmatrix}
$$

Se obtienen los jacobianos relacionados al movimiento rotacional con la formula [2.18](#page-20-0) quedando de la siguiente manera:

$$
J_{w_1}^0 = \begin{bmatrix} Z_1^0 & 0 & 0 \end{bmatrix} = \begin{bmatrix} 0 & 0 & 0 \\ 0 & 0 & 0 \\ 1 & 0 & 0 \end{bmatrix}; \qquad J_{w_2}^0 = \begin{bmatrix} Z_1^0 & Z_2^0 & 0 \end{bmatrix} = \begin{bmatrix} 0 & 0 & 0 \\ 0 & 0 & 0 \\ 1 & 1 & 0 \end{bmatrix};
$$

$$
J_{w_3}^0 = \begin{bmatrix} Z_1^0 & Z_2^0 & 0 \end{bmatrix} = \begin{bmatrix} 0 & 0 & 0 \\ 0 & 0 & 0 \\ 1 & 1 & 0 \end{bmatrix};
$$

Se obtiene la matriz rotacional de cada uno de los eslabones.

$$
R_1^0 = \begin{bmatrix} C_{\theta_1} & S_{\theta_1} & 0 \\ -S_{\theta_1} & C_{\theta_1} & 0 \\ 0 & 0 & 1 \end{bmatrix}; \qquad R_2^0 = \begin{bmatrix} S_{(\theta_1 + \theta_2)} & -C_{(\theta_1 + \theta_2)} & 0 \\ C_{(\theta_1 + \theta_2)} & S_{(\theta_1 + \theta_2)} & 0 \\ 0 & 0 & 1 \end{bmatrix};
$$

$$
R_3^0 = \begin{bmatrix} S_{(\theta_1 + \theta_2)} & -C_{(\theta_1 + \theta_2)} & 0 \\ C_{(\theta_1 + \theta_2)} & S_{(\theta_1 + \theta_2)} & 0 \\ 0 & 0 & 1 \end{bmatrix};
$$

Ahora se transforman los jacobianos para poder representarlos en el sistema de referencia ubicado en el centro de masa de cada eslabón, mediante la formula  $J_{w_i}^1 = [R_i^0]^T J_{w_i}^0$ .

$$
J_{w_1}^1 = \begin{bmatrix} C_{\theta_1} & S_{\theta_1} & 0 \\ -S_{\theta_1} & C_{\theta_1} & 0 \\ 0 & 0 & 1 \end{bmatrix}^T \begin{bmatrix} 0 & 0 & 0 \\ 0 & 0 & 0 \\ 1 & 0 & 0 \end{bmatrix} = \begin{bmatrix} 0 & 0 & 0 \\ 0 & 0 & 0 \\ 1 & 0 & 0 \end{bmatrix}
$$
(4.27)

$$
J_{w_2}^1 = \begin{bmatrix} S_{(\theta_1 + \theta_2)} & -C_{(\theta_1 + \theta_2)} & 0 \\ C_{(\theta_1 + \theta_2)} & S_{(\theta_1 + \theta_2)} & 0 \\ 0 & 0 & 1 \end{bmatrix}^T \begin{bmatrix} 0 & 0 & 0 \\ 0 & 0 & 0 \\ 1 & 1 & 0 \end{bmatrix} = \begin{bmatrix} 0 & 0 & 0 \\ 0 & 0 & 0 \\ 1 & 1 & 0 \end{bmatrix}
$$
(4.28)

$$
J_{w_3}^1 = \begin{bmatrix} S_{(\theta_1 + \theta_2)} & -C_{(\theta_1 + \theta_2)} & 0 \\ C_{(\theta_1 + \theta_2)} & S_{(\theta_1 + \theta_2)} & 0 \\ 0 & 0 & 1 \end{bmatrix}^T \begin{bmatrix} 0 & 0 & 0 \\ 0 & 0 & 0 \\ 1 & 1 & 0 \end{bmatrix} = \begin{bmatrix} 0 & 0 & 0 \\ 0 & 0 & 0 \\ 1 & 1 & 0 \end{bmatrix}
$$
(4.29)

$$
(4.30)
$$

Con los jacobianos calculados y los tensores de inercia se obtiene la energía cinética  $T_w$ relacionada con el movimiento rotacional:

$$
T_w = \frac{1}{2}\dot{\mathbf{q}}^T \left[ [J_{w_1}^1]^T I_1 J_{w_1}^1 + [J_{w_2}^1]^T I_2 J_{w_2}^1 + [J_{w_3}^1]^T I_3 J_{w_3}^1 \right] \dot{\mathbf{q}} \tag{4.31}
$$

Realizando todas la operaciones se obtiene que:

$$
[J_{w_1}^1]^T I_1 J_{w_1}^1 = \begin{bmatrix} 0 & 0 & 1 \\ 0 & 0 & 0 \\ 0 & 0 & 0 \end{bmatrix} \begin{bmatrix} I_{x_1} & 0 & 0 \\ 0 & I_{y_1} & 0 \\ 0 & 0 & I_{z_1} \end{bmatrix} \begin{bmatrix} 0 & 0 & 0 \\ 0 & 0 & 0 \\ 1 & 0 & 0 \end{bmatrix} = \begin{bmatrix} I_{z_1} & 0 & 0 \\ 0 & 0 & 0 \\ 0 & 0 & 0 \end{bmatrix}
$$
(4.32)

$$
[J_{w_2}^1]^T I_2 J_{w_2}^1 = \begin{bmatrix} 0 & 0 & 1 \\ 0 & 0 & 1 \\ 0 & 0 & 0 \end{bmatrix} \begin{bmatrix} I_{x_2} & 0 & 0 \\ 0 & I_{y_2} & 0 \\ 0 & 0 & I_{z_2} \end{bmatrix} \begin{bmatrix} 0 & 0 & 0 \\ 0 & 0 & 0 \\ 1 & 1 & 0 \end{bmatrix} = \begin{bmatrix} I_{z_2} & I_{z_2} & 0 \\ I_{z_2} & I_{z_2} & 0 \\ 0 & 0 & 0 \end{bmatrix}
$$
(4.33)

$$
[J_{w_3}^1]^T I_3 J_{w_3}^1 = \begin{bmatrix} 0 & 0 & 1 \\ 0 & 0 & 1 \\ 0 & 0 & 0 \end{bmatrix} \begin{bmatrix} I_{x_3} & 0 & 0 \\ 0 & I_{y_3} & 0 \\ 0 & 0 & I_{z_3} \end{bmatrix} \begin{bmatrix} 0 & 0 & 0 \\ 0 & 0 & 0 \\ 1 & 1 & 0 \end{bmatrix} = \begin{bmatrix} I_{z_3} & I_{z_3} & 0 \\ I_{z_3} & I_{z_3} & 0 \\ 0 & 0 & 0 \end{bmatrix}
$$
(4.34)

Por lo cual la energía cinética rotacional  $T_w$  queda como:

<span id="page-38-0"></span>
$$
T_w = \frac{1}{2}\dot{\mathbf{q}}^T \begin{bmatrix} I_{z_1} + I_{z_2} + I_{z_3} & I_{z_2} + I_{z_3} & 0 \\ I_{z_2} + I_{z_3} & I_{z_2} + I_{z_3} & 0 \\ 0 & 0 & 0 \end{bmatrix} \dot{\mathbf{q}} \tag{4.35}
$$

Con esto se obtiene la energía cinética total del sistema, la cual esta dada mediante la sumatoria de la traslacional [4.26](#page-36-0) y la rotacional [4.35,](#page-38-0) quedando como  $T = T_v + T_w\mathrm{:}$ 

<span id="page-38-4"></span>
$$
T = \frac{1}{2}\dot{\mathbf{q}}^T \begin{bmatrix} m_{11} & m_{12} & m_{13} \\ m_{21} & m_{22} & m_{23} \\ m_{31} & m_{32} & m_{33} \end{bmatrix} \dot{\mathbf{q}} \tag{4.36}
$$

$$
m_{11} = m_1lc_1^2 + m_2[L_1^2 - 2L_1lc_2S_{\theta_2} + lc_2^2] + m_3[L_1^2 - 2L_1(L_2 + lc_3 + d_3)S_{\theta_2}+ L_2^2 + 2L_2(lc_3 + d_3) + (lc_3 + d_3)^2] + I_{z_1} + I_{z_2} + I_{z_3}m_{12} = m_{21} = m_2[lc_2^2 - L_1lc_2S_{\theta_2}] + m_3[(L_2 + lc_3 + d_3)(L_2 + lc_3 + d_3 - L_1S_{\theta_2})] + I_{z_2} + I_{z_3}m_{13} = m_{31} = m_3L_1C_{\theta_2}m_{22} = m_2lc_2^2 + m_3(L_2 + lc_3 + d_3)^2 + I_{z_2} + I_{z_3}m_{23} = m_{32} = 0m_{33} = m_3
$$

Como 
$$
\dot{\mathbf{q}} = \begin{bmatrix} \dot{q}_1 \\ \dot{q}_2 \\ \dot{q}_3 \end{bmatrix}
$$
 se puede reducir  $T$  a:  
\n
$$
T = \frac{1}{2} [m_{11} \dot{q}_1^2 + 2m_{12} \dot{q}_1 \dot{q}_2 + 2m_{13} \dot{q}_1 \dot{q}_3 + m_{22} \dot{q}_2^2 + 2m_{23} \dot{q}_2 \dot{q}_3 + m_{33} \dot{q}_3^2]
$$
\n(4.37)

<span id="page-38-2"></span>Ahora bien, para obtener la energía potencial del sistema, se calcula como:

<span id="page-38-1"></span>
$$
U = -m_1 [P1]^T g^0 - m_2 [P2]^T g^0 - m_3 [P3]^T g^0 \tag{4.38}
$$

Se sabe que  $g^0 = \begin{bmatrix} -g & 0 & 0 \end{bmatrix}^T$  por lo tanto al evaluar la ecuación [4.38](#page-38-1) resulta:

$$
U = -m_1 \begin{bmatrix} H_1 - lc_1C_{\theta_1} \\ lc_1S_{\theta_1} \\ 0 \end{bmatrix}^T \begin{bmatrix} -g \\ 0 \\ 0 \end{bmatrix} - m_2 \begin{bmatrix} H_1 - L_1C_{\theta_1} + lc_2S_{(\theta_1 + \theta_2)} \\ L_1S_{\theta_1} + lc_2C_{(\theta_1 + \theta_2)} \\ 0 \end{bmatrix}^T \begin{bmatrix} -g \\ 0 \\ 0 \end{bmatrix}
$$

$$
- m_3 \begin{bmatrix} H_1 - L_1C_{\theta_1} + L_2S_{(\theta_1 + \theta_2)} + [lc_3 + d_3]S_{(\theta_1 + \theta_2)} \\ L_1S_{\theta_1} + L_2C_{(\theta_1 + \theta_2)} + [lc_3 + d_3]C_{(\theta_1 + \theta_2)} \\ 0 \end{bmatrix}^T \begin{bmatrix} -g \\ 0 \\ 0 \end{bmatrix}
$$

<span id="page-38-3"></span> $U = m_1[H_1 - lc_1C_{\theta_1}]g + m_2[H_1 - L_1C_{\theta_1} + lc_2S_{(\theta_1 + \theta_2)}]g + m_3[H_1 - L_1C_{\theta_1} + [L_2 + lc_3 + d_3]S_{(\theta_1 + \theta_2)}]$  $(4.39)$ 

Reemplazando los valores de las ecuaciones [4.37](#page-38-2) y [4.39](#page-38-3) en la ecuación [2.7](#page-19-0) para la obtención del lagrangiano.

$$
L = \frac{1}{2} [m_{11} \dot{q}_1{}^2 + 2m_{12} \dot{q}_1 \dot{q}_2 + 2m_{13} \dot{q}_1 \dot{q}_3 + m_{22} \dot{q}_2{}^2 + 2m_{23} \dot{q}_2 \dot{q}_3 + m_{33} \dot{q}_3{}^2] - [m_1 [H_1 - lc_1 C_{\theta_1}]g
$$
  
+  $m_2 [H_1 - L_1 C_{\theta_1} + lc_2 S_{(\theta_1 + \theta_2)}]g + m_3 [H_1 - L_1 C_{\theta_1} + [L_2 + lc_3 + d_3] S_{(\theta_1 + \theta_2)}]g]$ 

A partir del lagrangiano se obtienen las ecuaciones dinámicas con la formula:

$$
\frac{d}{dt}\frac{\partial L}{\partial \dot{q}_i} - \frac{\partial L}{\partial q_i} = \tau_i
$$
\n(4.40)

Empleando la ecuación anterior se resuelve para los tres torques, por lo cual cuando  $i = 1$ queda de la siguiente forma:

$$
\frac{\partial L}{\partial \dot{q}_1} = m_{11}\dot{q}_1 + m_{12}\dot{q}_2 + m_{13}\dot{q}_3
$$
\n
$$
\frac{d}{dt}\frac{\partial L}{\partial \dot{q}_1} = m_{11}\ddot{q}_1 + m_{12}\ddot{q}_2 + m_{13}\ddot{q}_3 + [-L_1lc_2m_2C_{\theta_2} - L_1m_3(L_2 + d_3 + lc_3)C_{\theta_2}]\dot{q}_2^2
$$
\n
$$
+ [-2m_2L_1lc_2C_{\theta_2} - 2m_3L_1(L_2 + lc_3 + d_3)C_{\theta_2}]\dot{q}_1\dot{q}_2 + [2m_3(L_2 + lc_3 + d_3) - 2m_3L_1S_{\theta_2}]\dot{q}_1\dot{q}_3 + [-2m_3L_1S_{\theta_2} + 2m_3(L_2 + lc_3 + d_3)]\dot{q}_2\dot{q}_3
$$
\n
$$
\frac{\partial L}{\partial q_1} = -m_1lc_1S_{\theta_1}g - m_2(L_1S_{\theta_1} + lc_2C_{(\theta_1 + \theta_2)})g - m_3((lc_3 + d_3 + L_2)C_{(\theta_1 + \theta_2)} + L_1S_{\theta_1})g
$$

$$
\tau_1 = \begin{array}{c} m_{11}\ddot{q}_1 + m_{12}\ddot{q}_2 + m_{13}\ddot{q}_3 + [-L_1lc_2m_2C_{\theta_2} - L_1m_3(L_2 + d_3 + lc_3)C_{\theta_2}]\dot{q}_2{}^2 \\ + [-2m_2L_1lc_2C_{\theta_2} - 2m_3L_1(L_2 + lc_3 + d_3)C_{\theta_2}]\dot{q}_1\dot{q}_2 + [2m_3(L_2 + lc_3 + d_3) \\ - 2m_3L_1S_{\theta_2}]\dot{q}_1\dot{q}_3 + [-2m_3L_1S_{\theta_2} + 2m_3(L_2 + lc_3 + d_3)]\dot{q}_2\dot{q}_3 - m_1lc_1S_{\theta_1}g \\ - m_2(L_1S_{\theta_1} + lc_2C_{(\theta_1 + \theta_2)})g - m_3((lc_3 + d_3 + L_2)C_{(\theta_1 + \theta_2)} + L_1S_{\theta_1})g \end{array} \tag{4.41}
$$

Para  $i = 2$ .

$$
\frac{\partial L}{\partial \dot{q}_2} = m_{12}\dot{q}_1 + m_{22}\dot{q}_2
$$
\n
$$
\frac{d}{dt}\frac{\partial L}{\partial \dot{q}_2} = m_{12}\ddot{q}_1 + m_{22}\ddot{q}_2 + [-L_1lc_2m_2C_{\theta_2} + (-L_1L_2C_{\theta_2} - L_1(lc_3 + d_3)C_{\theta_2})m_3]\dot{q}_1\dot{q}_2 + [m_3(2L_2 + 2d_3 + 2lc_3 - L_1S_{\theta_2})]\dot{q}_1\dot{q}_3 + [2m_3(L_2 + lc_3 + d_3)]\dot{q}_2\dot{q}_3
$$
\n
$$
\frac{\partial L}{\partial q_2} = -m_2lc_2C_{(\theta_1 + \theta_2)}g - m_3(L_2 + d_3 + lc_3)C_{(\theta_1 + \theta_2)}g + [-L_1m_3(L_2 + d_3 + lc_3)C_{\theta_2}
$$
\n
$$
- L_1m_2lc_2C_{\theta_2}]\dot{q}_1^2 + [-L_1lc_2m_2C_{\theta_2} + (-L_1L_2C_{\theta_2} - L_1(lc_3 + d_3)C_{\theta_2})m_3]\dot{q}_1\dot{q}_2
$$
\n
$$
+ [-L_1m_3S_{\theta_2}]\dot{q}_1\dot{q}_3
$$

$$
\begin{vmatrix}\n\tau_2 = & m_{12}\ddot{q}_1 + m_{22}\ddot{q}_2 + [2L_1m_3(L_2 + d_3 + lc_3)C_{\theta_2} + 2L_1m_2lc_2C_{\theta_2}]\dot{q}_1^2 \\
+ [2m_3(L_2 + d_3 + lc_3)]\dot{q}_1\dot{q}_3 + [2m_3(L_2 + lc_3 + d_3)]\dot{q}_2\dot{q}_3 + m2lc_2C_{(\theta_1 + \theta_2)}g \\
+m_3(L_2 + d_3 + lc_3)C_{(\theta_1 + \theta_2)}g\n\end{vmatrix}\n\tag{4.42}
$$

Para  $i = 3$ .

$$
\frac{\partial L}{\partial \dot{q}_3} = m_{13}\dot{q}_1 + m_{33}\dot{q}_3
$$
\n
$$
\frac{d}{dt}\frac{\partial L}{\partial \dot{q}_3} = m_{13}\ddot{q}_1 + m_{33}\ddot{q}_3 + [-L_1m_3S_{\theta_2}]\dot{q}_1\dot{q}_2
$$
\n
$$
\frac{\partial L}{\partial q_2} = -m_3S_{(\theta_1+\theta_2)}g + [-2m_3(L_2 + lc_3 + d_3 - L_1S_{\theta_2})]\dot{q}_1^2 + [-2m_3(L_2 + lc_3 + d_3)]\dot{q}_2^2 + [-2m_3(L_2 + lc_3 + d_3) + m_3L_1S_{\theta_2}]\dot{q}_1\dot{q}_2
$$

$$
\tau_3 = m_{13}\ddot{q}_1 + m_{33}\ddot{q}_3 - m_3S_{(\theta_1 + \theta_2)}g - [2m_3(L_2 + lc_3 + d_3 - L_1S_{\theta_2})]\dot{q}_1^2 - [2m_3(L_2 + lc_3 + d_3)]\dot{q}_2^2 - [2m_3(L_2 + lc_3 + d_3)]\dot{q}_1\dot{q}_2
$$
\n(4.43)

Donde  $m_{11},\,m_{12},\,m_{13},\,m_{22},\,m_{23}$ y  $m_{33}$ están definidos en la ecuación [4.3.](#page-38-4)

Por último se factorizan en matrices, las cuales ayudan a conocer cada uno de los elementos de la dinámica del robot, quedando de la siguiente forma:

$$
M(\mathbf{q})\ddot{\mathbf{q}} = \begin{bmatrix} m_{11} & m_{12} & m_{13} \\ m_{21} & m_{22} & m_{23} \\ m_{31} & m_{32} & m_{33} \end{bmatrix}
$$
 (4.44)

$$
C(\mathbf{q})\dot{\mathbf{q}}^2 = \begin{bmatrix} 0 & -A & 0 \\ 2A & 0 & 0 \\ B + 2m_3L_1S_{\theta_2} & B & 0 \end{bmatrix}
$$
(4.45)

Donde  $A = L_1lc_2m_2C_{\theta_2} + L_1m_3(L_2 + lc_3 + d_3)C_{\theta_2}$  y  $B = -2m_3(L_2 + lc_3 + d_3)$ .

$$
B(\mathbf{q})[\dot{\mathbf{q}}\dot{\mathbf{q}}] = \begin{bmatrix} b_{11} & b_{12} & b_{13} \\ b_{21} & b_{22} & b_{23} \\ -b_{31} & b_{32} & b_{33} \end{bmatrix}
$$
(4.46)

donde

$$
b_{11} = -2m_2lc_2L_1C_{\theta_2} - 2m_3L_1(L_2 + lc_3 + d_3)C_{\theta_2}
$$
  
\n
$$
b_{12} = b_{13} = 2m_3(L_2 + lc_3 + d_3) - 2L_1m_3S_{\theta_2}
$$
  
\n
$$
b_{21} = b_{32} = b_{33} = 0
$$
  
\n
$$
b_{22} = b_{23} = b_{31} = 2m_3(L_2 + lc_3 + d_3)
$$

<span id="page-41-0"></span>
$$
G(\mathbf{q}) = \begin{bmatrix} -m_1lc_1S_{\theta_1}g - m_2(L_1S_{\theta_1} + lc_2C_{(\theta_1 + \theta_2)})g - m_3(L_1S_{\theta_1} + (lc_3 + d_3 + L_2)C_{(\theta_1 + \theta_2)})g \\ -m_2lc_2C_{(\theta_1 + \theta_2)}g - m_3(L_2 + d_3 + lc_3)C_{(\theta_1 + \theta_2)}g \\ -m_3S_{(\theta_1 + \theta_2)}g \end{bmatrix}
$$
(4.47)

Por lo cual la forma simplificada de las ecuaciones dinámicas del robot es:

<span id="page-41-1"></span>
$$
M(\mathbf{q})\ddot{\mathbf{q}} + \underbrace{C(\mathbf{q})\dot{\mathbf{q}}^2 + B(\mathbf{q})[\dot{\mathbf{q}}\dot{\mathbf{q}}]}_{N(\mathbf{q},\dot{\mathbf{q}})} + G(\mathbf{q}) = \begin{bmatrix} \tau_1 \\ \tau_2 \\ \tau_3 \end{bmatrix}
$$
(4.48)

## <span id="page-42-0"></span>Capítulo 5

# Implementación del control y resultados

En este capítulo se muestra la comprobación de la matriz de gravedad, el control  $PID+G$ , y los resultados del control aplicado al robot, de igual forma se muestran las pruebas realizadas y el comportamiento del robot donde se incluye una interrupción debido a que el paciente realiza un movimiento súbito.

#### 5.1. Comprobación de la matriz de gravedad

Con el objetivo de validar la matriz de gravedad obtenida mediante los cálculos de la dinámica del robot en el capítulo anterior (véase ecuación [4.47\)](#page-41-0), se realiza una prueba estática donde se aplica un torque a las articulaciones del robot y se observan los ángulos obtenidos, posteriormente se evalúan los ángulos obtenidos en la prueba en la matriz de gravedad y se observan los torques obtenidos de esta matriz es el mismo que se aplica en la prueba.

Para comprobar la primer articulación se aplican los siguientes torques:

$$
\begin{array}{rcl}\n\tau_1 &=& 0.5 \quad Nm \\
\tau_2 &=& 0 \quad Nm \\
\tau_3 &=& 0 \quad Nm\n\end{array}
$$

La posición del manipulador de observa en la figura [5.1,](#page-43-0) quedando los ángulos como  $\theta_1 =$  $-45.94^{\circ}, \theta_2 = -135.1^{\circ}$  y para  $d_3 = 34.86$  mm, al evaluar la matriz de gravedad en Matlab<sup>®</sup> los torques quedan de la siguiente forma:

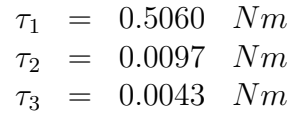

<span id="page-43-0"></span>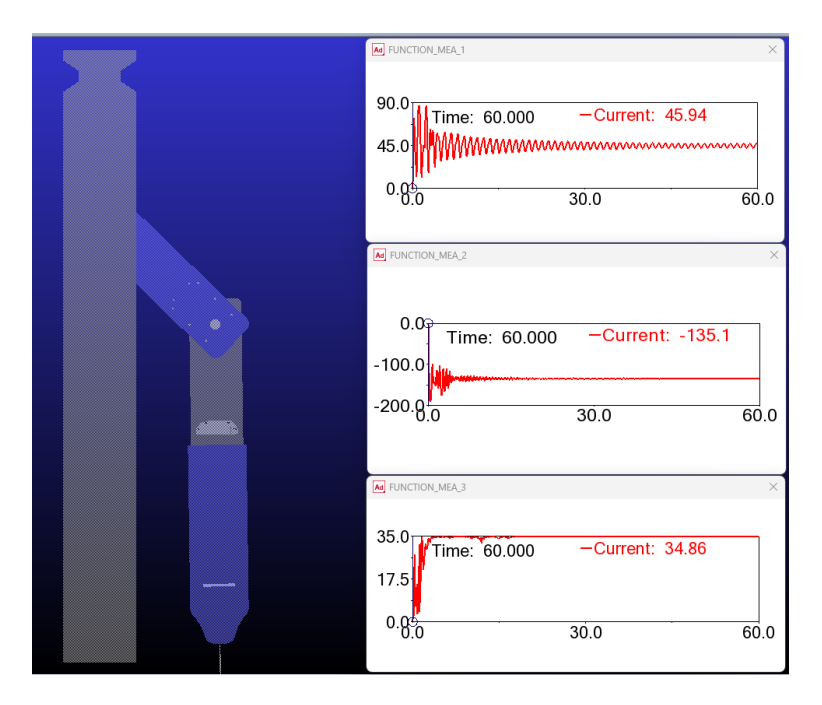

Figura 5.1: Aplicación de torque en la primer articulación.

En la comprobación de la segunda articulación se deja de lado la primer articulación, por lo cual se fija en el simulador para realizar la prueba y se aplican los siguientes torques:

$$
\begin{array}{rcl}\n\tau_2 &=& 0.3 & Nm \\
\tau_3 &=& 0 & Nm\n\end{array}
$$

La posición del manipulador de observa en la figura [5.2,](#page-44-0) quedando los ángulos como  $\theta_2$  $= -64.13°$  y para  $d_3 = 34.83$  mm, al evaluar la matriz de gravedad en Matlab<sup>®</sup> los torques quedan de la siguiente forma:

$$
\begin{array}{rcl}\n\tau_2 & = & 0.2895 & Nm \\
\tau_3 & = & 0.0039 & Nm\n\end{array}
$$

<span id="page-44-0"></span>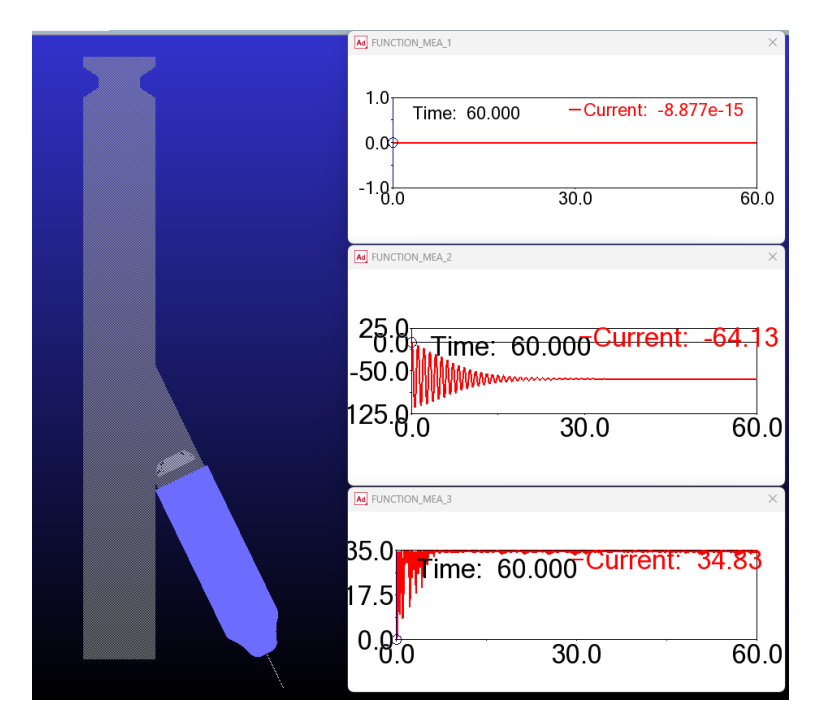

Figura 5.2: Aplicación de torque en la segunda articulación.

<span id="page-44-1"></span>En la comprobación de la tercer articulación se dejan de lado la primer y segunda articulación, por lo cual se fijan en el simulador, con esto se observa que debido al tipo de articulación y la posición inicial la matriz de gravedad no influye en este caso, esto se observa fácilmente en la matriz pues si se reemplazan los valores de los ángulos que en este caso son cero para ambos no genera ningún torque (véase figura [5.3\)](#page-44-1).

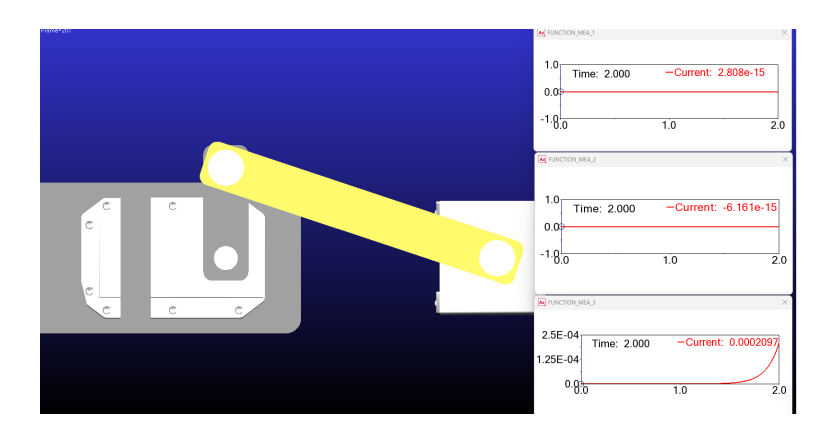

Figura 5.3: Posición de la tercer articulación.

Con las pruebas realizadas anteriormente se llega a la conclusión de que la matriz de gravedad es correcta, pues al evaluar los ´angulos obtenidos de la prueba en la matriz de gravedad en Matlab<sup>®</sup> los resultados obtenidos son buenos ya que la diferencia entre los torques de entrada en la prueba y los dados por la matriz de gravedad es mínima.

#### 5.2. Control PID+G

Una vez obtenida la dinámica del manipulador es posible desarrollar un controlador PID+G con este se busca manipular el torque de los motores, mediante las posiciones angulares y velocidades de estos. Para comenzar con el diseño del controlador es necesario observar la forma del controlador a utilizar, en este caso se hace uso de la siguiente formula: [\[27\]](#page-67-0).

$$
\tau = k_p \widetilde{\mathbf{q}} - k_v \dot{\mathbf{q}} + k_i \int_0^t \widetilde{\mathbf{q}}(\mu) d\mu + G(\mathbf{q})
$$
\n(5.1)

Los valores de  $\tilde{q}$  y  $\dot{q}$  se obtienen del error de la posición ( $\tilde{q} = q - q_d$ ) y el error de la<br>poidad respectivemente ( $\dot{q} = \dot{q} - \dot{q}$ ) y  $C(q)$  es la matriz de la conseión 4.47 la qual se velocidad respectivamente ( $\dot{\mathbf{q}} = \dot{\mathbf{q}} - \dot{\mathbf{q}}_d$ ) y  $G(\mathbf{q})$  es la matriz de la ecuación [4.47](#page-41-0) la cual se obtuvo al realizar el cálculo de la dinámica.

El controlador desarrollado en Matlab<sup>®</sup> puede ser probado de la misma forma en las matrices obtenidas en el cálculo de la dinámica. Sin embargo, esta prueba puede arrojar resultados diferentes a los obtenidos en este proyecto de tesis debido a factores que no se consideran en los cálculos y que se integran en el sistema de Adams<sup>®</sup>. Para observar un comportamiento m´as realista, se lleva a cabo la prueba del controlador en conjunto con el bloque generado por  $\text{Adams}^{\circledR}$ .

Este controlador se programa en el entorno de Matlab Simulink<sup> $\&$ </sup> 2016a, como se puede ver en la figura [5.4.](#page-46-0) El bloque de color naranja corresponde a la dinámica del robot manipulador realizado en Adams View<sup>®</sup> 2020, con la cual se realiza una co-simulación Matlab Simulink-Adams. Este bloque ayuda a remplazar la dinámica del robot, contemplando cuestiones gravitatorias incluidas en el software. El bloque llamado "Controlador" contiene el control PID+G, el cual recibe como entradas las posiciones y las velocidades deseadas y medidas.Estas entradas son necesarias para calcular los errores y obtener los torques de cada articulación a través de la ecuación [4.48.](#page-41-1) Los tres torques resultantes se envían al modelo de  $Adams^{\circledR}$ .

<span id="page-46-0"></span>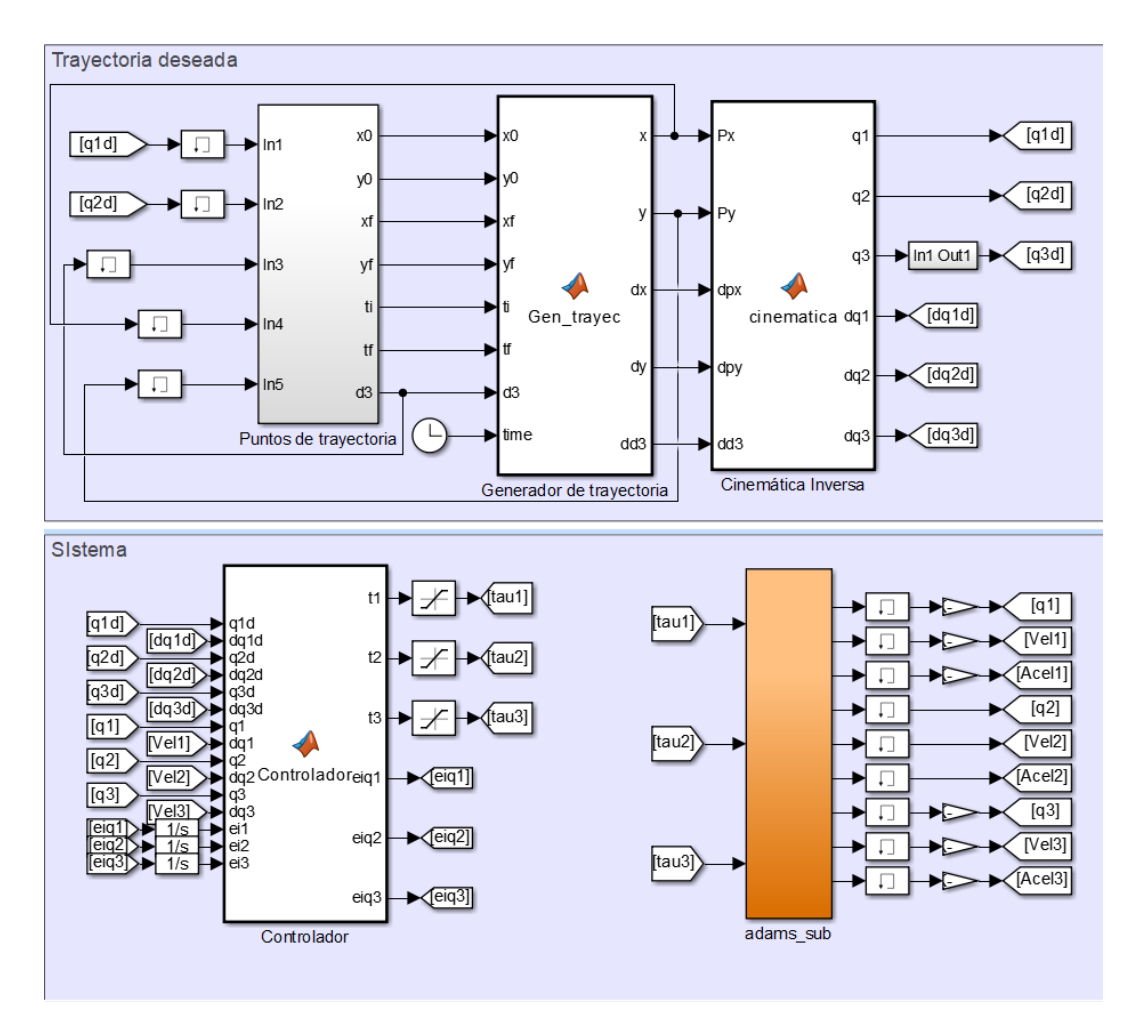

Figura 5.4: Generador de trayectorias, módulo de cinemática y controlador  $PID+G$ .

Teniendo en cuenta lo anterior, se realiza la sintonización de ganancias mediante el método heurístico. Este método consiste en proponer valores para cada una de las ganancias ( $k_p$ ,  $k_v$  y  $k_i$ ), con el fin de observar la respuesta del controlador a dichos valores. Se seleccionan los valores de ganancia que produzcan el comportamiento deseado en el sistema. La ganancia  $k_p$  debe lograr que el sistema realice oscilaciones lo más sostenidas posibles alrededor de la trayectoria deseada. La ganancia  $k_v$  se busca que la salida del sistema se estabilice y reduzca la oscilación y la sobrecorrección en la respuesta del sistema. La ganancia  $k_i$  elimina el error en estado estacionario y busca que no aumente la inestabilidad del sistema. Con estas ganancias, el controlador logra que la posición medida (real) del robot y la posición deseada tengan un error que tienda a cero. En esta sección se presentan algunas de las pruebas que se realizaron en el proceso de sintonización heurística.

En las siguientes pruebas, se utiliza un perfil de trayectoria para cada articulación, como se muestra en la figura [5.5.](#page-47-0) Este perfil de trayectoria es generado mediante puntos iniciales y puntos finales en determinados tiempos, los cuales son dados por el m´odulo llamado "Puntos de trayectoria". Posteriormente, se emplean estos puntos y un polinomio cúbico en el "Generador de trayectoria" para obtener la trayectoria y definir el punto en el que el efector final debe estar en cada momento entre el tiempo inicial y el tiempo de ejecución. EL polinomio anterior se propone con la finalidad de realizar un arranque y llegada suave en cada una de las articulaciones del robot en un tiempo determinado.

<span id="page-47-0"></span>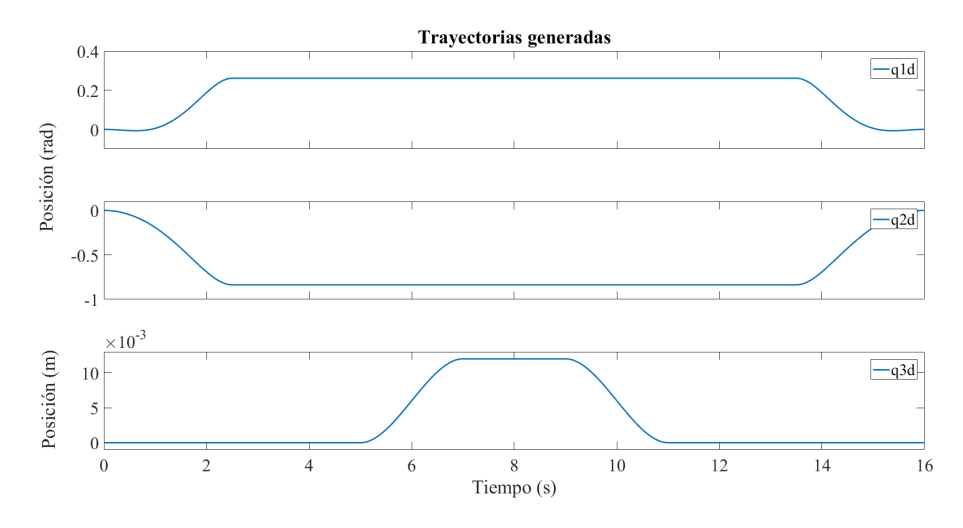

Figura 5.5: Trayectorias generadas deseadas.

Esta trayectoria abarca el proceso de extracción de sangre. Es decir, el brazo parte de la posición inicial ( $t = 0$  s), se realiza el posicionamiento de la aguja cerca del brazo del paciente (desde  $t = 0$  s hasta  $t = 2.5$  s), tiempo de seguridad para estabilizar el brazo robótico de 2.5 s, se hace la inserción de la aguja ( $t = 5$  s hasta  $t = 7$  s), se extrae la sangre en un tiempo de  $2s$  (esto por cuestiones de simulación, este valor en implementaciones valor debería cambiar), se extrae la aguja ( $t = 9$  s hasta  $t = 11$  s), tiempo de seguridad de 2.5 s y finalmente se realiza la retracción (desde  $t = 13.5 s$  hasta  $t = 16 s$ ). Los valores y tiempos establecidos para esta trayectoria fueron elegidos específicamente para estas simulaciones, en una aplicación futura el usuario podria cambiar estos valores.

<span id="page-47-1"></span>Como primer paso se realiza la sintonización de la ganancia  $k_p$ . Para esta prueba, se uti-lizan los valores de la tabla [5.1.](#page-47-1) En la figura [5.6](#page-48-0) se observa la sintonización de la articulación 1.

| Ganancia $k_p$ |              |              |              |  |  |  |  |  |  |  |
|----------------|--------------|--------------|--------------|--|--|--|--|--|--|--|
| Prueba         | 1era         | 2da          | 3era         |  |  |  |  |  |  |  |
|                | articulación | articulación | articulación |  |  |  |  |  |  |  |
| Primera        |              |              | $(1)$ .      |  |  |  |  |  |  |  |
| Segunda        |              |              | 0.2          |  |  |  |  |  |  |  |
| Tercera        | 12           |              | 0.3          |  |  |  |  |  |  |  |
| Cuarta         |              |              |              |  |  |  |  |  |  |  |

Tabla 5.1: Valores propuestos para  $k_p$ .

<span id="page-48-2"></span><span id="page-48-1"></span><span id="page-48-0"></span>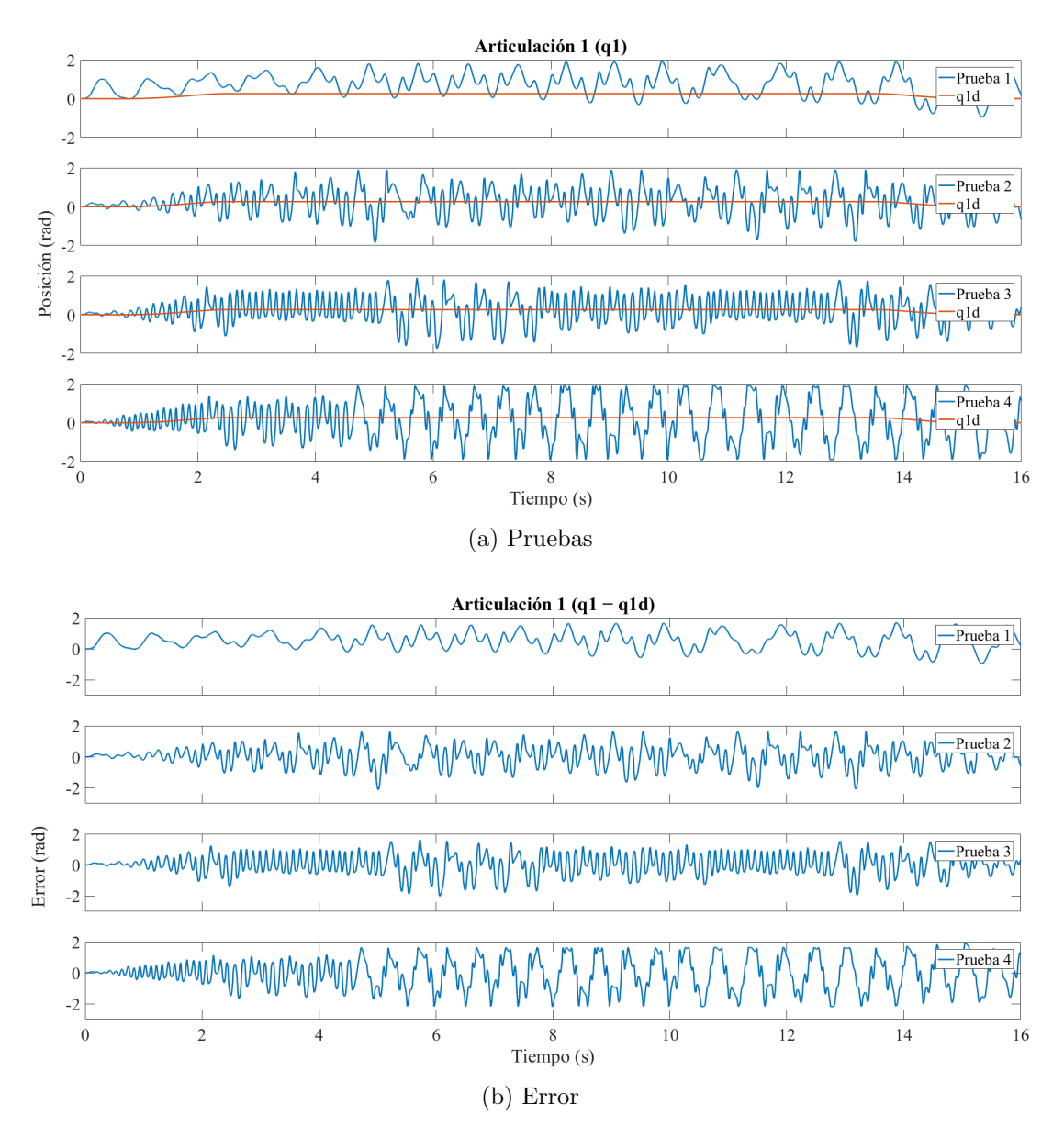

Figura 5.6: Sintonización de la ganancia  $k_p$  para la articulación 1.

En la figura [5.6a](#page-48-1) se muestran las diferentes respuestas a las ganancias propuestas. Como se menciono esta ganancia busca que el sistema realice oscilaciones sostenidas alrededor de la trayectoria, por lo que se observa que la ganancia que cumple con este objetivo es el tercer valor propuesto. En la figura [5.6b](#page-48-2) se muestra el error de la salida con el valor deseado, donde se observa que el error de la tercera ganancia aumenta y disminuye al inicio y al final de la trayectoria. Por lo tanto, se toma el tercer valor propuesto como la ganancia  $k_p$  para la articulación 1.

<span id="page-49-1"></span><span id="page-49-0"></span>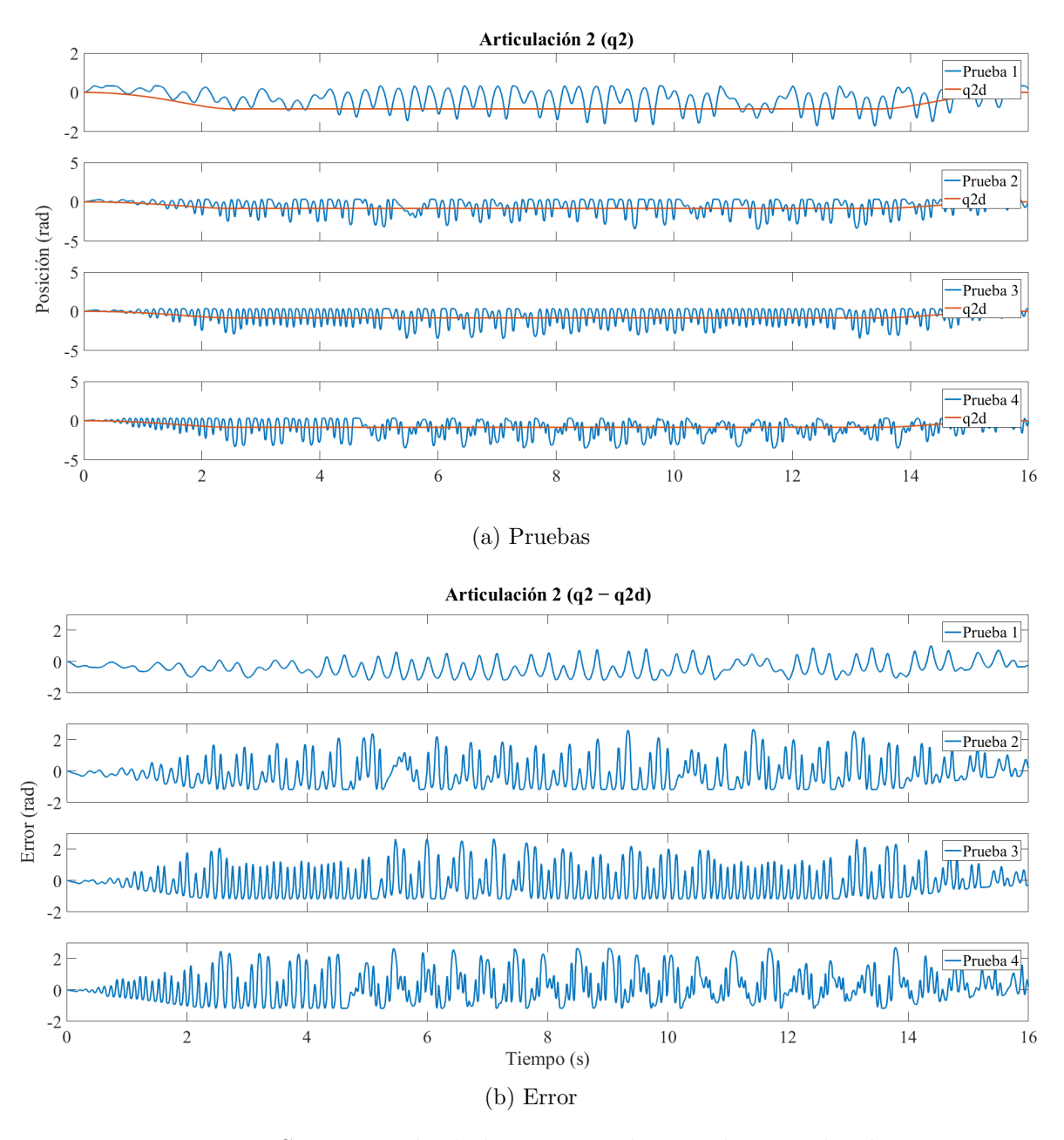

Figura 5.7: Sintonización de la ganancia  $k_p$  para la articulación 2.

En la figura [5.7a](#page-49-0) se muestra la respuesta de las cuatro ganancias propuestas para la articulación 2. En esta imagen, se observa que el segundo, tercer y cuarto valor logran oscilar alrededor de la trayectoria. Se puede notar que el tercer valor nos da una oscilación m´as sostenida, este comportamiento se puede ver de mejor manera en la imagen del error (véase figura [5.7b\)](#page-49-1). Por lo cual el tercer valor es seleccionado como ganancia  $k_p$  para la articulación 2.

<span id="page-50-1"></span><span id="page-50-0"></span>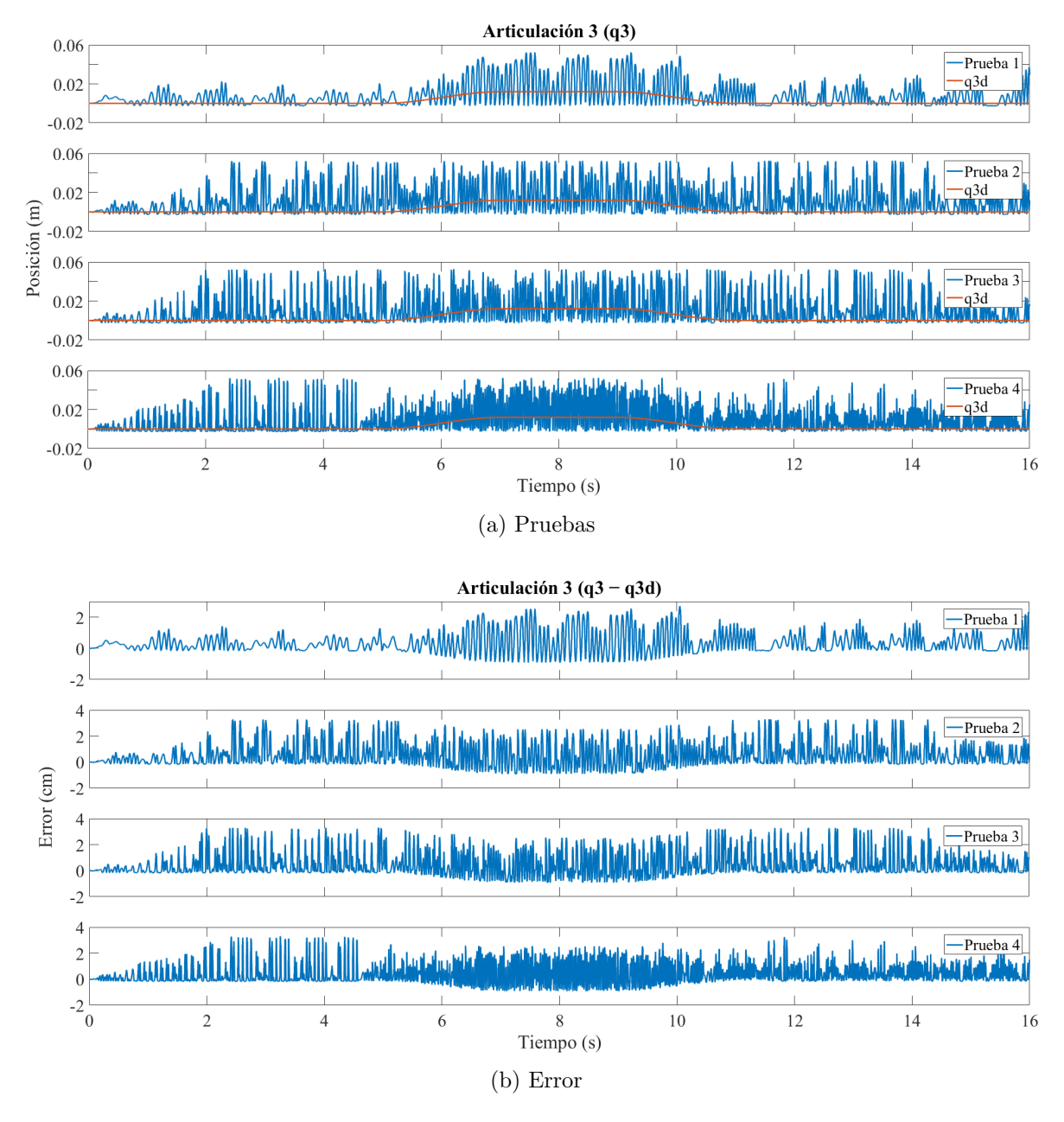

Figura 5.8: Sintonización de la ganancia  $k_p$  para la articulación 3.

En la figura [5.8a](#page-50-0) se muestra la respuesta de las cuatro ganancias propuestas para la articulación 3. En esta articulación, se observa que con cada prueba, la oscilación se hace cada vez más rápida al igual que las oscilaciones iniciales se hacen cada vez más constantes. De estas ganancias, la tercera y cuarta ganancia son opciones de elección puesto que ambas oscilan en la trayectoria. Sin embargo, la elección de ganancia es la tercera, pues a pesar de que la cuarta sigue la trayectoria, esta aumenta la rapidez de sus oscilaciones una vez que comienza a moverse esta articulación. Este comportamiento se encuentra de igual forma en la Figura [5.8b,](#page-50-1) la cual muestra el error de estas ganancias.

Finalmente los valores  $k_p$  seleccionados para cada articulación son los siguientes:

| Ganancia   1 GDL   2 GDL   3 GDI |  |  |
|----------------------------------|--|--|
|                                  |  |  |

Tabla 5.2: Valores seleccionados para el controlador.

Teniendo las ganancias  $k_p$  de cada una de las articulaciones, se introduce la ganancia  $k_v$ , la cual se encarga de estabilizar la salida del sistema incrementando la velocidad de respuesta del control. Se realizaron cuatro pruebas con diferentes valores para cada articulación, y las ganancias propuestas se muestran en la tabla [5.3.](#page-51-0)

<span id="page-51-0"></span>

| Ganancia $k_v$ |              |              |              |  |  |  |  |  |  |  |
|----------------|--------------|--------------|--------------|--|--|--|--|--|--|--|
| Prueba         | 1era         | 2da          | 3era         |  |  |  |  |  |  |  |
|                | articulación | articulación | articulación |  |  |  |  |  |  |  |
| Primera        | 0.12         | 0.07         | 0.003        |  |  |  |  |  |  |  |
| Segunda        | 0.48         | 0.21         | 0.0045       |  |  |  |  |  |  |  |
| Tercera        | 0.84         | 0.42         | 0.006        |  |  |  |  |  |  |  |
| Cuarta         | 1.68         | 0.84         | 0.012        |  |  |  |  |  |  |  |

Tabla 5.3: Valores propuestos para  $k_v$ .

En la figura [5.9](#page-52-0) se observa la respuesta de las ganancias propuestas en la articulación 1. En la figura [5.9a](#page-52-1) se muestra que la respuesta de la articulación 1 converge a la trayectoria de referencia deseada. Aunque todas las ganancias cumplen su función, la primer ganancia muestra oscilaciones al inicio de la trayectoria, mientras la cuarta ganancia tiene un incremento muy grande en el error al principio y final de la trayectoria. Este comportamiento se observa en la figura [5.9b,](#page-52-2) la cual muestra el comportamiento de los errores. La selección de la ganancia  $k_v$  para la articulación 1 es la tercer ganancia, pues esta no muestra oscilaciones ni al principio ni al final logrando quedar solo el error en el régimen permanente.

<span id="page-52-2"></span><span id="page-52-1"></span><span id="page-52-0"></span>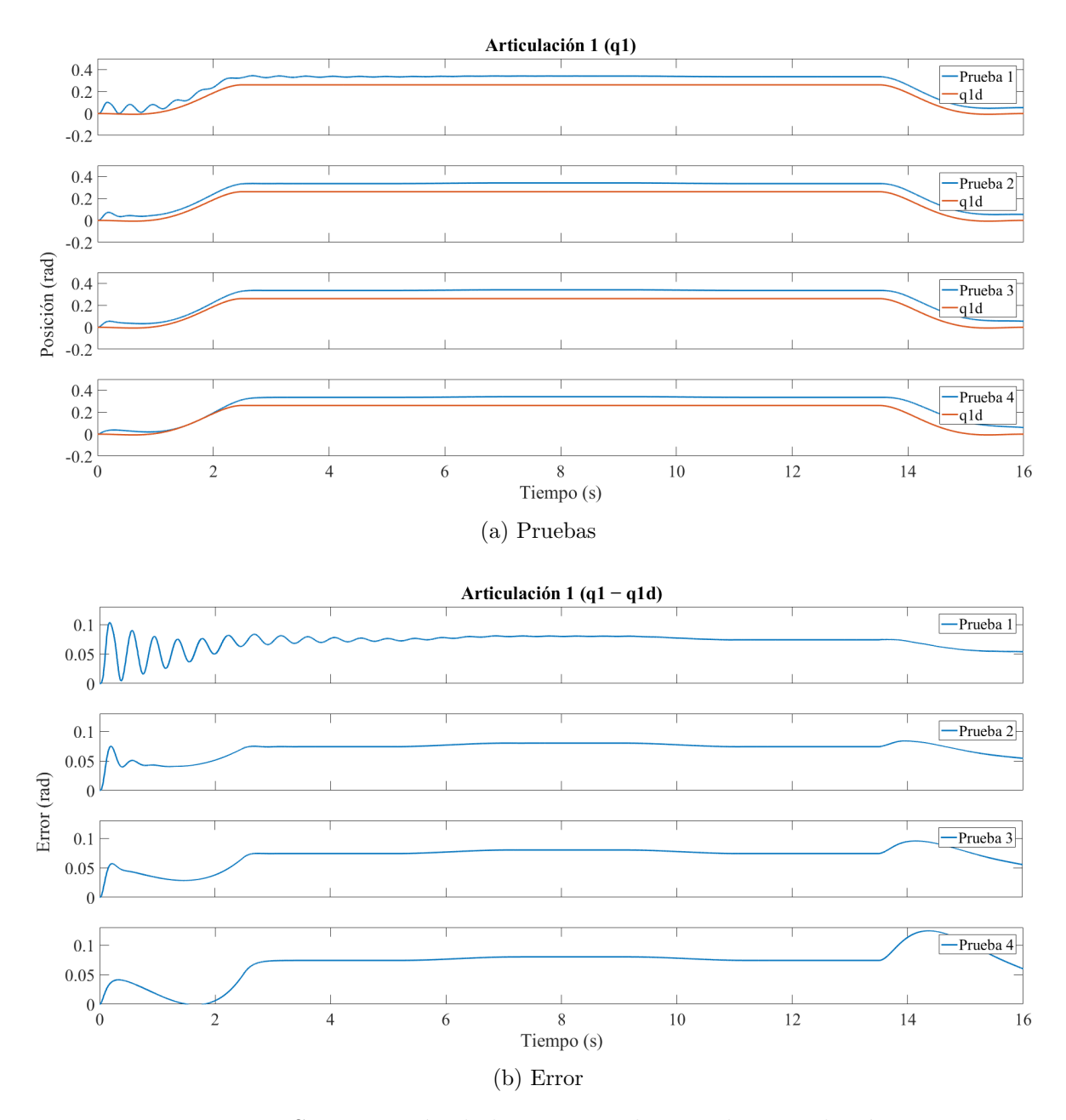

Figura 5.9: Sintonización de la ganancia  $k_v$  para la articulación 1.

En la figura [5.10](#page-53-0) se puede observa la respuesta de las ganancias propuestas en la articu-lación 2. En la figura [5.10a,](#page-53-1) se muestra que todas las ganancias eliminan las oscilaciones de la salida. Sin embargo, en la figura [5.10b](#page-53-2) se observan los errores de cada una de las pruebas realizadas, y es aqu´ı donde se aprecia que el comportamiento de las primeras dos ganancias aún mantiene oscilaciones mínimas al inicio de la trayectoria. Además, la cuarta ganancia presenta un mayor error al inicio y al final. De esta manera, se selecciona la tercer ganancia, ya que no presenta oscilaciones y el error es menor que el de la cuarta ganancia.

<span id="page-53-2"></span><span id="page-53-1"></span><span id="page-53-0"></span>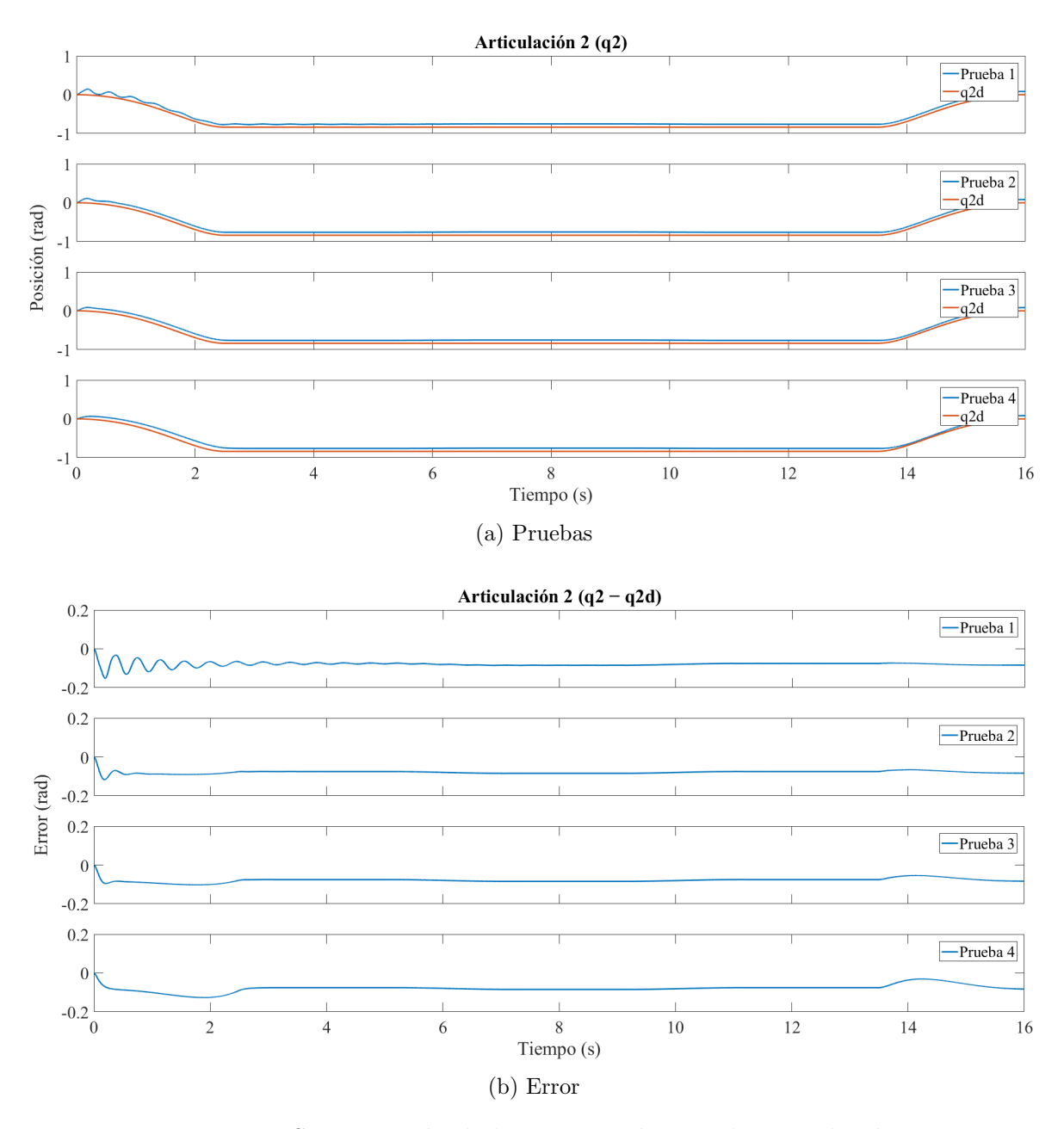

Figura 5.10: Sintonización de la ganancia  $k_v$  para la articulación 2.

En la figura [5.11](#page-54-0) se observa el comportamiento y los errores de las ganancias para la articulación 3. En la figura [5.11a](#page-54-1) se muestra que el comportamiento de la respuesta para cada una de las pruebas es muy similar. Sin embargo, en la figura [5.11b](#page-54-2) se observa el error de las ganancias, donde se aprecia que el comportamiento de las primeras dos ganancias a´un mantiene oscilaciones mínimas al inicio de la trayectoria. La tercera y cuarta ganancia tienen un comportamiento similar, sin embargo, la tercer ganancia muestra un error menor al inicio y al final, por lo cual es el valor elegido.

<span id="page-54-2"></span><span id="page-54-1"></span><span id="page-54-0"></span>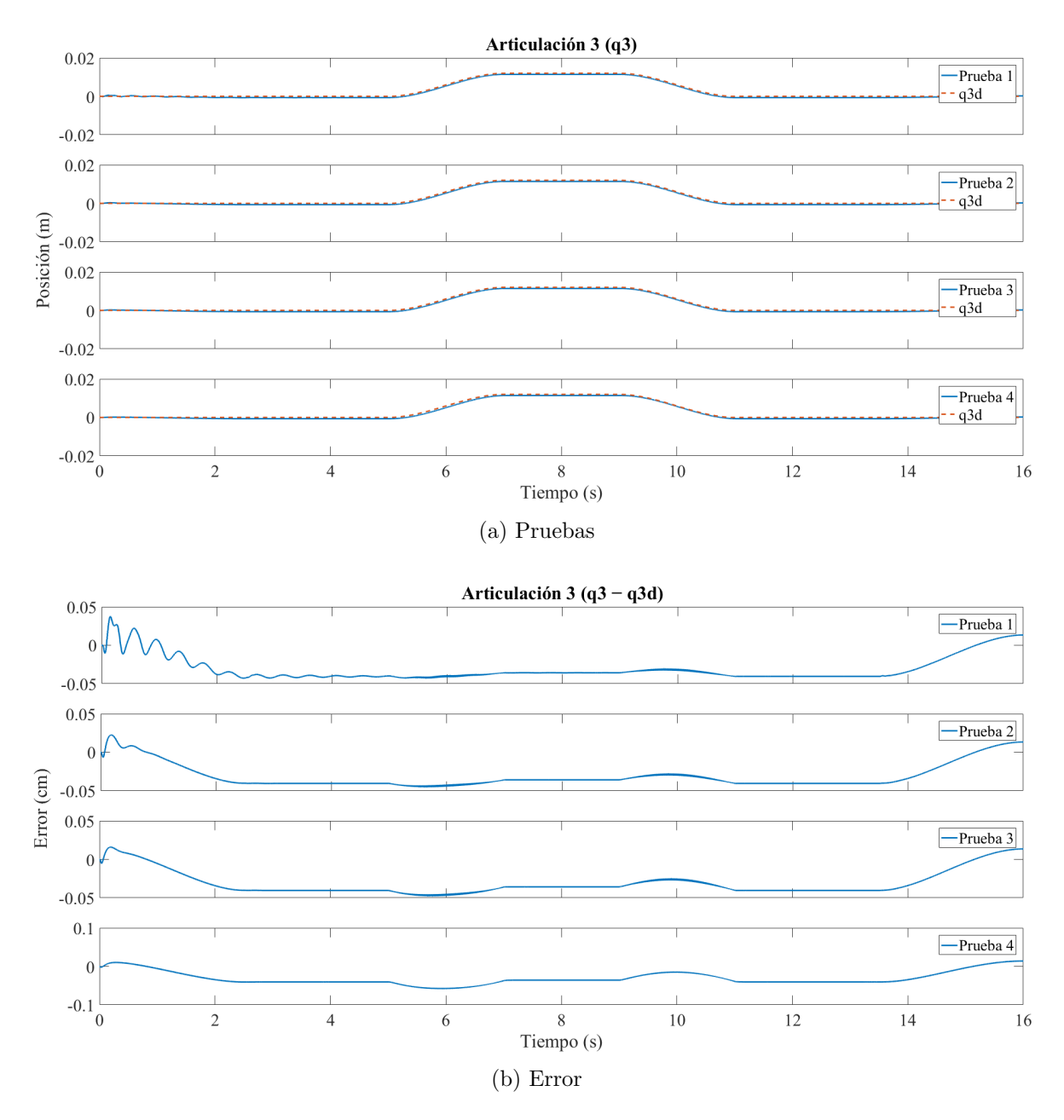

Figura 5.11: Sintonización de la ganancia  $k_v$  para la articulación 3.

<span id="page-54-3"></span>Con esto tenemos las ganancias  $k_p$  y  $k_v$  fijas del controlador PID, estos valores se encuentran en la tabla [5.4.](#page-54-3)

| Ganancia $\,$ | 1 GDL | $2\;$ GDL | 3 GDL |
|---------------|-------|-----------|-------|
|               |       |           |       |
| $n_{q_1}$     |       |           | በ በበ6 |

Tabla 5.4: Valores seleccionados para el controlador.

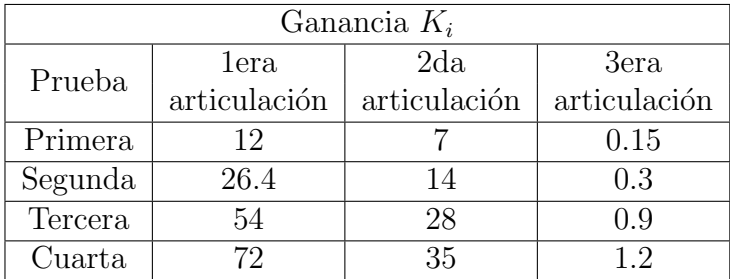

<span id="page-55-0"></span>Con las ganancias  $k_p$  y  $k_v$  fijas el siguiente paso es realizar la sintonización de la ganancia  $k_i$ , las ganancias propuestas se muestran en la tabla [5.5.](#page-55-0)

Tabla 5.5: Valores propuestos para  $k_i$ .

En la figura [5.12](#page-56-0) se muestran los resultados de la ganancia y el error que existen en la articulación 1. En la figura [5.12a](#page-56-1) se observa que la respuesta de cada una de las ganancias es cercana a la trayectoria deseada. Para elegir la mejor ganancia, se observa la figura [5.12b,](#page-56-2) donde se aprecia que el menor error con respecto a la referencia se encuentra en la tercera y cuarta ganancia. Entre estas pruebas, el cambio no es significativo, por lo que aumentar la ganancia no tiene caso. Por esta razón se escoge la tercer ganancia.

En la figura [5.13](#page-57-0) se observan las respuestas de la articulación 2. De manera similar que en la articulación anterior, se obtuvo que el comportamiento de todas las ganancias es bueno. Por lo cual, para elegir la ganancia, se observa la figura [5.13b,](#page-57-1) donde se aprecia que la primera y segunda ganancia son más lentas al inicio. De estas pruebas, se selecciona la tercera ganancia debido a que, si bien las respuestas son muy similares, el aumento de la ganancia no mejora de manera significativa la respuesta.

En la figura [5.14](#page-58-0) se observan las pruebas de la articulación 3. En estas pruebas, los resultados obtenidos tienen una excelente respuesta. En este caso a pesar de que las primeras dos ganancias parecen no tener demasiado error con respecto a la referencia deseada, al observar la figura [5.14b,](#page-58-1) las primeras dos ganancias tiene una respuesta m´as lenta y con un error mayor. Adem´as, en la cuarta ganancia se comienza a notar que al inicio existe una pequeña oscilación, por consiguiente se selecciona la tercer ganancia.

<span id="page-55-1"></span>Por lo anterior, las ganancias del controlador PID se muestran en la tabla [5.6.](#page-55-1)

| Ganancia                            | 1 GDL | 2 GDL | 3 GDL     |
|-------------------------------------|-------|-------|-----------|
| $v_{r}$                             | 15    |       | $\rm 0.3$ |
| $\kappa_{\scriptscriptstyle \rm 2}$ | 2.85  | 0.56  | 0.006     |
|                                     |       |       |           |

Tabla 5.6: Valores seleccionados para el controlador.

<span id="page-56-2"></span><span id="page-56-1"></span><span id="page-56-0"></span>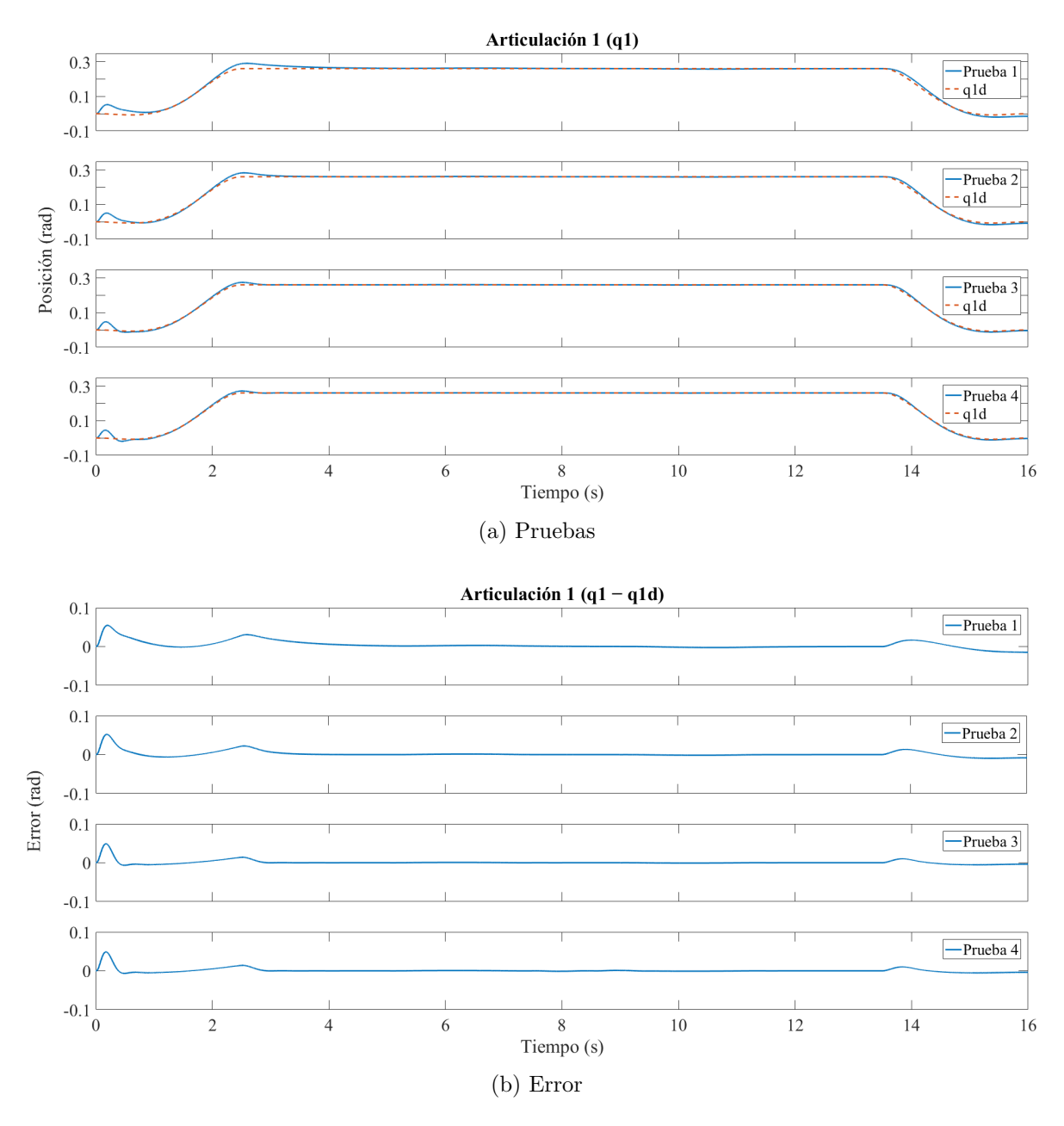

Figura 5.12: Sintonización de la ganancia  $k_i$  para la articulación 1.

<span id="page-57-1"></span><span id="page-57-0"></span>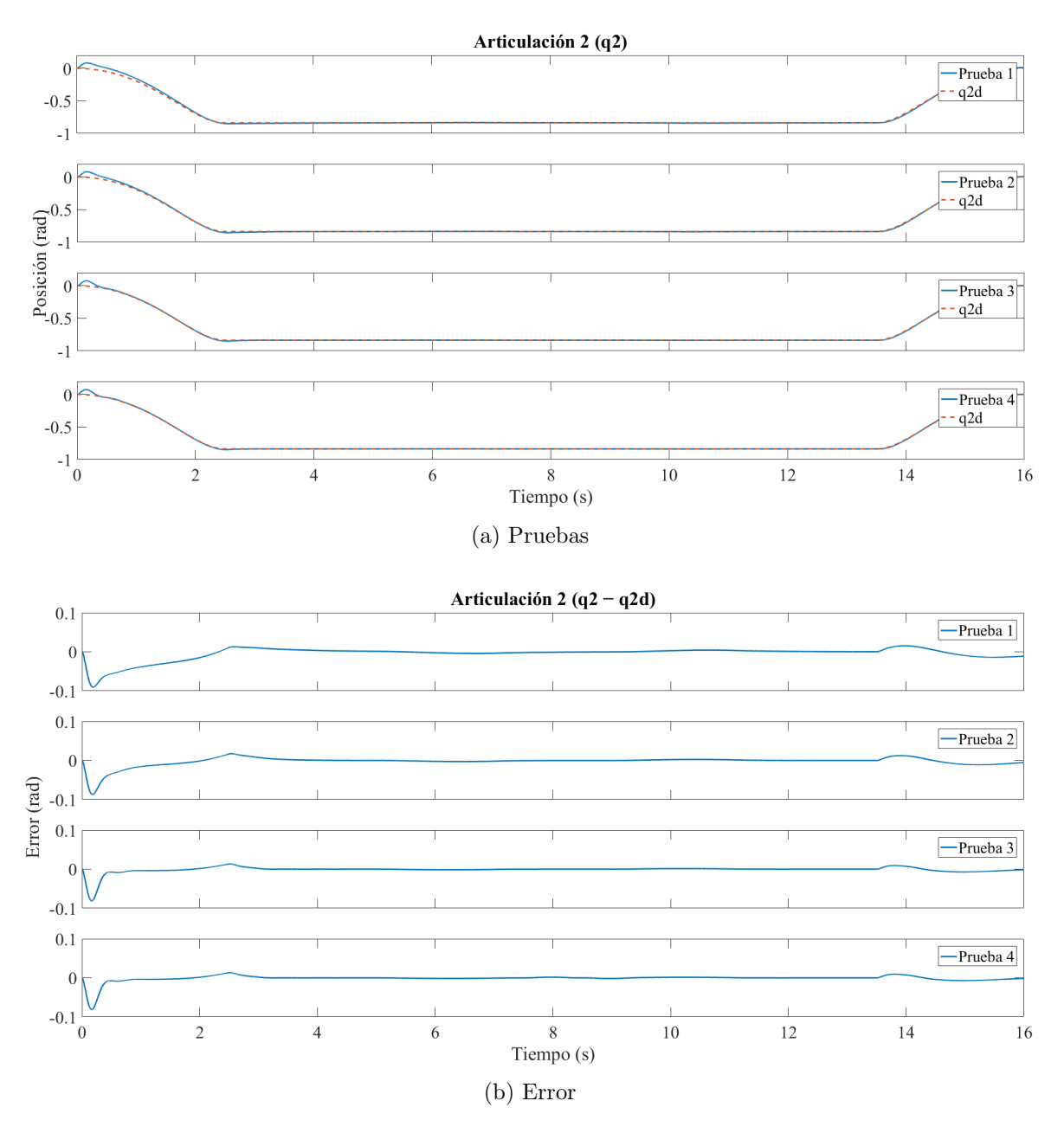

Figura 5.13: Sintonización de la ganancia  $k_i$  para la articulación 2.

<span id="page-58-1"></span><span id="page-58-0"></span>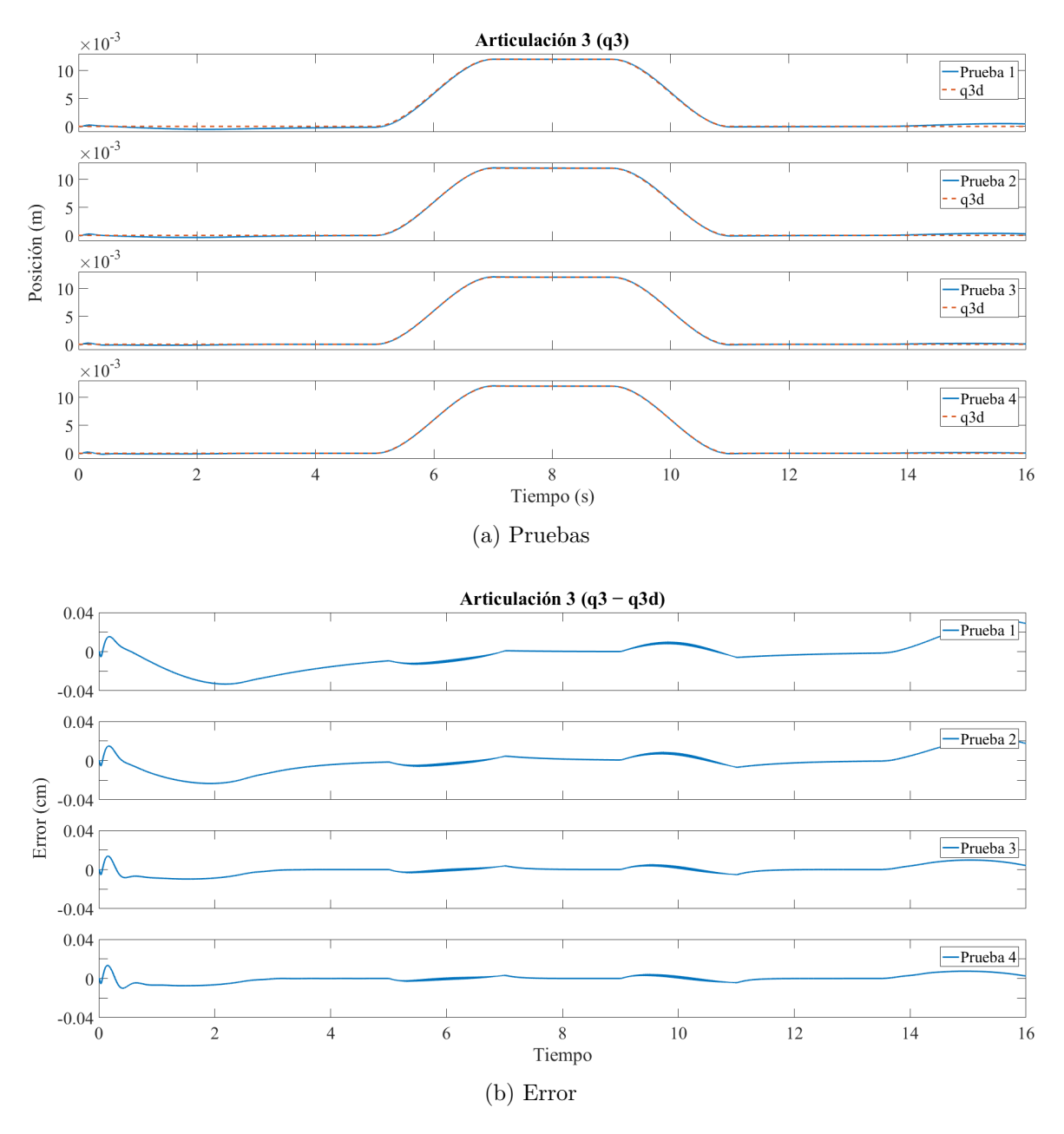

Figura 5.14: Sintonización de la ganancia  $k_i$  para la articulación 3.

Puede observar esta simulación en el siguiente enlace  $https://youtu.be/FEaPQVOTCk.$ 

#### 5.3. Resultados

Una vez obtenidos los valores del controlador PID (véase tabla [5.6\)](#page-55-1), se realiza una prueba para ver el comportamiento en el caso donde un sensor de la señal de interrumpir la punción. Esta interrupción se dará cuando el sensor detecte un movimiento de la persona, por lo cual es una señal súbita. El comportamiento se observa y se analiza desde la articulación 3 (véase figura [5.16\)](#page-60-0). Se observa que la trayectoria deseada sigue su curso normal, pero el robot recibe una señal de interrupción y realiza instantáneamente la retracción de la aguja (en cuestión de milisegundos). Esta retracción se mantiene y cuando el sensor indica que el paciente ha dejado de moverse, retoma la trayectoria que se le dio (véase figura [5.15\)](#page-59-0). Esta prueba se realiza considerando posibles movimientos inesperados del paciente.

<span id="page-59-0"></span>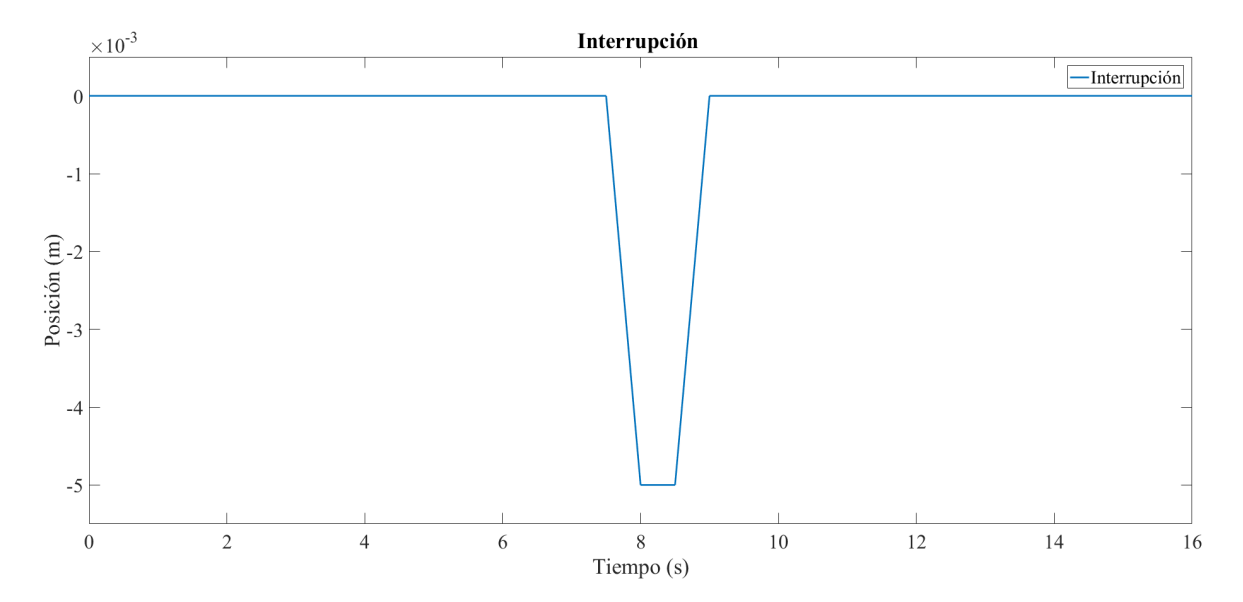

Figura 5.15: Interrupción que se genera para simular un espasmo.

El comportamiento que se le da a la retracción es para evitar que un espasmo del paciente genere una lesión. Debido a esto, se retrae el elemento más peligroso. Al observar la respuesta de la articulación 3 (véase figura [5.16\)](#page-60-0), se observa que esta realiza la interrupción en el momento indicado y que, una vez se le pide, vuelva al lugar en el que se encontraba esta seguirá la trayectoria que se le está pidiendo. La respuesta de la articulación 2 se puede ver en la figura [5.17,](#page-60-1) se nota que el comportamiento es el mismo que el observado en la prueba sin interrupción, lo que indica que el robot no sufre ninguna perturbación por parte de la articulación 3 lo que provoca que el comportamiento de la primera articulación se mantenga  $\sin$  cambios a la prueba anterior (véase figura [5.18\)](#page-61-0).

<span id="page-60-0"></span>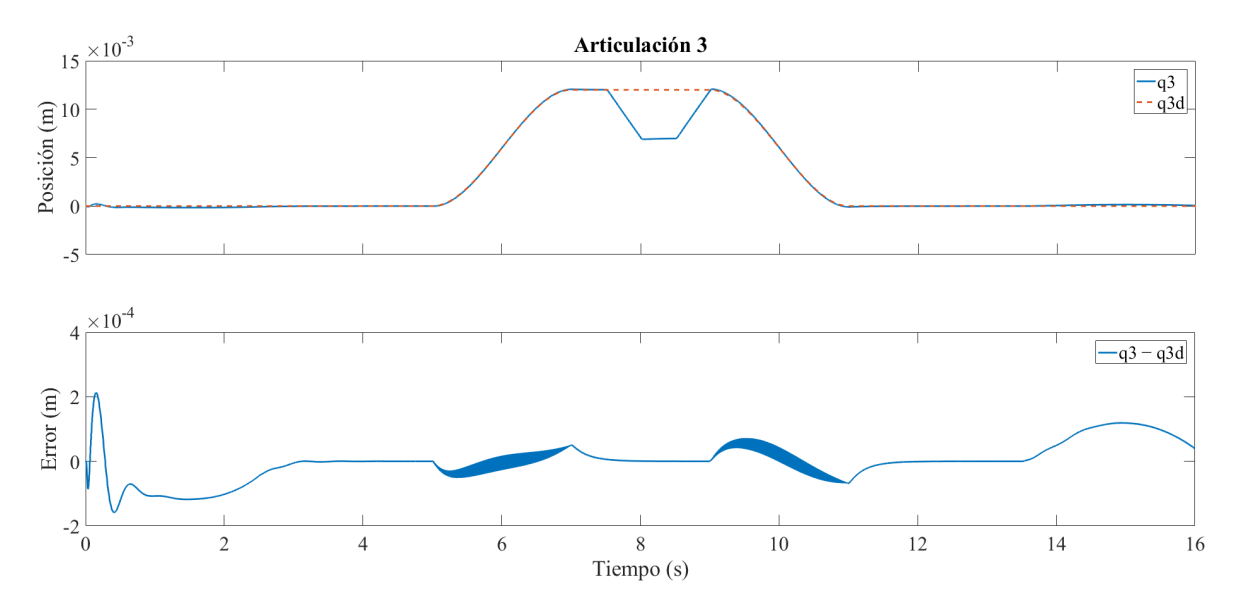

Figura 5.16: Respuesta del robot a una interrupción en la articulación 3.

<span id="page-60-1"></span>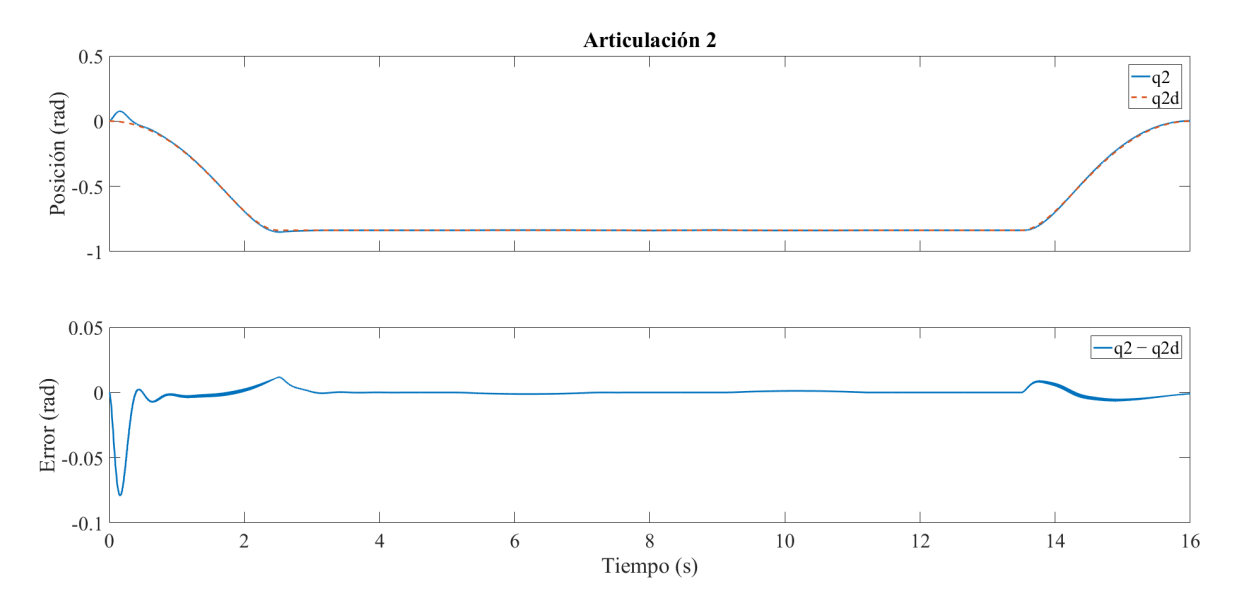

Figura 5.17: Respuesta del robot a una interrupción en la articulación 2.

Puede observar el comportamiento de esta simulación con la interrupción en el siguiente enlace:

https://youtu.be/6ubgyniN2Pw.

<span id="page-61-0"></span>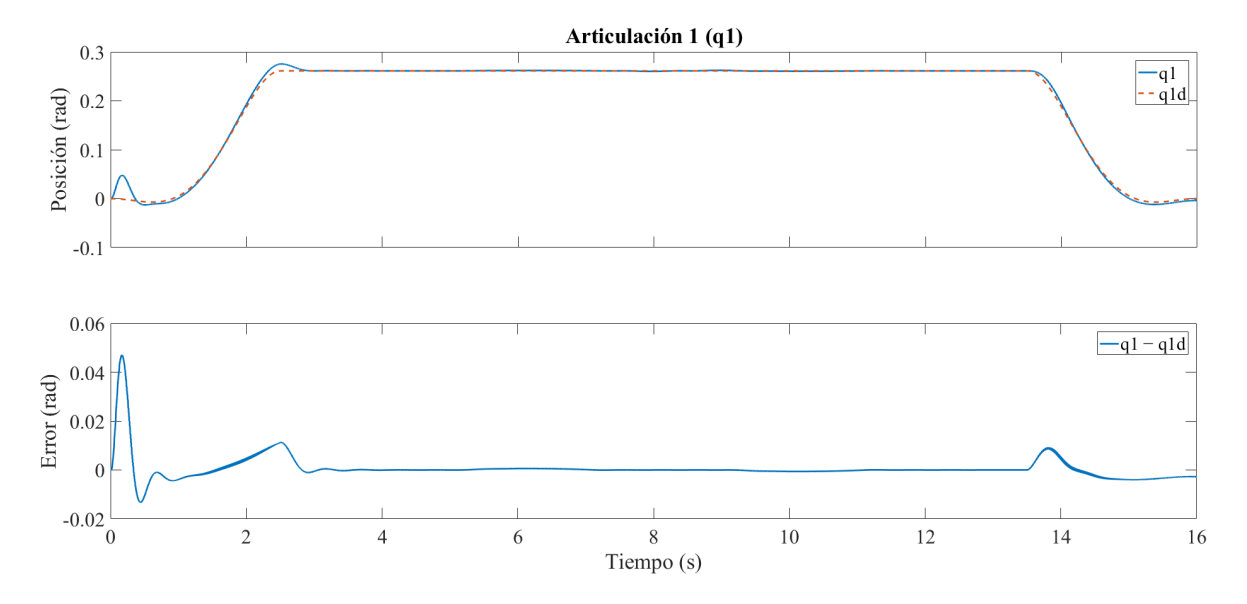

Figura 5.18: Respuesta del robot a una interrupción en la articulación 1.

Una consideración importante en el seguimiento de trayectorias es verificar que no se generen torques excesivos durante el proceso. Si los torques de una articulación de un robot son demasiado altos, pueden ocurrir varios problemas. En primer lugar, esto puede hacer que el robot sea inseguro, ya que los movimientos bruscos y violentos pueden ser peligrosos para los humanos que estén cerca del robot. Además, los torques excesivos pueden causar desgaste y daño prematuro en las articulaciones y los motores del robot, lo que puede llevar a fallos y a un mayor tiempo de inactividad del robot. Por último, los torques altos pueden aumentar los costos de energía y disminuir la eficiencia del robot. Por estas razones, es importante diseñar y controlar el robot de manera que los torques en las articulaciones sean adecuados y no excesivamente altos. Como se puede apreciar en las figuras [5.19](#page-62-0) y [5.20,](#page-62-1) los valores de torque obtenidos durante la simulación del seguimiento de trayectorias son aceptables y no excesivamente altos.

<span id="page-62-0"></span>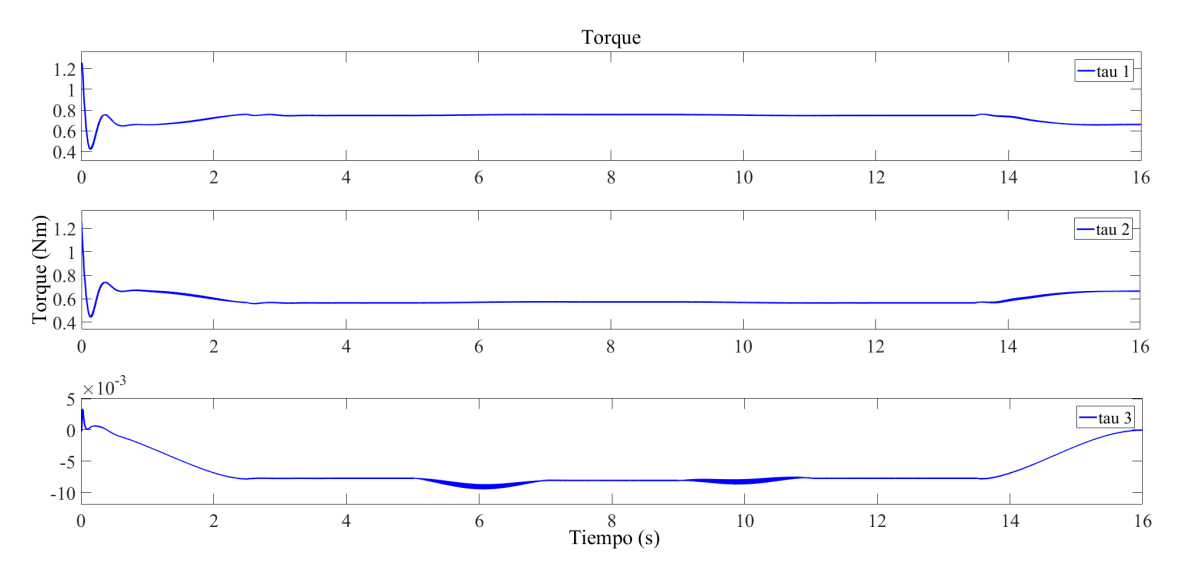

Figura 5.19: Torques de la respuesta a la trayectoria deseada.

<span id="page-62-1"></span>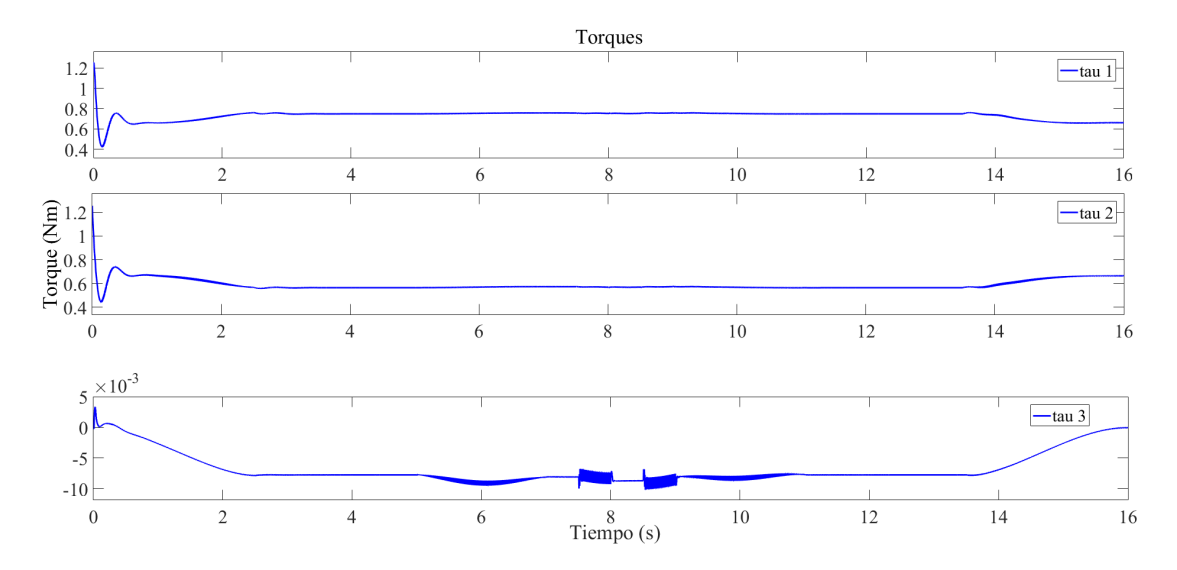

Figura 5.20: Torques de la respuesta a la trayectoria deseada con interrupción.

En cuanto al control del robot, los resultados finales son satisfactorios, ya que la implementaci´on del control permite una buena respuesta incluso ante cambios bruscos en los estados y las trayectorias, logrando mantenerse en la trayectoria deseada.

### Capítulo 6

### Conclusiones y trabajos futuros

#### 6.1. Conclusiones

En este trabajo se presenta el diseño de un robot manipulador para la extracción de sangre, modelado en el software  $SolidWorks^@$ . Se presenta también el modelo cinemático directo, inverso y el modelo dinámico de dicho brazo diseñado. Además, se llevó este mismo a un entorno en el cual se realiza una simulación dinámica (Adams), esto con la intención de tener un modelo en un entorno que fuera m´as cercano a la realidad. Se agregaron elementos que ayudaron a obtener resultados cercanos a una implementación real. Se realizaron simulaciones desde la comprobación del funcionamiento de cada eslabón, hasta el seguimiento de una trayectoria ideal desde el mismo software.

Se realizó el análisis matemático para obtener el modelo dinámico del robot diseñado. Con esto se obtuvieron las matrices necesarias para obtener los torques de cada una de las articulaciones, esto sabiendo la posición y velocidad de cada una de ellas. Con lo anterior se controló el modelo diseñado y realizado en Adams, se realizó el cálculo del control PID+G.

Los resultados obtenidos en el capítulo [5](#page-42-0) muestran que el control proporciona una buena respuesta a la trayectoria que se le propone. Ya que incluso cuando se somete a un cambio súbito de la trayectoria como una interrupción, el control realiza la interrupción sin mostrar perturbaciones en las articulaciones adyacentes a la que recibe la interrupción. Esta prueba ayuda a saber que aun cuando se programe que el robot realice movimientos súbitos dictaminados por el sensor, realizará un correcto seguimiento de la trayectoria sin introducir ruido al sistema. As´ı pues, se concluye que el control cumple con la tarea de seguir la trayectoria deseada y este permite verificar el comportamiento del robot dise˜nado y sus limitaciones.

Este diseño da la pauta en la exploración de este tipo de robots extractores de sangre. Se deberían explorar otras técnicas de control para observar si puede existir un mejor comportamiento al obtenido en estas pruebas, es decir, que le proporcione mayor robustez al sistema. Lo anterior, para casos en los que el control actual pueda resultar ineficiente o necesite ser modificado para realizar otras tareas, es importante explorar alternativas que proporcionen una mayor robustez al sistema. Asimismo, es posible que se obtengan mejores resultados al aumentar la velocidad o al reducir a cero los errores presentes en el control actual.

#### 6.2. Trabajos futuros

Para mejorar el comportamiento general del sistema propuesto se plantean diferentes trabajos futuros, tales como la implementación de diferentes controladores, por ejemplo control no lineal o control inteligente, con el fin de observar si existe una mejor respuesta ante perturbaciones súbitas del manipulador.

Además, se puede optar por un cambio de mecanismo u optar por algún otro método de inserci´on de la aguja, ya que el empleo de un mecanismo biela-manivela-corredera puede ocasionar m´as vibraciones o introducir m´as perturbaciones al sistema. El uso de otros m´etodos de extensión y retracción de la aguja, como la inserción mediante neumática o hidráulica o a través de un tornillo sin fin, puede mejorar el control.

Otra propuesta es la adición de tres articulaciones (tipo muñeca) para permitir que el robot tenga mayor versatilidad de aplicaciones. Esto otorga una mayor libertad de movimiento que permite realizar inserciones en diferentes direcciones, lo cual puede servir para diferentes aplicaciones.

Por ultimo se sugiere realizar la construcción del robot para verificar su comportamiento de manera experimental, así como la integración de sistemas más avanzados como cámaras para la detección automática de la vena.

### Bibliografía

- [1] J. G. Pereira Fraga, "Actualidad de la cirugía robótica," Revista Cubana de Cirugía, vol. 56, pp.  $50 - 61$ , 03 2017.
- [2] X. Li and W. Yu, "A systematic tunning method of pid controller for robot manipulators," in 2011 9th IEEE International Conference on Control and Automation (ICCA), 2011, pp. 274–279.
- [3] D. Sun, S. Hu, X. Shao, and C. Liu, "Global stability of a saturated nonlinear pid controller for robot manipulators," IEEE Transactions on Control Systems Technology, vol. 17, no. 4, pp. 892–899, 2009.
- [4] Soo Yeong Yi and Myung Jin Chung, "A robust fuzzy logic controller for robot manipulators with uncertainties," IEEE Transactions on Systems, Man, and Cybernetics, Part B (Cybernetics), vol. 27, no. 4, pp. 706–713, 1997.
- [5] H. D. Patino, R. Carelli, and B. R. Kuchen, "Neural networks for advanced control of robot manipulators," IEEE Transactions on Neural Networks, vol. 13, no. 2, pp. 343–354, 2002.
- [6] J. L. Meza, V. Santibanez, R. Soto, and M. A. Llama, "Fuzzy self-tuning pid semiglobal regulator for robot manipulators," IEEE Transactions on Industrial Electronics, vol. 59, no. 6, pp. 2709–2717, 2012.
- [7] E. García, J. Quezada, A. Galindo, and E. Santander, "Detección y seguimiento visual mediante labview para el posicionamiento de un brazo robot de tipo manipulador," in Boletín Científico INVESTIGIUM de la Escuela Superior de Tizayuca, 2017.
- [8] M. Correa, "Control de posición de un manipulador utilizando lógica difusa," in  $Con$ ference Paper, May 2004, 05 2004.
- [9] D. Tibaduiza Burgos, I. Amaya, S. Rodriguez, N. Mejia, and M. Florez, "Implementación de un control fuzzy para el control cinemático directo en un robot manipulador," Ingeniare, vol. 19, pp. 312–322, 12 2011.
- [10] P. Granados, D. Felipe Gualdron, G. Oscar Eduardo, and R. V. Jairo Lenin, "Aprendizaje de la cinemática en robots redundantes utilizando mapas de bézier," Revista de  $Tecnologia$ , vol. 14, pp. 23–32, 2015.
- [11] R. Rascón, J. Alvarez, and L. T. Aguilar, "Regulación de posición/fuerza en un manipulador con restricción de posición utilizando control pid-h<sub>∞</sub>," Congreso Nacional de Control Automático, pp.  $16-18$ , 2013.
- [12] T. J. O. Ortiz, O. R. Arroyo, J. C. Monjaraz, M. A. L. Díaz, and F. R. Cortés, "Control de posición hiperbólico de robots manipuladores," La Mecatrónica en México, vol. 5, no. 1, pp. 1–9, 2016.
- [13] H. Miyamoto, M. Kawato, T. Setoyama, and R. Suzuki, "Feedback-error-learning neural network for trajectory control of a robotic manipulator," Neural Networks, vol. 1, no. 3, pp. 251–265, 1988.
- [14] T. Salamea, C. D. Hugo, P. Agustín Brian, and T. Alves, "Modelado y simulación de un robot manipulador de 3 gdl para el control de la trayectoria mediante inteligencia artificial," Universidad del Azuay, 2019.
- [15] M. L. Balter, A. I. Chen, T. J. Maguire, and M. L. Yarmush, "The system design and evaluation of a 7-dof image-guided venipuncture robot," IEEE Transactions on Robotics, vol. 31, pp. 1044–1053, 2015.
- [16] S. Mehta and T. Burks, "Vision-based control of robotic manipulator for citrus harvesting," Computers and Electronics in Agriculture, vol. 102, pp. 146–158, 2014.
- [17] C. Meng, J. Zhang, D. Liu, B. Liu, and F. Zhou, "A remote-controlled vascular interventional robot: system structure and image guidance," The International Journal of Medical Robotics and Computer Assisted Surgery, vol. 9, no. 2, pp. 230–239, 2013.
- [18] X. Li, J. Ji, and Q. Zhou, "Fingertip blood sampling robot navigation system based on binocular vision," Journal of Physics: Conference Series, vol. 2029, no. 1, p. 012020, sep 2021. [Online]. Available: <https://dx.doi.org/10.1088/1742-6596/2029/1/012020>
- [19] M. L. Balter, A. I. Chen, A. Fromholtz, A. Gorshkov, T. J. Maguire, and M. L. Yarmush, "System design and development of a robotic device for automated venipuncture and diagnostic blood cell analysis," in 2016 IEEE/RSJ International Conference on Intelligent Robots and Systems (IROS). IEEE, 2016, pp. 514–520.
- [20] A. Zivanovic and B. L. Davies, "A robotic system for blood sampling," IEEE Transactions on Information Technology in Biomedicine, vol. 4, no. 1, pp. 8–14, 2000.
- [21] J. M. Leipheimer, M. L. Balter, A. I. Chen, E. J. Pantin, A. E. Davidovich, K. S. Labazzo, and M. L. Yarmush, "First-in-human evaluation of a hand-held automated venipuncture device for rapid venous blood draws," TECHNOLOGY, vol. 07, no. 03n04, pp. 98–107, 2019.
- [22] T. He, C. Guo, and L. Jiang, "Puncture site decision method for venipuncture robot based on near-infrared vision and multiobjective optimization," Science China Technological Sciences, vol. 66, no. 1, pp. 13–23, 2023.
- [23] A. O. Baturone, Robótica: manipuladores y robots móviles. Marcombo, 2005.
- [24] I. O. Caparroso, O. Avilés, and J. H. Bello, "Una introducción a la robótica industrial," Ciencia E Ingeniería Neogranadina, vol. 8, pp. 53–67, 1999.
- [25] S. D. I. Software.,  $CAD \neq Disen\omega$  asistido por ordenador. https://www.plm.automation.siemens.com/global/es/our-story/glossary/computeraided-design-cad/12507, 2021.
- [26] J. L. R. Arias and A. R. Fonseca, "Modelamiento matemático de la cinemática directa e inversa de un robot manipulador de tres grados de libertad," Ingeniería solidaria, vol. 8, no. 15, pp. 46–52, 2012.
- <span id="page-67-0"></span>[27] F. Reyes, Robótica-control de robots manipuladores. Alfaomega grupo editor, 2011.
- [28] R. Miranda Colorado, *Cinemática y Dinámica de Robots Manipuladores*. Alfaomega, 05 2016.

## Apéndice A

# Exportación y configuración del modelo CAD

Para la exportación del modelo CAD del software  $\textit{SolidWorks}^{\circledR}$  al entorno de Adams  $View^{\circledR}$ , lo primero es realizar la exportación en extensión *Parasolid* (Véase figura [A.1\)](#page-68-0). Una vez guardado de esta manera se realiza la importación en el entorno de Adams View (Véase figura [A.2\)](#page-69-0), y empezar la configuración de los elementos del modelo. Estos modelos pueden ser consultados en https://github.com/JoseSosaMendez/Brazo-robotico-extractor.git.

<span id="page-68-0"></span>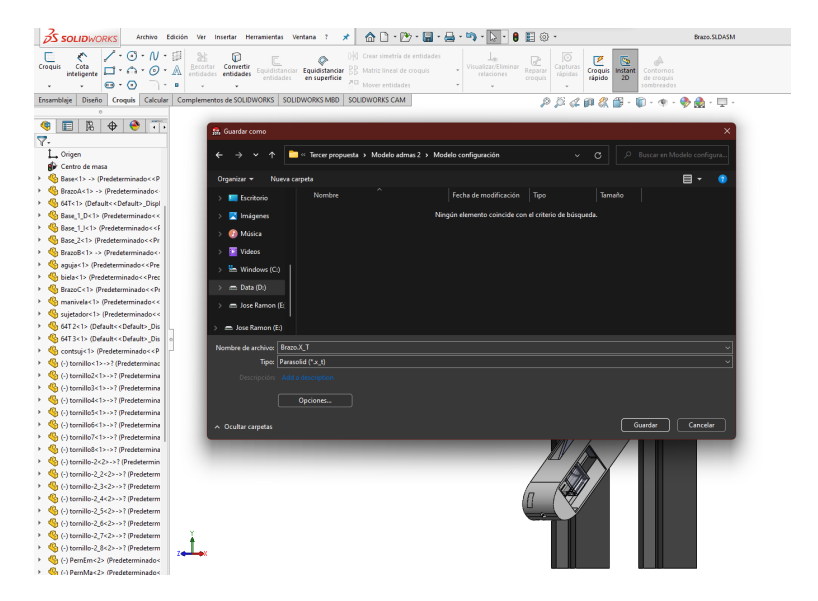

Figura A.1: Exportación de SolidWorks

<span id="page-69-0"></span>

| Adams View Adams 2016                                                                                                    |                                                                                                    |                                                                                                    |                                                       |                   |
|----------------------------------------------------------------------------------------------------|----------------------------------------------------------------------------------------------------|----------------------------------------------------------------------------------------------------|-------------------------------------------------------|-------------------|
| File Edit View Settings Tools                                                                                                    |                                                                                                    | BHOOR BBBCLXIDEHAR 0 + 0 € mcrement 30.0                                                                                                    |                                                       | $\left( 2\right)$ |
| <b>Bodies</b><br><b>Connectors</b><br><b>Motions</b>                                                                                                    | Elements<br>Forces                                                                                                    | Design Exploration<br>Plugins<br>Machinery                                                                                                    | <b>Simulation</b><br><b>Results</b>                   |                   |
| n                                                                                                    | a<br>$\mathcal{S}$                                                                                                    | 久<br>ሎ<br>٠                                                                                                    | ਦੀ<br>-6)<br>♦                                        | ⊝                 |
|                                                                                                    | B).<br>σş<br>æ                                                                                                    | $\frac{1}{2}$                                                                                                    | -0                                                    |                   |
| <b>Solids</b>                                                                                                    | <b>Flexible Bodies</b>                                                                                                    | Construction                                                                                                    | <b>Booleans</b>                                       | Features          |
| Simulacion<br>٠                                                                                                    | Simulacion                                                                                                    |                                                                                                    |                                                       |                   |
| Filters<br>Groups  <br><b>Browse</b>                                                                                                    |                                                                                                    |                                                                                                    |                                                       |                   |
| <b>Bodies</b><br>萨<br>Connectors<br>FF-<br><b>Motions</b><br>FЫ<br>Forces<br>œ.<br>Elements<br>座回<br><b>Measures</b><br>电自<br><b>Design Variables</b><br>œ.<br>Simulations<br>田田<br><b>Results</b><br>œ.<br><b>E-</b> All Other | File Import<br>File Type<br><b>File To Read</b><br>File Type<br>Model Name<br>Explode Assembly<br><b>Geometry Options</b> | Parasolid (".xmt txt, ".x t, ".xmt bin, ".x b)<br>D:\Datos Jose\Documentos\Tesis\Modelo del prototic<br>Ref. Markers<br><b>ASCII</b><br>Simulacion<br>$\overline{\phantom{a}}$<br>OK | X<br>▼<br>Global<br>$\overline{ }$<br>Apply<br>Cancel |                   |

Figura A.2: Importación a Adams View.

<span id="page-69-1"></span>Si la exportación es correcta se observará el modelo que se importó y a un costado aparecen todos los elementos que lo componen (estos están resaltados en el cuadro color negro figura [A.3\)](#page-69-1).

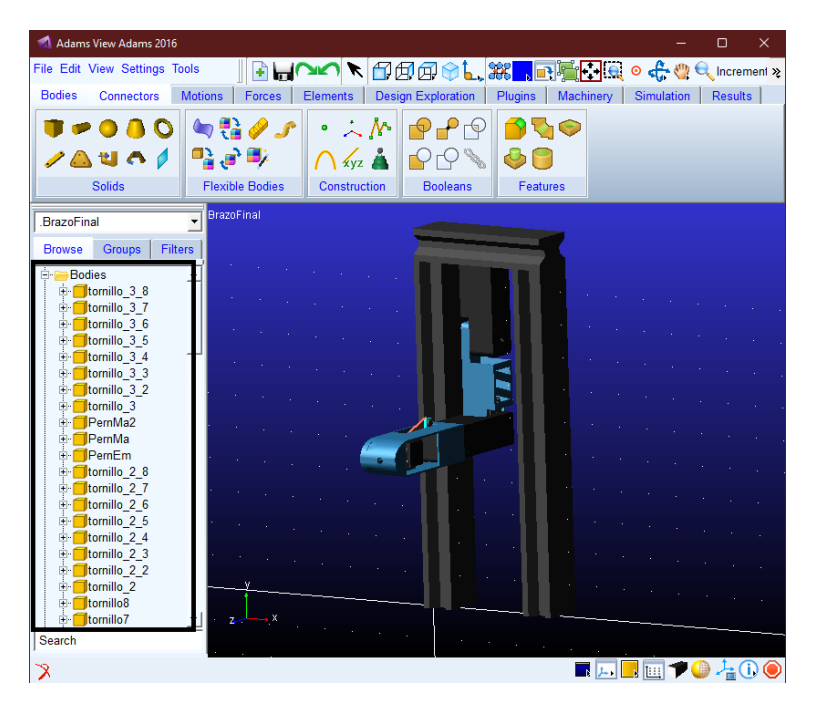

Figura A.3: Modelo exportado.

El siguiente paso es realizar las conexiones de cada una de las piezas del modelo, estas pueden ser del tipo fija de una junta rotacional o de una junta prism´atica, estas se van eligiendo de acorde al funcionamiento. La primera y una de las que más empleadas son las fijas, estas requieren de dos elementos que se desean fijar y el punto en el que se fija como se muestra a continuación (Véase figura  $A.4$ ):

<span id="page-70-0"></span>

| Adams View Adams 2016                            |                          |                 |                                                                                 |                                                                                                    |                   | $\times$<br>◻  |
|--------------------------------------------------|--------------------------|-----------------|---------------------------------------------------------------------------------|----------------------------------------------------------------------------------------------------|-------------------|----------------|
| File Edit View Settings Tools                    |                          | ↖               |                                                                                 | fight to the set of the control of the control of the control of the control of the control of the control of the control of the control of the control of the control of the control of the control of the control of the co |                   |                |
| <b>Connectors</b><br><b>Bodies</b>               | <b>Motions</b><br>Forces | <b>Elements</b> | <b>Design Exploration</b>                                                       | Plugins<br>Machinery                                                                                                    | <b>Simulation</b> | <b>Results</b> |
|                                                  |                          | 唏               |                                                                                 |                                                                                                    |                   |                |
| $\mathscr{P}$ $\Rightarrow$                      | 中音                       |                 | OCN                                                                             |                                                                                                    |                   |                |
| Joints                                           | <b>Primitives</b>        | Couplers        | <b>Special</b>                                                                  |                                                                                                    |                   |                |
|                                                  | Simulacion               |                 |                                                                                 |                                                                                                    |                   |                |
| <b>Fixed Joint</b>                               |                          |                 |                                                                                 | Basem2ntm                                                                                                    |                   |                |
| Construction:                                    |                          |                 |                                                                                 |                                                                                                    |                   |                |
| 2 Bodies - 1 Location                            | $\overline{a}$           |                 |                                                                                 |                                                                                                    |                   |                |
| Normal To Grid                                   | Ξ                        |                 |                                                                                 |                                                                                                    |                   |                |
| Pick Body<br>1st                                 | $\overline{\cdot}$       |                 |                                                                                 |                                                                                                    |                   |                |
| <b>Pick Body</b><br>2 <sub>nd</sub>              | $\overline{\phantom{0}}$ |                 |                                                                                 | <b>Brazo</b> s                                                                                                    |                   |                |
|                                                  |                          |                 |                                                                                 |                                                                                                    |                   |                |
|                                                  |                          |                 |                                                                                 |                                                                                                    |                   |                |
|                                                  |                          |                 |                                                                                 | Gm                                                                                                    |                   |                |
|                                                  |                          |                 |                                                                                 | <b>WATHE CITY</b>                                                                                                    |                   |                |
| <b>Simulacion</b>                                | ▼                        |                 |                                                                                 |                                                                                                    |                   |                |
| <b>Groups</b><br><b>Browse</b>                   | <b>Filters</b>           |                 |                                                                                 | eraMa Arallicm<br>sujetador.cm                                                                                                    |                   |                |
| <b>E</b> -Bodies                                 | $\overline{\phantom{a}}$ |                 |                                                                                 |                                                                                                    |                   |                |
| <b>Connectors</b><br><b>D</b> JOINT <sub>1</sub> |                          |                 |                                                                                 |                                                                                                    |                   |                |
| <b>E</b> -Motions                                |                          |                 |                                                                                 |                                                                                                    |                   |                |
| Forces<br>中一<br><b>Elamante</b><br>Ė.            | ۰                        |                 | л                                                                               |                                                                                                    |                   |                |
| Search                                           |                          |                 |                                                                                 |                                                                                                    |                   |                |
|                                                  |                          |                 | Fixed Joint (Two Bodies - One Location, Normal To Grid) : Select the first body | ▐▁▗▕▁▗▏▏▏▏▏▏▏▏▏▏▏▏▏▏▏▏▏▏▏▏▏▏▏▏▏▏▏▏▏▏▏                                                                                                    |                   | 信①             |

Figura A.4: Junta fija.

<span id="page-70-1"></span>Este tipo de junta se emplea en cada uno de los elementos fijos como lo es la bancada, la base en conjunto con el motor y cada uno de los tornillos que lo sujetan, esto se repite en los tres motores, al final todas las juntas fijas se observan de la figura [A.5.](#page-70-1)

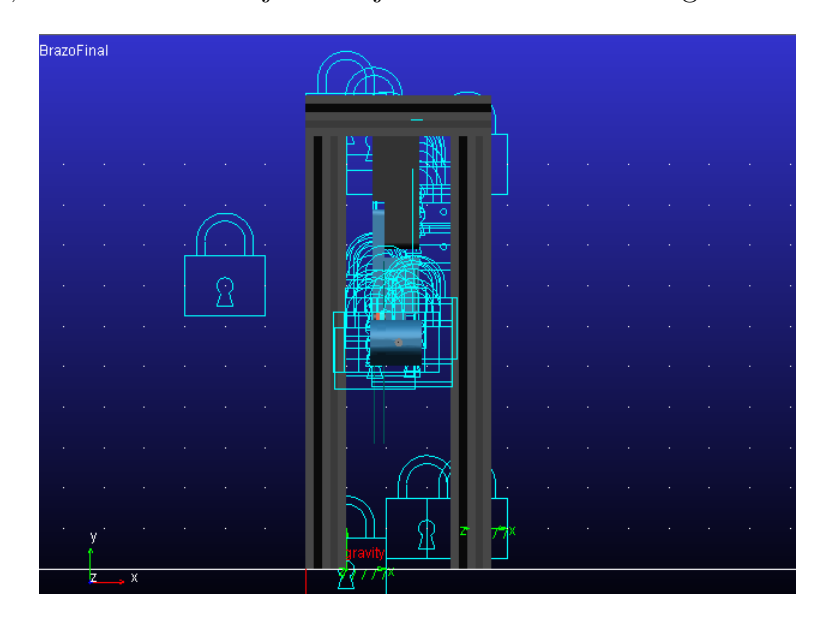

Figura A.5: Juntas fijas del manipulador.

La siguiente junta a utilizar es la junta revoluta, la cual requiere de las dos partes y el eje en cual se van a mover (Véase figura [A.6\)](#page-71-0), estas juntas las lleva los motores en la unión <span id="page-71-0"></span>con siguiente eslab´on, adem´as del mecanismo biela-manivela-corredera como se muestra en la figura [A.7.](#page-71-1)

|                | Adams View Adams 2016                     |                                      |                   |                               |       |                 |                           |                           |              |                    |                   | о                                       | $\times$ |
|----------------|-------------------------------------------|--------------------------------------|-------------------|-------------------------------|-------|-----------------|---------------------------|---------------------------|--------------|--------------------|-------------------|-----------------------------------------|----------|
|                | <b>File Edit View Settings Tools</b>      |                                      |                   | ÷                             | bod 1 |                 | ↖                         | 100001.38 回看不愿            |              |                    |                   | <b>O</b> control of the C Increment $x$ |          |
| <b>Bodies</b>  | <b>Connectors</b>                         | <b>Motions</b>                       |                   | Forces                        |       | <b>Elements</b> |                           | <b>Design Exploration</b> | Plugins      | Machinery          | <b>Simulation</b> | <b>Results</b>                          |          |
| xV             | <b>A DO CO</b>                            |                                      | 中国                | 립수요                           | 縣     |                 | $\boldsymbol{\mu}$<br>OCN |                           |              |                    |                   |                                         |          |
|                | Joints                                    |                                      | <b>Primitives</b> |                               |       | <b>Couplers</b> | <b>Special</b>            |                           |              |                    |                   |                                         |          |
| Revolute Joint |                                           |                                      |                   | <b>BrazoFinal</b>             |       |                 |                           |                           |              |                    |                   |                                         |          |
| Construction:  |                                           |                                      |                   |                               |       |                 |                           |                           |              |                    |                   |                                         |          |
|                | 2 Bodies - 1 Location                     | ÷.                                   |                   |                               |       |                 |                           |                           |              |                    |                   |                                         |          |
| 1st            | Pick Geometry Feature<br><b>Pick Body</b> | $\overline{ }$<br>$\overline{\cdot}$ |                   |                               |       |                 |                           |                           |              |                    |                   |                                         |          |
| 2nd            | <b>Pick Body</b>                          | $\overline{\phantom{0}}$             |                   |                               |       |                 |                           |                           | $\circ$<br>ö |                    |                   |                                         |          |
|                |                                           |                                      |                   |                               |       |                 |                           |                           |              |                    |                   |                                         |          |
|                |                                           |                                      |                   |                               |       |                 |                           |                           |              |                    |                   |                                         |          |
|                |                                           |                                      |                   |                               |       |                 |                           |                           |              |                    |                   |                                         |          |
|                |                                           |                                      |                   |                               |       |                 |                           |                           |              |                    |                   |                                         |          |
| BrazoFinal     |                                           | ٠                                    |                   |                               |       |                 |                           |                           |              |                    |                   |                                         |          |
| <b>Browse</b>  | <b>Groups</b>                             | Filters                              |                   |                               |       |                 |                           |                           |              |                    |                   |                                         |          |
|                | JOINT 21<br>$-$ O JOINT 20                | $\triangleq$                         |                   |                               |       |                 |                           |                           |              |                    |                   |                                         |          |
|                | $ -$ JOINT 19<br>$-$ JOINT 18             |                                      |                   |                               |       |                 |                           |                           |              |                    |                   |                                         |          |
|                | $\Box$ $\Box$ IOINIT 47                   |                                      |                   | $\overline{\mathbf{x}}$<br>z. |       |                 |                           | 411 I T                   |              |                    |                   |                                         |          |
| Search         |                                           |                                      |                   |                               |       |                 |                           |                           |              |                    |                   |                                         |          |
| R              |                                           |                                      |                   |                               |       |                 |                           |                           |              | <b>BEEMING AGO</b> |                   |                                         |          |

Figura A.6: Junta revoluta.

<span id="page-71-1"></span>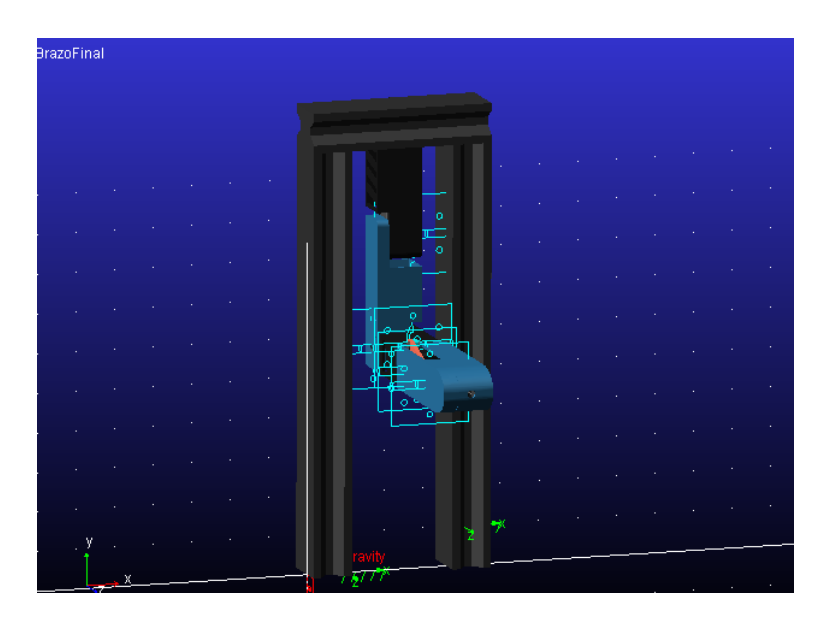

Figura A.7: Juntas revolutas del manipulador.

La última junta es de las más importante para el correcto funcionamiento de la aguja, esto se refiere a la parte final del mecanismo biela-manivela-corredera, para poder colocar
<span id="page-72-0"></span>la junta traslacional se requiere seleccionar el cuerpo que se desplaza y al mismo tiempo los rieles por los que este se desplaza (Véase figura [A.8\)](#page-72-0).

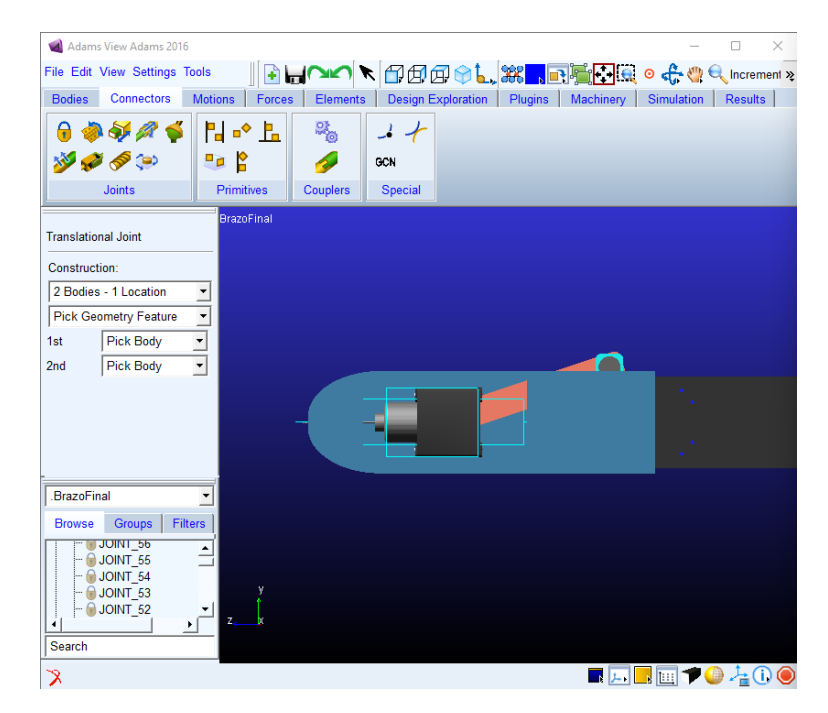

Figura A.8: Junta traslacional.